# МИНИСТЕРСТВО НАУКИ И ВЫСШЕГО ОБРАЗОВАНИЯ РОССИЙСКОЙ ФЕДЕРАЦИИ Федеральное государственное автономное образовательное учреждение высшего образования НАЦИОНАЛЬНЫЙ ИССЛЕДОВАТЕЛЬСКИЙ ТЕХНОЛОГИЧЕСКИЙ УНИВЕРСИТЕТ «МИСиС» **НОВОТРОИЦКИЙ ФИЛИАЛ**

КАФЕДРА ЭЛЕКТРОЭНЕРГЕТИКИ И ЭЛЕКТРОТЕХНИКИ

К.В. Лицин

# **СИСТЕМЫ УПРАВЛЕНИЯ ЭЛЕКТРОПРИВОДОВ**

Методические указания по выполнению курсового проекта по дисциплине «Системы управления электроприводов» для студентов направления подготовки 13.03.02 Электроэнергетика и электротехника всех форм обучения

Новотроицк, 2022 г.

#### Рецензенты:

*Заведующий кафедрой электроэнергетики и электротехники ФГАОУ ВО Новотроицкий филиал «Национальный исследовательский технологический университет «МИСиС», к.п.н., доцент Мажирина Р.Е.*

*Зам. директора института «Энергетики и автоматизированных систем», зав. кафедрой «Электроники и микроэлектроники», к.т.н. Усатый Д.Ю.*

Лицин К.В. Системы управления электроприводов: методические указания по выполнению курсового проекта. – Новотроицк: НФ НИТУ МИСиС, 2022.- 78 с.

Методические указания содержат варианты заданий и рекомендации по выполнению курсового проекта, посвящённого анализу и синтезу системы управления электропривода переменного тока. Приведены обобщённая структурная схема электропривода и модель в среде Matlab. Методические указания рекомендованы в качестве материла студентам технических направлений всех форм обучения. Может быть использовано для повышения квалификации и образования рабочих.

*Рекомендовано Методическим советом НФ НИТУ «МИСиС»*

© ФГАОУ ВО «Национальный исследовательский технологический университет «МИСиС» Новотроицкий филиал, 2022

# **СОДЕРЖАНИЕ**

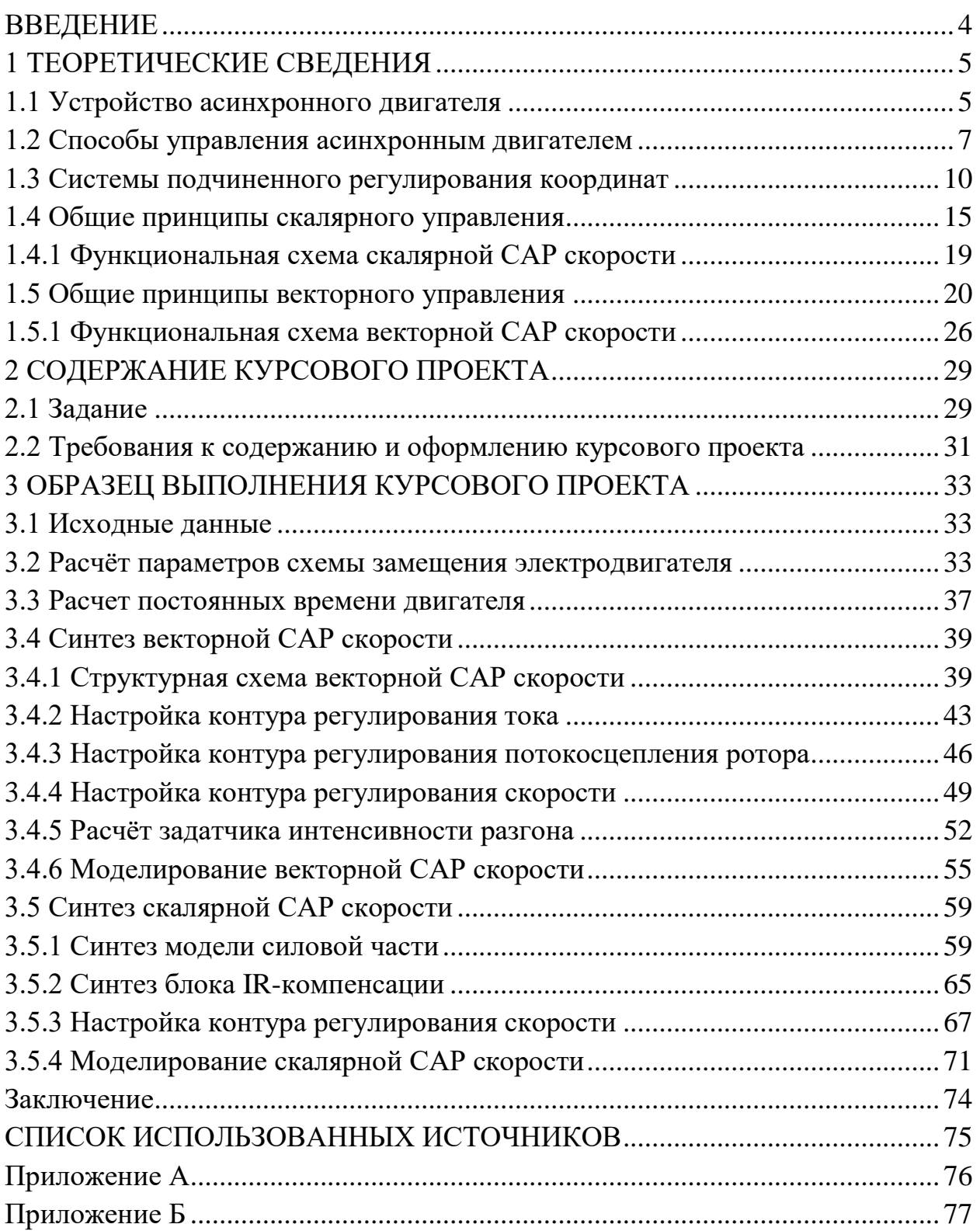

#### **ВВЕДЕНИЕ**

<span id="page-3-0"></span>В настоящее время электропривод является основой промышленного производства и потребляет более половины всей вырабатываемой электроэнергии. От уровня развития приводных систем напрямую зависит конкурентоспособность всей экономики в целом.

Современный этап развития промышленности характеризуется увеличением роли электроприводов на переменном токе. Частотно-регулируемы электропривода с асинхронными двигателями все больше вытесняют двигатели постоянного тока из тех сфер, где ранее, казалось, им не было альтернативы. Бурное развитие силовой электроники и микропроцессорной техники позволило создавать на базе асинхронных двигателей электропривода сравнимые по своим характеристикам с приводами на базе двигателей постоянного тока независимого возбуждения. В значительной степени функциональные и эксплуатационные возможности частотно-регулируемых электроприводов определяются характеристиками применяемых систем управления.

Предметом курсового проекта является анализ и синтез векторной и скалярной систем управления электроприводом с асинхронным электродвигателем. В процессе выполнения работы необходимо произвести расчет параметров регуляторов и осуществить компьютерное моделирование соответствующих систем управления с тем, чтобы оценить показатели качества переходных процессов.

Представленные практические работы выполняются с использованием программного обеспечения Matlab Simulink, MathCad, Word и Excel.

## <span id="page-4-0"></span>**1 ТЕОРЕТИЧЕСКИЕ СВЕДЕНИЯ**

#### <span id="page-4-1"></span>**1.1 Устройство асинхронного двигателя**

Современный автоматизированный электропривод, все более и более основывающийся на машинах переменного тока, обладающих несомненными эксплуатационными преимуществами, и применяемый во всех сферах от промышленного производства до бытовых устройств, является основой технического прогресса.

Преимущества асинхронного электродвигателя определили длительные глубокие исследования в задачах управления им. Современный асинхронный электропривод представляет собой сложное электротехническое устройство, вобравшее в себя новейшие достижения в теории и практике создания микропроцессоров, силовых полупроводниковых приборов, защиты от помех, программных наработок в области управления и интерфейсов, а также создания надежных и высокоэффективных электродвигателей.

Асинхронный трехфазный электродвигатель с распределенной обмоткой статора и короткозамкнутым ротором с обмоткой в форме беличьей клетки впервые был сконструирован русским электротехником М.О. Доливо-Добровольским в 1891 г. Теоретической основой для этого послужило открытие явления вращающегося магнитного поля.

Остановимся кратко на устройстве и принципах работы и основных свойствах машин переменного тока. Все трехфазные асинхронные двигатели имеют конструктивно одинаковые статоры и различаются выполнением обмотки ротора. По конструкции обмотки ротора эти двигатели подразделяются на два типа: с короткозамкнутой обмоткой (короткозамкнутые) и с фазной обмоткой (так называемые двигатели с фазным ротором или контактными кольцами).

Трехфазный двигатель предназначен для включения в трехфазную сеть, поэтому он имеет обмотку статора, состоящую из трех фазных обмоток, при прохождении через которые токи, поступающие из трех фаз сети, возбуждают вращающееся магнитное поле. Для усиления магнитного поля и придания ему необходимой формы сердечники собирают из тонких листов электротехнической стали, изолированных друг от друга слоем лака.

К корпусу двигателя, который отливают из чугуна или стали, прикрепляют все остальные части двигателя. Сердечник статора имеет вид полого цилиндра с продольными пазами по внутренней поверхности.

В пазы укладываются три фазные обмотки, сдвинутые относительно друг друга на угол 120º. Внутри корпуса сердечник статора укрепляется с помощью прокладки из немагнитного материала, для того чтобы не допускать образования

в нем магнитного поля и, следовательно, вихревых токов. Схематичное изображение конструкции асинхронного электродвигателя представлено на рисунке 1.1.

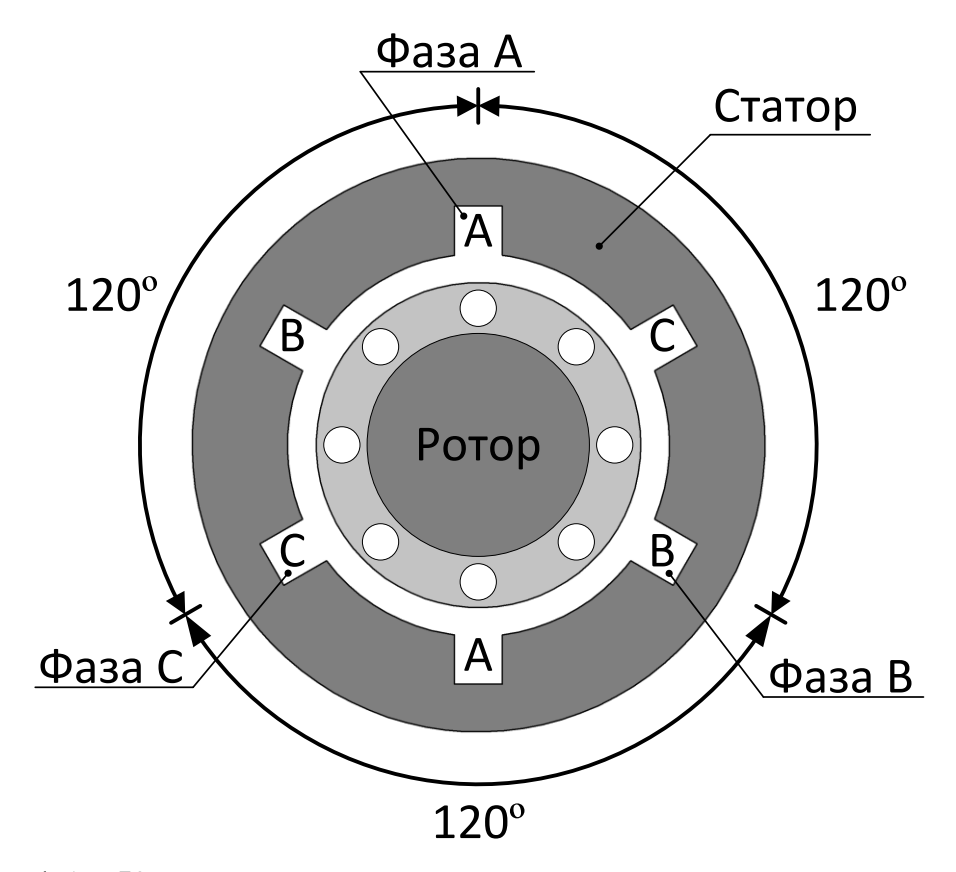

Рисунок 1.1 – Конструкция асинхронного двигателя с короткозамкнутым ротором

Короткозамкнутый ротор АД состоит из стального вала, цилиндрического сердечника, насаженного на вал ротора, короткозамкнутой обмотки и лопастей, осуществляющих вентиляцию машины. Сердечник ротора имеет вдоль поверхности продольные пазы, в которые укладывается обмотка, представляющая собой неизолированные медные или алюминиевые стержни, замкнутые накоротко на торцах ротора двумя торцевыми кольцами. Если эту обмотку мысленно вынуть из стального цилиндрического сердечника ротора, то она будет выглядеть как беличья клетка.

В обмотке статора асинхронного двигателя при прохождении переменного тока возбуждается вращающееся магнитное поле, которое, пересекая проводники обмотки ротора, наводит в них переменную ЭДС. Так как обмотка ротора замкнута, наведенная ЭДС вызывает в роторе ток. В результате взаимодействия проводников с током ротора и вращающегося магнитного поля возникает сила, заставляющая ротор вращаться в направлении вращения поля. Таким образом, принцип работы асинхронного двигателя основан на использовании взаимодей-

ствия вращающегося магнитного поля, создаваемого переменным током в обмотке статора и проводниками с током обмотки ротора. Так как вращение магнитного поля статора происходит асинхронно с вращением ротора двигателя, то есть частоты вращения ротора и поля отличны, двигатель называется асинхронным.

При пуске асинхронного двигателя по мере разгона ротора разность частот вращающегося поля и ротора уменьшается. Однако ротор не может вращаться синхронно с полем, так как при совпадении частот не будет относительного движения поля и ротора, вследствие чего ротор не будет пересекаться полем, в нем не будет наводиться ток и, следовательно, исчезнет вращающий момент.

Частота вращения магнитного поля статора n<sub>0</sub>, называемая синхронной, определяется через частоту питающего напряжения f, и число пар полюсов статора  $p_n$ :

$$
n_0 = \frac{60 \cdot f}{p_n} \tag{1.1}
$$

Так, при питании двигателя от сети промышленной частоты  $f = 50 \Gamma \mu$  и  $p = 1$  частота вращения поля статора равна  $n_0 = 3000$  об/мин.

Несмотря на простоту физических явлений, математическое описание процессов в асинхронной машине имеет весьма сложный вид, поскольку, во-первых, все напряжения, токи, потокосцепления – переменные и, во-вторых, взаимодействуют движущиеся контуры, взаимное расположение которых непрерывно изменяется в пространстве. [3]

#### <span id="page-6-0"></span>**1.2 Способы управления асинхронным двигателем**

Несмотря на то, что асинхронный двигатель является самым массовым, в силу принципа своего действия в обычной схеме включения он не допускает регулирования скорости его вращения.

Рассмотрим возможные способы регулирования скорости асинхронных двигателей. Скорость двигателя определяется двумя параметрами: скоростью вращения электромагнитного поля статора  $\omega_0$  и скольжением S. Схема на рисунке 1.2 демонстрирует возможные способы регулирования скорости АД.

Исходя из данной схемы принципиально возможны два способа регулирования скорости: регулирование скорости вращения поля статора и регулирование скольжения при постоянной величине  $\omega_0$ .

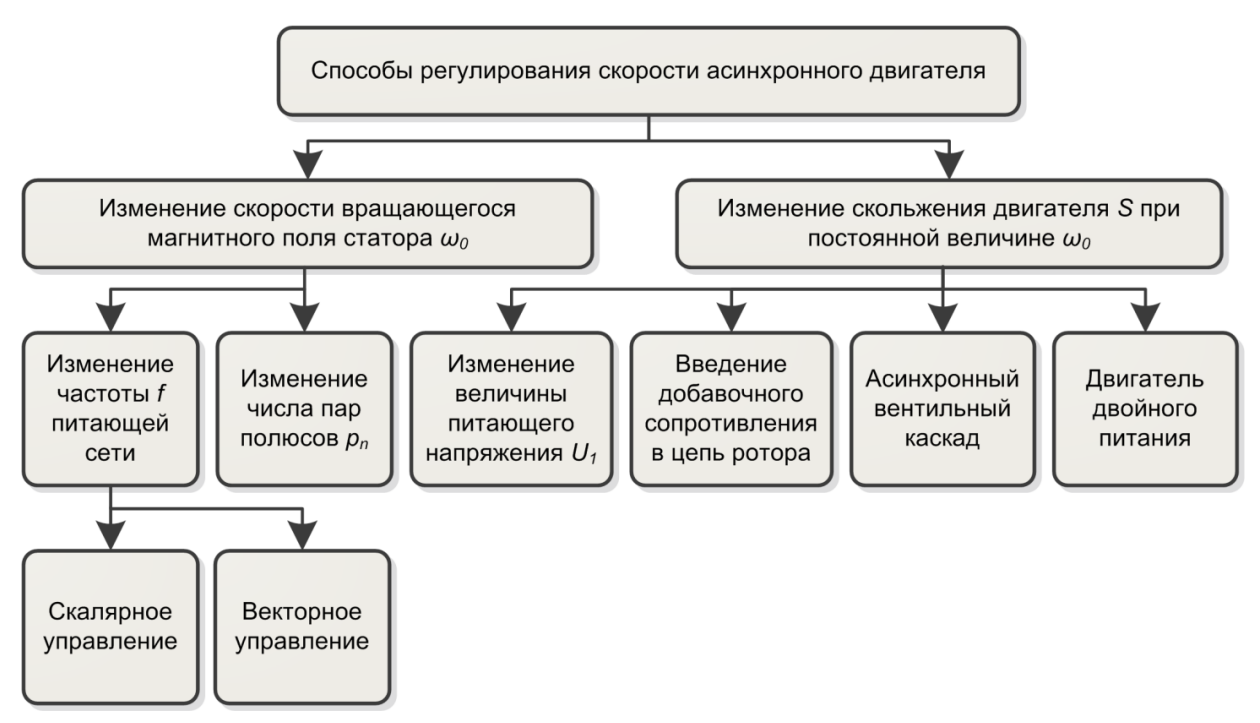

Рисунок 1.2 - Классификация способов управления АД

Скорость вращения поля статора определяется двумя параметрами: частотой напряжения, подводимого к обмоткам статора f, и числом пар полюсов двигателя р<sub>п</sub>. В соответствии с этим возможны два способа регулирования скорости: изменение частоты питающего напряжения посредством преобразователей частоты, включаемых в цепь статора двигателя (частотное регулирование), и путем изменения числа пар полюсов двигателя.

В настоящее время благодаря развитию силовой преобразовательной техники созданы и серийно выпускаются различные виды полупроводниковых преобразователей частоты, что определило опережающее развитие и широкое применение частотно регулируемого асинхронного электропривода. Основными достоинствами этой системы регулируемого электропривода являются:

- плавность регулирования и высокая жесткость механических характеристик, что позволяет регулировать скорость в широком диапазоне;

– экономичность регулирования, определяемая тем, что двигатель работает с малыми величинами абсолютного скольжения, и потери в двигателе не превышают номинальных.

Недостатками частотного регулирования являются сложность и высокая стоимость (особенно для приводов большой мощности) преобразователей частоты и сложность реализации в большинстве схем режима рекуперативного торможения.

Изменение скорости переключением числа пар полюсов асинхронного двигателя позволяет получать несколько (от 2 до 4) значений рабочих скоростей, т.е. плавное регулирование скорости и формирование переходных процессов при этом способе невозможно. Поэтому данный способ имеет определенные области применения, но не может рассматриваться, как основа для построения систем регулируемого электропривода. [5]

Регулирование скорости асинхронного двигателя возможно изменением величины питающего напряжения при постоянной (стандартной) его частоте. Однако этот способ регулирования для асинхронных двигателей с короткозамкнутым ротором имеет весьма ограниченное применение вследствие того, что регулирование скорости здесь сопряжено с потерями энергии скольжения, выделяющимися в роторе двигателя и ведущими к его перегреву. Диапазон регулирования не превышает 1,5:1, более глубокое регулирование скорости можно допускать только кратковременно.

Исходя из данной оценки, регулирование изменением величины питающего напряжения применяется, главным образом, только для обеспечения плавного пуска нерегулируемых асинхронных электроприводов или для кратковременного снижения скорости. Иногда этот способ регулирования используется для регулирования скорости насосов и вентиляторов (механизмов с вентиляторным характером нагрузки) небольшой мощности (до 15 кВт), однако и в этом случае необходимо увеличение установленной мощности двигателя.

Для асинхронных двигателей с фазным ротором регулирование скорости может производиться воздействием на роторную цепь двигателя. При введении добавочного сопротивления в цепь ротора энергия скольжения рассеивается не в объеме двигателя, а в сопротивлениях. Этот способ регулирования оценивается как неэкономичный. [5]

Перечислим основные показатели, характеризующие различные способы регулирования скорости электропривода:

диапазон регулирования скорости;

плавность регулирования скорости;

жесткость механической характеристики;

допустимая нагрузка двигателя.

Диапазон регулирования скорости электропривода  $D$  – отношение средних максимальной  $\omega_{\text{max}}$  и минимальной  $\omega_{\text{min}}$  скорости электропривода при заданном диапазоне изменения нагрузки на валу двигателя:

$$
D = \frac{\omega_{\text{max}}}{\omega_{\text{min}}} \tag{1.2}
$$

Плавностью регулирования  $\varphi_{\text{nn}}$  скорости электропривода называется отношение разности двух соседних значений скорости  $\omega_i$  и  $\omega_{i-1}$  электропривода к ее номинальному значению  $\omega_{\text{H}}$ :

$$
\varphi_{\text{III}} = \frac{\omega_{\text{i}} - \omega_{\text{i-1}}}{\omega_{\text{H}}}
$$
\n(1.3)

Статической жесткостью β механической характеристики электропривода называется отношение разности моментов, соответствующих двум статическим режимам, к разности скоростей электропривода в этих режимах при линеаризации механической характеристики электропривода на этом участке.

$$
\beta = \frac{M_1 - M_2}{\omega_1 - \omega_2} \tag{1.4}
$$

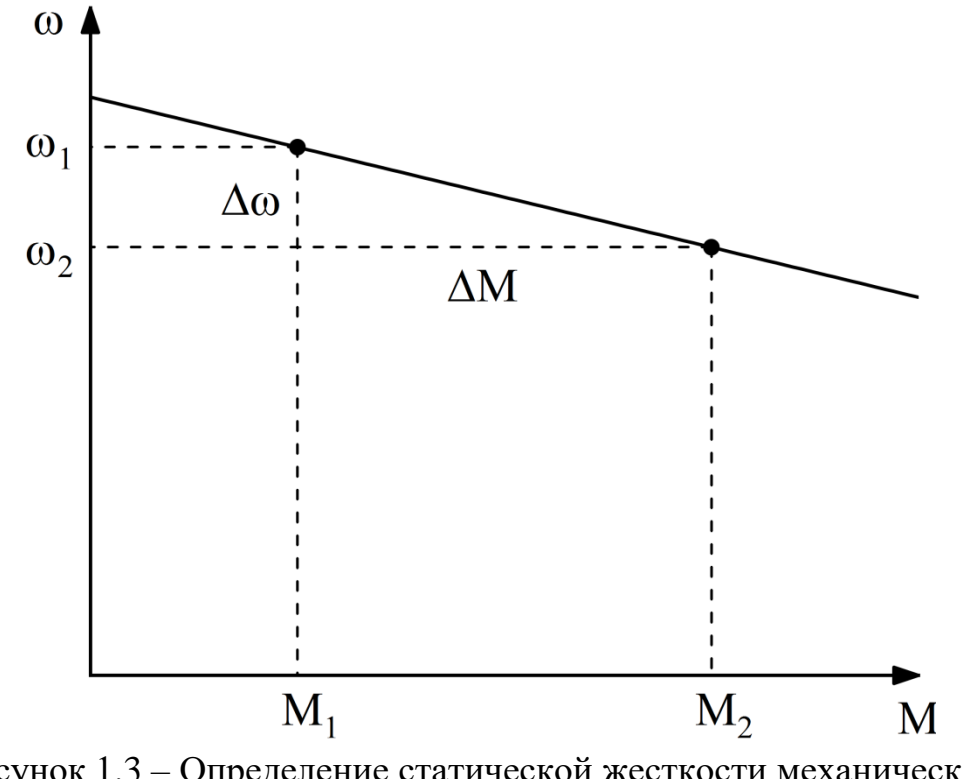

Рисунок 1.3 поясняет определение статической жесткости.

Рисунок 1.3 – Определение статической жесткости механической характеристики

Допустимой нагрузкой двигателя называется наибольшее значение момента, который двигатель способен развивать длительно при работе на регулировочной характеристике. Определяется нагревом двигателя и зависит от способа регулирования скорости. [10]

#### <span id="page-9-0"></span>**1.3 Системы подчиненного регулирования координат**

Современный технологический процесс предъявляет высокие требования к

качеству выполняемых операций и требует регулирования положения, скорости или ускорения движения, ограничения усилий исполнительного механизма. Кроме того, при работе самого ЭП возникает необходимость в ограничении тепловых, коммутационных и механических нагрузок его элементов. Для решения этих задач требуется регулировать координаты (переменные) ЭП - скорость, момент (ток), положение вала двигателя.

Требования высокой точности и большого диапазона регулирования, высокого быстродействия и экономичности обусловливают применение замкнутых систем.

Известны два способа автоматического регулирования координат:

- регулирование по отклонению координаты от заданного значения с помощью отрицательной обратной связи по регулируемой величине;

- регулирование по возмущению, где с помощью положительной обратной связи компенсируется влияние возмущения на регулируемую величину.

В электроприводе применяется в основном регулирование по отклонению, поскольку при этом можно обеспечить требуемую точность независимо от характера возмущения.

Современные системы управления строятся в большинстве случаев в виде многоконтурных систем подчиненного регулирования. В основе построения систем подчиненного регулирования (СПР) лежит структурное представление объекта регулирования, т.е. силовой части электропривода.

Объект управления представлен в виде цепи последовательно соединенных звеньев с общей передаточной функцией:

$$
W_o(p) = \prod_{i=1}^{m} \frac{k_i}{T_i p + 1},
$$
\n(1.5)

 $k_i$ ,  $T_i$  – параметры *i*-го звена структурной модели. гле

Постоянные времени Т<sub>і</sub> объекта управления можно условно разделить на две группы – большие и малые. Звенья структуры, которым отвечают большие постоянные времени, определяют основную динамику переходных процессов в системе, ее быстродействие. [11]

Обобщенная структурная схема многоконтурной СПР представлена на рисунке 1.4.

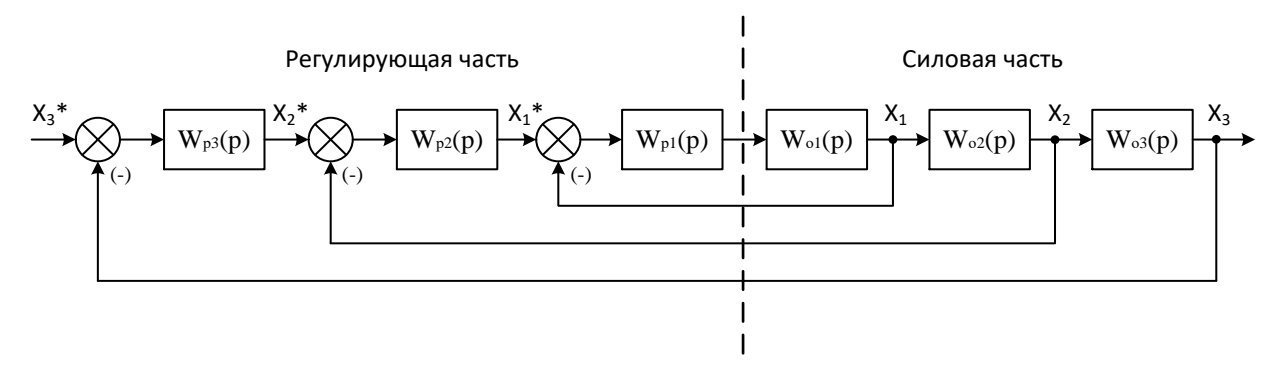

Рисунок 1.4 - Обобщенная структурная схема многоконтурной системы подчиненного регулирования

Разбиение модели объекта на звенья происходит с таким расчетом, чтобы выходными величинами звеньев  $X_1, X_2, \ldots X_n$  оказались физические величины, представляющие интерес с точки зрения регулирования и контроля (ток якоря, скорость вращения двигателя, угол поворота вала и т.п.).

Для каждой из регулируемых величин  $X_1, X_2, ... X_n$  предусматривается замкнутая САР с регулированием по отклонению. Каждая САР снабжена индивидуальным регулятором. Таким образом, количество регуляторов равно количеству регулируемых величин объекта.

Подобно звеньям объекта регуляторы соединяются между собой последовательно, но в обратном порядке по отношению к порядку связи звеньев объекта. Сигналы задания для каждой из регулируемых величин обозначены соответственно  $X_1^*$ ,  $X_2^*$ ,  $X_3^*$ . Каждый последующий (по мере возрастания номера) регулятор вырабатывает задание для предыдущего регулятора. Так как в структуре САР можно выделить ряд последовательно вложенных друг в друга контуров, то общее название этих систем - многоконтурные системы подчиненного регулирования.

Задача синтеза заключается в определении структуры и параметров контурных регуляторов. Синтез осуществляется по так называемой стандартной методике и заключается в следующем. Синтез регуляторов производится последовательно, начиная с регулятора внутреннего контура. После этого синтезируются регуляторы промежуточных контуров и, наконец, регулятор внешнего контура.  $[11]$ 

Каждый контурный регулятор выполняется в виде последовательного корректирующего устройства, обеспечивающего желаемые свойства данной локальной системы регулирования. Регулятор строится с таким расчетом, чтобы своим действием он компенсировал действие (и прежде всего, проявление инерционности) звена объекта, попадающего в данный контур, и обеспечивал оптимизацию процессов регулирования по выбранному критерию.

Известны два способа оптимальной настройки регулятора контура: на-

стройка на так называемый технический (модульный) оптимум и на симметричный оптимум. Выбор способа настройки регуляторов системы зависит от структуры объекта и требуемого качества переходных процессов в системе.

При настройке системы на технический оптимум в качестве критерия выдвигается требование - модуль частотной характеристики замкнутого контура должен быть близок к единице на возможно большем интервале частот. Это требование по существу есть условие воспроизведения входного сигнала. Передаточная функция замкнутого контура регулирования, настроенного на модульный оптимум принимает вид:

$$
W_{MO}(p) = \frac{1}{2T_{\mu}^2 p^2 + 2T_{\mu} p + 1},
$$
\n(1.6)

 $T_{\mu}$  - некомпенсируемая постоянная времени системы подчиненного регугде лирования.

Переходная характеристика системы, настроенной на модульный оптимум, имеет следующие параметры:

- перерегулирование  $\sigma = 4.3$  %;

- время переходного процесса (входа в 5 %-ную зону)  $t_1 = 4.7 \cdot T_u$ ;
- время достижения максимума  $t_p = 6.28 \cdot T_u$ .

В случае настройки замкнутой системы на симметричный оптимум его логарифмическая амплитудная частотная характеристика приобретает вид, симметричный относительно частоты среза и максимум запаса устойчивости по фазе приходится на окрестность частоты среза.

Передаточная функция замкнутого контура регулирования, настроенного на симметричный оптимум принимает вид

$$
W_{CO}(p) = \frac{4T_{\mu}p + 1}{8T_{\mu}^3p^3 + 8T_{\mu}^2p^2 + 4T_{\mu}p + 1}.
$$
 (1.7)

Переходная характеристика системы, настроенной на технические оптимум, имеет следующие параметры:

- перерегулирование  $\sigma$  = 43,4 %;

- время переходного процесса (входа в 5 %-ную зону)  $t_1 = 3.1 \cdot T_u$ ;

- время достижения максимума  $t_p = 5.8 \cdot T_u$ .

Переходные характеристики замкнутых систем, настроенных на модульный (кривая 1) и симметричный оптимум (кривая 2), показаны на рисунке 1.5.

Для переходного процесса системы, настроенной на симметричный оптимум, характерно значительное перерегулирование, которое может быть снижено, если вне замкнутого контура поставить фильтр нижних частот.

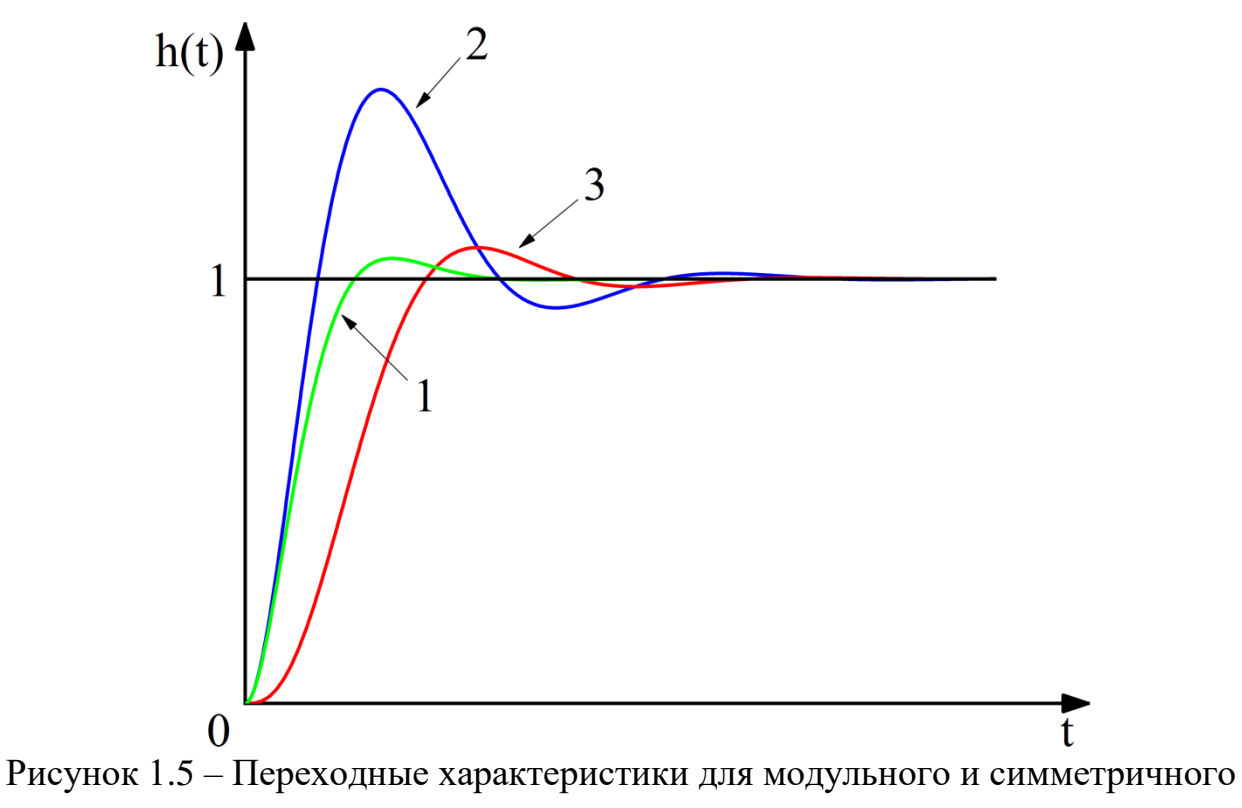

#### оптимумов

Передаточная функция сглаживающего фильтра имеет вид:

$$
W_{\phi}(p) = \frac{1}{4T_{\mu}p + 1}.
$$
 (1.8)

Переходный процесс такой системы представлен на рисунке 1.5 (кривая 3) и характеризуется следующими параметрами:

- перерегулирование  $\sigma = 8.1$  %;

- время переходного процесса (входа в 5 %-ную зону)  $t_1 = 7.6 \text{ T}_u$ ;

- время достижения максимума  $t_n = 9.8 \cdot T_u$ .

Анализируя приведенные выше данные, можно сделать следующие выво-ДЫ:

- каждый последующий контур СПР обладает быстродействием, примерно вдвое меньшим в сравнении с предыдущим;

- все контуры обеспечивают переходные процессы со сравнительно малым перерегулированием.

Динамические свойства многоконтурной системы, и прежде всего ее быстродействие, полностью определяются количеством контуров и величиной некомпенсируемой постоянной времени  $T_u$ . Поэтому важнейшие вопросы проектирования это выбор состава, а, следовательно, и количества регулируемых переменных, а также выбор величины некомпенсируемой постоянной времени с учетом требований, предъявляемых к САР по быстродействию и помехоустойчивости.

Поскольку каждая из последующих локальных систем имеет быстродействие примерно вдвое худшее, чем предыдущая, то большое число контуров СПР не желательно. Кроме того, следует учитывать, что для реализации каждого из контуров требуется соответствующий датчик и регулятор.

С другой стороны, чрезмерное уменьшение количества контуров (соответственно датчиков и регуляторов) тоже нежелательно, так как при этом уменьшается число непосредственно контролируемых координат состояния объекта, и усложняются структуры регуляторов.

Поэтому практически САУ электроприводами постоянного тока чаше всего представляют собой двух- либо трехконтурные системы подчиненного регулирования. Например, типовые САР скорости выполняют обычно двухконтурными. Они содержит внутренний контур регулирования тока якоря и внешний контур регулирования скорости.

Позиционные системы (САР положения) обычно выполняют трехконтурными, содержащими внутренний контур регулирования тока статора, средний (промежуточный) контур регулирования скорости и внешний контур регулирования положения. [11]

#### 1.4 Общие принципы скалярного управления

<span id="page-14-0"></span>Скалярным регулированием, или U/f-регулированием, скорости электропривода с АД называют регулирование, при котором изменение скорости достигается путем изменения частоты напряжения на статоре при одновременном изменении модуля этого напряжения. Управляемость АД при этом может обеспечиваться совместным регулированием либо частоты и напряжения, либо частоты и тока статорной обмотки.

Асинхронный электропривод со скалярным управлением является в настоящее время наиболее распространенным. Он применяется в составе приводов насосов, вентиляторов, компрессоров и других механизмов, для которых важно поддерживать либо скорость вращения вала двигателя (при этом используется датчик скорости), либо технологический параметр (например, давление в трубопроводе). Скалярное управление реализуется во всех современных преобразователях частоты как базовая структура.

Различают 2 метода скалярного управления:

- без обратной связи;

- с обратной связью по скорости вала.

Скалярное управление без обратной связи широко применяется в электроприводах, не предъявляющих серьезных требований к точности регулирования и работающих с постоянной нагрузкой.

Управление с энкодером (датчиком оборотов или скорости) позволяет существенно расширить возможности метода и увеличить точность поддержания скорости двигателя. Хотя такая система и не обеспечивает качество регулирования, сравнимого с векторным управлением, однако сочетание простоты настройки и сравнительно невысокой стоимости делает подобный метод управления подходящим для большинства промышленных электроприводов.

При U/f-регулировании вид механической характеристики определяется тем, как соотносятся между собой частота и значение напряжения питания статора двигателя. Таким образом, частота и напряжение выступают как два управляющих воздействия, которые обычно регулируются совместно. При этом частота принимается за независимое воздействие, а значение напряжения при данной частоте определяется исходя из того, как должен изменяться вид механических характеристик привода при изменении частоты, т.е., в первую очередь, из того, как должен изменяться в зависимости от частоты критический момент. Такой способ регулирования скорости привода с асинхронным двигателем называется частотным, а характер согласования напряжения и частоты - законом частотного регулирования, определяемым требованиями, предъявляемыми к приводу конкретного объекта, для которого предназначен электропривод. [10]

В значительном числе случаев желаемым законом регулирования считается такой, при котором во всем диапазоне регулирования скорости поддерживается постоянство перегрузочной способности двигателя. Базовая структура системы скалярного управления представлена на рисунке 1.6.

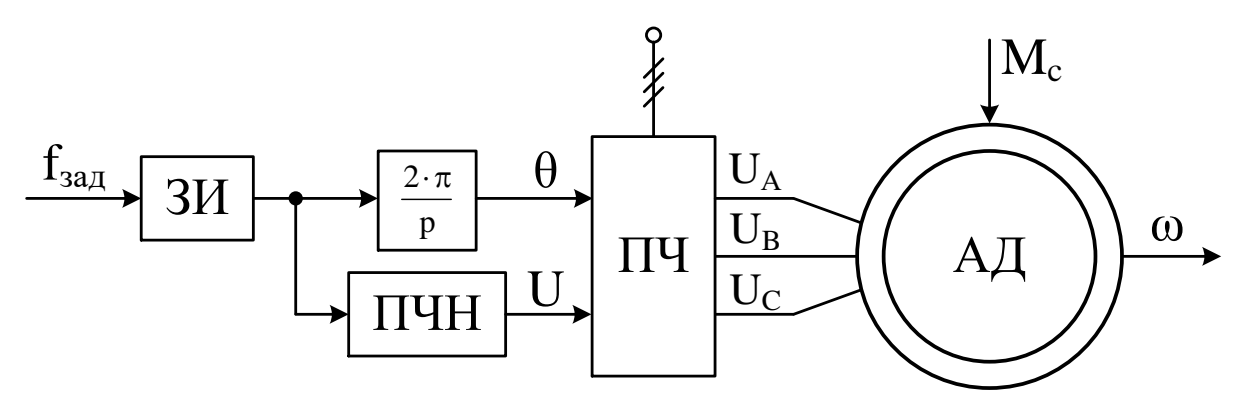

Рисунок 1.6 – Функциональная схема скалярного управления

Так как АД представляет собой сложную электродинамическую систему, изменение напряжений и частоты следует делать плавно, чтобы избежать сильных колебательных переходных процессов в токе и скорости двигателя. Именно по этой причине задание на частоту вращения всегда пропускают через задатчик интенсивности (ЗИ), после чего управляющий сигнал подается на преобразователь частота-напряжение (ПЧН). Блок ПЧН формирует амплитуду подаваемого на статор напряжения U в соответствии с выбранным законом управления.

Зависимости кривых изменения напряжения в функции частоты могут определяться различными способами: определяются значения начального и конечного напряжений, наклон и прогиб кривой напряжения, а возможно, и задание кривой по точкам. Настройка кривой напряжения в функции частоты проводится для конкретного вида нагрузки, с изменением вида нагрузки режим работы двигателя может оказаться неоптимальным. В 1925 году академик М.П. Костенко сформулировал общий закон, обеспечивающий оптимальные условия работы двигателя для разных типов нагрузок.

Например, при постоянном моменте нагрузки  $(M_c = const)$  управление напряжением и частотой тока статора асинхронного двигателя должно осуществляться по закону

$$
\frac{U}{f} = \text{const} \tag{1.9}
$$

При нелинейно-спадающей нагрузке ( $\rm M_c = k {\cdot} \omega^{-1})$  – закон управления напряжением и частотой принимает вид

$$
\frac{U^2}{f} = \text{const} \tag{1.10}
$$

Наконец, при вентиляторной нагрузке ( $\rm M_c = k {\cdot} \omega^2)$  напряжение и частота должны изменяться в соответствии с зависимостью

$$
\frac{U}{f^2} = \text{const} \tag{1.11}
$$

Таким образом, для того, чтобы наиболее эффективно реализовывать принципы частотного управления асинхронным двигателем, необходимо в соответствии с видом нагрузки на валу двигателя управлять напряжением, подводимым к статору, взаимосвязано с изменением частоты тока статора. Перечисленные режимы достаточны для большинства механизмов. [10]

Уравнение электрического равновесия для одной фазы двигателя можно записать следующим образом:

$$
u_{sA} = i_{sA}R_s + \frac{d\Psi_{sA}}{dt},
$$
\n(1.12)

u<sub>sA</sub> - напряжение на фазе А обмотки статора; гле

- $i_{SA}$  ток фазы А обмотки статора;
- $R_s$  фазное сопротивление;

 $\Psi_{sA}$  – потокосцепление фазы А.

Если пренебречь падением напряжения на активном сопротивлении фазы статора, то потокосцепление можно считать пропорциональным отношению U/f. Однако при уменьшении скорости доля IR-составляющей увеличивается по отношению к прикладываемому напряжению, что приводит к существенному уменьшению потока на малых частотах и соответственно к уменьшению момента. Для обеспечения перегрузочной способности по моменту, близкой к номинальной во всем диапазоне скоростей, применяют iR-компенсацию, при которой имеет место завышение напряжения относительно закона U/f = const, что продемонстрировано на рисунке 1.7.

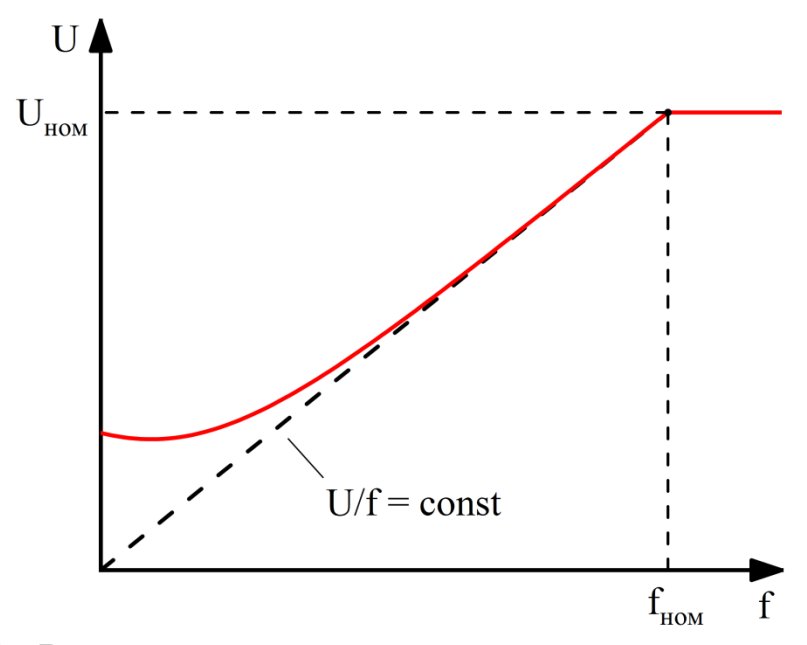

Рисунок 1.7 – Вольт-частотная характеристика при законе регулирования  $U/f = const$ 

Из графика вольт-частотной характеристики следует, что в области малых частот напряжение питания увеличивают по сравнению с линейным законом. В области высоких частот напряжение питания доходит до номинального значения. [1]

Метод скалярного управления относительно прост в реализации, но обладает несколькими существенными недостатками:

- если не установлен датчик скорости нельзя управлять скоростью враще-

ния вала асинхронного двигателя, так как она зависит от нагрузки (наличие датчика скорости решает эту проблему), а в случае с синхронным двигателем при изменении нагрузки – можно совсем потерять управление;

 нельзя управлять моментом. Данную задачу можно решить с помощью датчика момента, но стоимость его установки очень высока, и будет скорее всего выше самого электропривода;

невозможность управлять одновременно моментом и скоростью;

ограниченный диапазон регулирования скорости (до 1:10)

 малое быстродействие, как при регулировании скорости, так и при регулировании момента.

Скалярное управление достаточно для большинства задач, в которых применяется электропривод с небольшим диапазоном регулирования частоты вращения двигателя. Когда требуется максимальное быстродействие, возможность регулирования в широком диапазоне скоростей и возможность управления моментом электродвигателя используется векторное управление. [7]

#### <span id="page-18-0"></span>**1.4.1 Функциональная схема скалярной САР скорости**

Формирование требуемых статических и динамических свойств асинхронного частотно-регулируемого электропривода возможно лишь в замкнутой системе регулирования его координат. Замкнутая система управления кроме АД и управляемого преобразователя частоты (ПЧ) содержит регуляторы и датчики переменных электропривода. Управляющими воздействиями и, на входе регуляторов могут быть сигналы задания любых координат электропривода – скорости, угла поворота ротора АД, тока статора, магнитного потока и т.п. Возмущающими воздействиями на электропривод могут быть моменты сил сопротивления на валу АД или колебания напряжения питающей электропривод сети.

Выходные сигналы регуляторов, зависящие от управляющих воздействий, сигналов обратных связей и, и принятых алгоритмов регулирования, являются сигналами управления частотой и выходным напряжением. [8]

Существует множество различных систем замкнутого скалярного управления. Рассмотрим в качестве примера функциональную схему системы преобразователь частоты – асинхронный двигатель замкнутую по скорости, приведенную на рисунке 1.8.

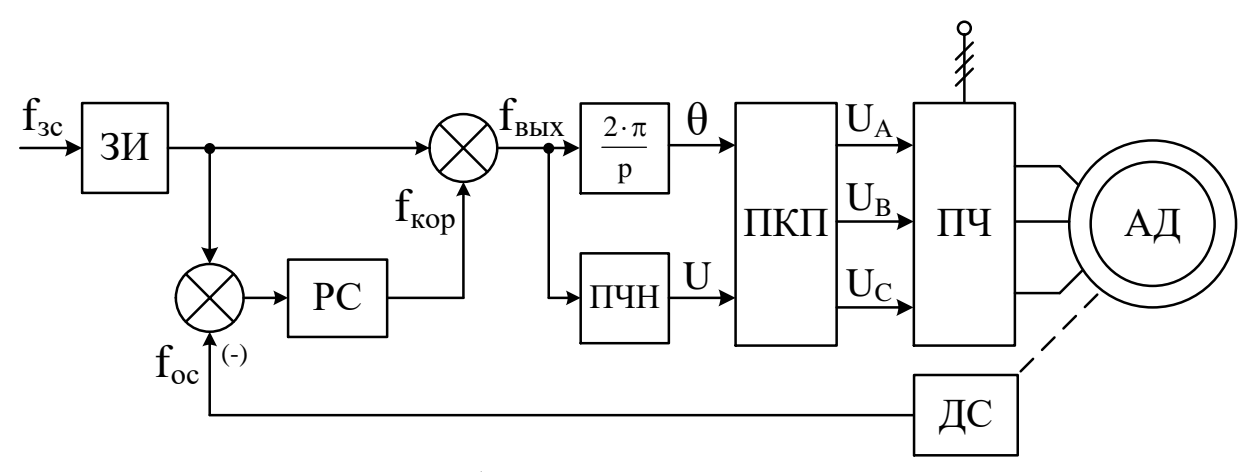

Рисунок 1.8 – Система преобразователь частоты – асинхронный двигатель с отрицательной обратной связью по скорости

В рассматриваемой системе регулирования питание асинхронного двигателя осуществляется от двухзвенного преобразователя частоты с автономным инвертором напряжения. Управляющими воздействиями на асинхронный двигатель являются частота и напряжение на статоре.

Сигнал задания на скорость f<sub>3c</sub>, воздействует на электропривод через задатчик интенсивности ЗИ, который формирует кривую и темп разгона двигателя.

Блок «преобразователь частота-напряжение» формирует требуемую зависимость скалярного управления между частотой и напряжением преобразователя. Сигналы 0 и U, определяющие соответственно требуемые значения фазы и амплитуды напряжения поступают на «прямой координатный преобразователь», на выходе которого формируются три синусоидальных напряжения управления:  $U_A$ ,  $U_B$ ,  $U_C$ , сдвинутые друг относительно друга на угол  $\pm 120^\circ$ . Данные сигналы формируют фазные напряжения на выходе преобразователя частоты ПЧ. Характер нагрузки (или закона регулирования частоты от напряжения) учитывается звеном «преобразователь частота-напряжение» (ПЧН).

Представленная система регулирования относится к классу систем с полузамкнутым управлением. Сигнал задания частоты f<sub>вых</sub> складывается из сигнала задания частоты f<sub>3c</sub>, и корректирующего сигнала f<sub>кор</sub>, являющегося выходным сигналом регулятора скорости.

В быстрых процессах действует сигнал управления заданной частоты f<sub>3c</sub>, что соответствует разомкнутому управлению. В медленных процессах действует обратная связь f<sub>oc</sub> по измеренной угловой скорости асинхронного двигателя, что соответствует замкнутому управлению. [10]

#### <span id="page-19-0"></span>1.5 Общие принципы векторного управления

Рассмотренные принципы скалярного частотного регулирования скорости

в электроприводе с асинхронным двигателем широко применяются в тех случаях, когда к приводу предъявляются сравнительно невысокие требования по диапазону регулирования скорости и динамическим характеристикам. Работа привода в диапазоне порядка тысяч единиц при жестких требованиях к быстродействию может быть обеспечена векторными системами управления. Именно эти системы позволили достигнуть в приводе с асинхронным двигателем регулировочных свойств, которые ранее считались достижимыми только в приводах с двигателями постоянного тока независимого возбуждения, и даже превзойти их.

Основные принципы векторного управления были разработаны в 70-х годах XX в. Сегодня в результате фундаментальных теоретических исследований и успехов в области силовой полупроводниковой электроники и микропроцессорных систем разработаны электроприводы с векторным управлением, которые серийно выпускаются электротехническими фирмами всего мира.

Если под скалярным регулированием скорости в асинхронном двигателе понимается такое регулирование, при котором в качестве переменных в системе используются эффективные значения напряжений, токов и потокосцеплений, а сами эти величины считаются величинами скалярными, то в основе векторного управления лежит представление об этих величинах, как о пространственных векторах.  $[6]$ 

В широком смысле векторным регулированием можно назвать все способы управления двигателем переменного тока, использующие для описания происходящих в двигателе процессов, векторную математику. Можно привести и другое, более узкое определение метода: векторным управлением называется управление моментом, скоростью или положением основанное на уравнениях динамики двигателя и взаимосвязанном изменении мгновенной фазы и амплитуды тока, или напряжения статора, при котором по требуемому закону изменяется мгновенная величина и пространственное положение магнитного поля в двигателе.

Токи, потоки, напряжения двигателя переменного тока могут быть представлены как вектора в некоторой системе координат. В зависимости от используемой системы координат соотношения описывающие процессы, происходящие в двигателе, будут иметь различный вид. Ниже рассмотрены системы координат используемые при векторном регулировании. [2]

Система координат АВС имеет три оси расположенные на плоскости под углом в 120°. Эти оси пересекаются в начале координат (см. рисунок 1.9).

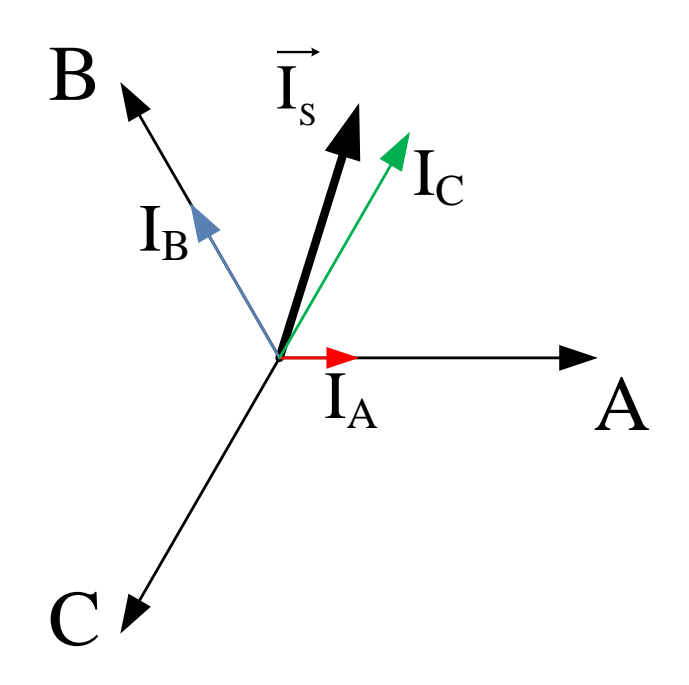

Рисунок 1.9 – Вектор тока статора в системе координат АВС

Данная система позволяет отобразить процессы, происходящие в двигателе, на плоскость при представлении токов, напряжений и потоков в виде вращающихся векторов. Например, трехфазный ток, в обмотках статора двигателя, можно представить в виде вектора I<sub>s</sub> имеющего следующие свойства:

- амплитуда вектора равна амплитуде тока в фазе (I<sub>s</sub>);

- начало вектора совпадает с началом координат;

- вектор вращается на плоскости вокруг начала координат с угловой скоростью соответствующей частоте переменного тока ( $\omega = 2\pi f$ ).

При вращении вектора с частотой  $\omega$  его проекции на соответствующие оси будут меняться по синусоидальному закону, при этом между синусоидами в каждой фазе будет сохраняться сдвиг в 120°. [2]

$$
\begin{cases}\nI_A = I_s \sin(\omega t) \\
I_B = I_s \sin(\omega t - 120^\circ) \\
I_c = I_s \sin(\omega t - 240^\circ)\n\end{cases}
$$
\n(1.12)

Таким образом, три связанные скалярные величины фазных токов характеризуются в данной системе координат обобщенным вектором тока. Аналогично в данной системе координат могут быть представлены фазные напряжения и потоки асинхронного двигателя.

Во время работы двигателя в статоре создается вращающееся магнитное

поле, то есть, вращающиеся магнитные потоки, сцепленные со статором и ротором двигателя и вектор потокосцепления в зазоре между статором и ротором физически, существуют.

Можно считать, что неподвижная трехфазная система координат сцеплена со статором, а ее оси совпадают с электрическими осями соответствующих обмоток двигателя.

Так как трехфазная система координат неудобна для формальных преобразований в виду наличия трех измерений, то целесообразно перейти в двухфазную систему, сократив одну из осей.

Вторая часто используемая в теории векторного управления система координат - неподвижная двухфазная декартова система, имеющая две перпендикулярные оси α и β.

Удобно выбирать оси так, чтобы одна из них совпадала с одной из трехфазных осей. Начало координат совпадает с началом координат, описанной выше трехфазной системы.

Переход из трехфазной системы в декартову (двухфазную) часто называют переходом от реальной трехфазной машины к абстрактной, обобщенной двухфазной. В зарубежной литературе этот переход называют преобразованием Кларк. [2]

Hа рисунке 1.10 показана декартова система координат  $\alpha\beta$ .

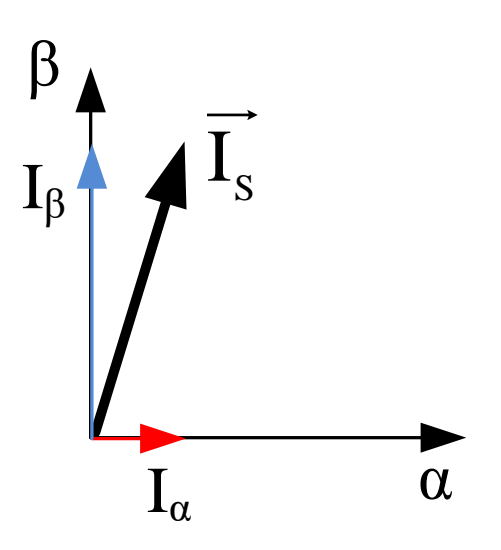

Рисунок 1.10 - Неподвижная декартова система координат  $\alpha\beta$ 

Глядя на рисунки 1.9 и 1.10, и, воспользовавшись известными тригонометрическими соотношениями, получим формулы координатных преобразований при переходе из трехфазной системы в двухфазную:

$$
\begin{cases}\nI_{\alpha} = I_{A} \\
I_{\beta} = \frac{I_{A} + 2I_{B}}{\sqrt{3}}\n\end{cases}
$$
\n(1.13)

Наконец, ключевой системой координат в теории векторного управления является вращающаяся система XY. Система имеет две перпендикулярные оси X  $WY$ .

Начало координат совпадает с началом координат, описанной выше трехфазной или двухфазной неподвижных систем. Оси системы XY вращаются с произвольной скоростью вокруг начала координат.

Относительное расположение системы координат ХҮ и а $\beta$  изображено на рисунке 1.11.

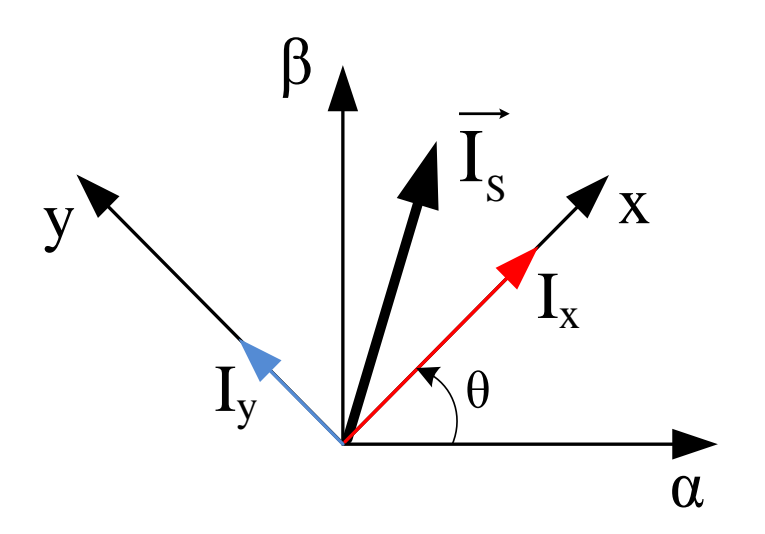

Рисунок 1.11 - Вращающаяся система координат ХҮ

Найдем формулы преобразования координат, с помощью которых можно осуществлять переход между неподвижной системой αβ и вращающейся системой XY. В зарубежной литературе этот переход называют преобразованиями Парка.

$$
\begin{cases}\nI_x = I_\beta \sin(\theta) + I_\alpha \cos(\theta) \\
I_y = I_\beta \cos(\theta) - I_\alpha \sin(\theta)\n\end{cases}
$$
\n(1.14)

Вращающаяся система координат, на первый взгляд, кажется достаточно искусственной, но именно в ней строятся современные системы векторного регулирования.

Система регулирования строится в системе координат вращающейся вместе с управляемым вектором. Дело в том, что в такой системе, дифференциальные уравнения описывающие двигатель принимают простейший вид.

Кроме того, поскольку управляемый вектор не вращается относительно данной системы координат, его амплитуда и фаза определяются двумя скалярными величинами проекций на оси координат системы. Для того чтобы управлять вектором, во вращающейся системе координат, строят векторный регулятор на основе двух скалярных регуляторов проекций. Вращение системы учитывают, с помощью рассмотренных выше формул координатных преобразований, измеряя или вычисляя угол ее поворота относительно неподвижной системы координат.  $[2]$ 

Момент двигателя можно менять с помощью управления статорным током (вектором статорного тока). Для синтеза системы необходимо однозначно связать момент двигателя с параметрами вектора статорного тока.

Как уже говорилось, при векторном управлении регулирование осуществляется в системе координат вращающейся синхронно с векторами состояний двигателя. Эту систему координат можно связать с различными векторами состояний, но, как правило, ее связывают с вектором потока ротора  $\psi_R$ .

Оси этой двухфазной системы координат называют Х и Ү, причем, по потоку ротора ориентируют осью Х этой системы. Векторный регулятор тока, работающий во вращающейся системе координат XY, состоит из двух скалярных регуляторов и использует в качестве обратной связи измеренный и преобразованный в систему XY реальный вектор статорного тока. Регулятор тока формирует в системе XY вектор напряжения статора, характеризующийся двумя составляющими:  $U_{Sx}$  и  $U_{Sy}$ . Затем, с помощью координатных преобразований вектор напряжения статора переводится в неподвижную систему координат связанную со статором, где он и реализуется.

Реализация вектора напряжения статора, в подавляющем большинстве систем векторного регулирования, осуществляется с помощью широтноимпульсной модуляции (ШИМ).

Для синтеза системы управления необходимо определить связь между моментом и проекциями вектора тока статора на оси системы XY, вращающейся синхронно с потоком ротора.

Кроме того, для осуществления координатных преобразований необходимо знать текущий угол поворота системы XY (угол поворота  $\psi_R$ ). Этот угол необходимо измерить или вычислить. [2]

25

#### <span id="page-25-0"></span>1.5.1 Функциональная схема векторной САР скорости

Как следует из уравнений координатных преобразований (1.14), критически важной для реализации векторного управления является информация о положении вектора потокосцепления и текущей вращения двигателя. Эти данные могут быть определены как напрямую с помощью соответствующих датчиков, так и косвенно по мгновенным значениям токов и напряжений фаз двигателя на основе математической модели асинхронного двигателя.

В зависимости от наличия или отсутствия датчиков различают соответственно векторные САР с датчиком скорости/положения и бездатчиковые векторные CAP.

Функциональная схема системы электропривода с векторным управлением асинхронным двигателем и датчиком скорости приведена на рисунке 1.12.

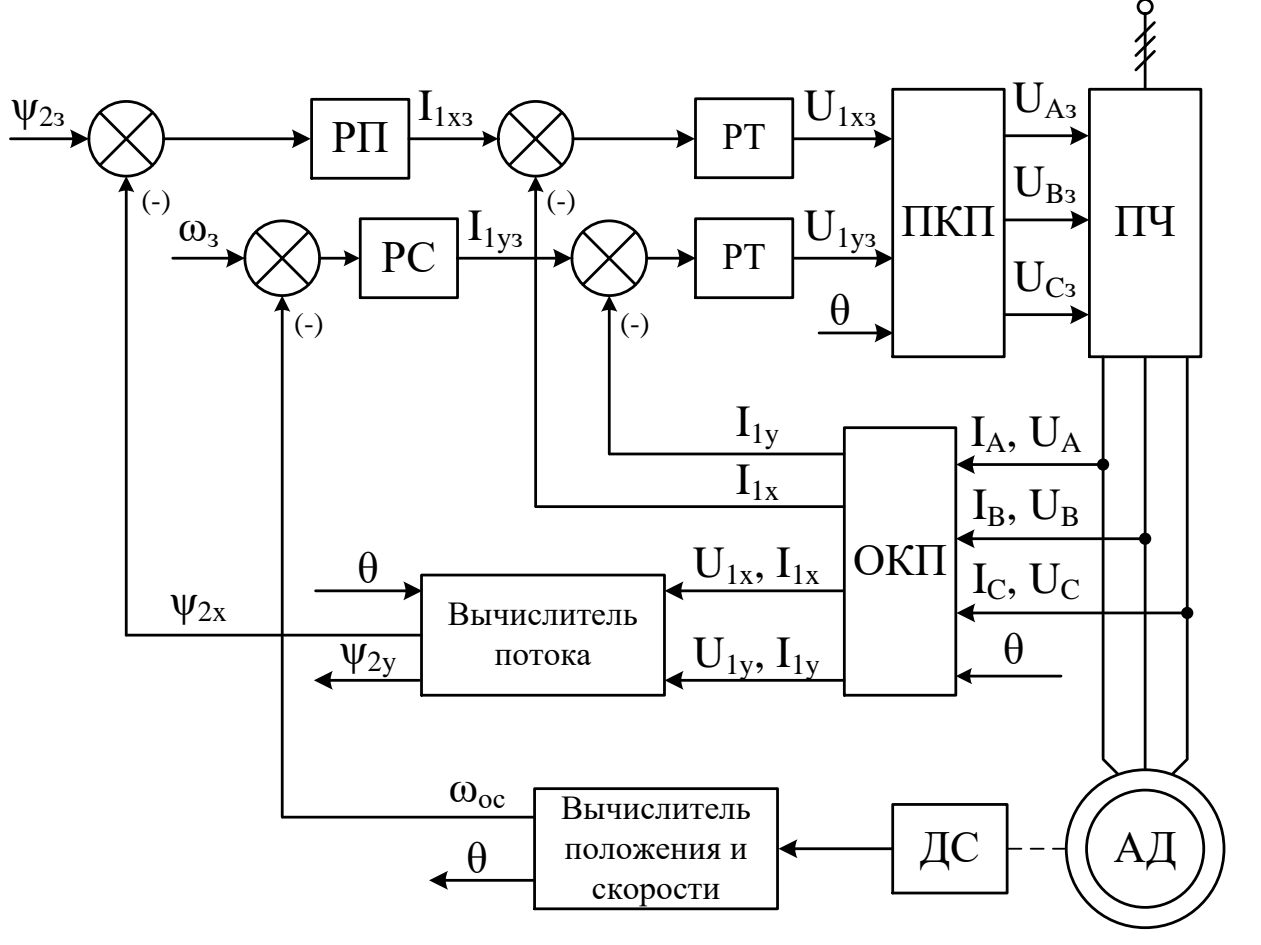

Рисунок 1.12 – Функциональная схема электропривода с векторным управлением асинхронным электродвигателем и датчиком скорости

На рисунке 1.12 приняты следующие обозначения физических величин:

 $\Psi_{23}$  – сигнал задания потокосцепления ротора;

ω<sub>3</sub> - сигнал задания скорости вращения электропривода

 $\psi_{2x}$ ,  $\psi_{2y}$  - вычисленные значения проекций вектора потокосцепления рото-

ра на оси x и y вращающейся системы координат;

ωос – скорость вращения двигателя;

θ – угол поворота вектора потокосцепления ротора;

 $\rm I_{1x3},~I_{1y3} -$  сигналы задания соответственно потокообразующей и моментообразующей проекции вектора тока;

 $I_{1x}$ ,  $I_{1y}$  – текущие значения проекций вектора тока;

 $U_{1x}$ ,  $U_{1y}$  – текущие значения проекций вектора напряжения;

 $U_{1x3}$ ,  $U_{1y3}$  – сигналы задания проекций вектора напряжения на статоре во вращающейся системе координат;

 $\rm U_{As},\, U_{Bs},\, U_{Cs}$  – фазные управляющие сигналы инвертора;

 $I_A$ ,  $I_B$ ,  $I_C$  – токи фаз обмоток статора асинхронного двигателя;

 $U_A$ ,  $U_B$ ,  $U_C$  – напряжения фаз обмоток статора асинхронного двигателя;

РП – регулятор потокосцепления ротора;

РС – регулятор скорости;

РТ – регулятор тока статора.

В системе электропривода с векторным управлением питание двигателя осуществляется от автономного инвертора напряжения со звеном постоянного тока.

Схема содержит прямой (ПКП) и обратный (ОКП) координатный преобразователи. Преобразователи координат необходимы, так как построение системы управления электроприводом переменного тока возможно только во вращающейся системе координат, а токи и напряжения обмоток асинхронного двигателя – гармонические сигналы неподвижной трехфазной системы координат. Взаимный перевод из одной системы координат в другую выполняют координатные преобразователи.

Регулирование параметров электропривода осуществляется по принципу подчиненного регулирования. Система содержит два независимых контура регулирования:

- контур регулирования потокосцепления ротора  $\psi_{2x}$  с внутренним подчиненным контуром регулирования потокообразующей составляющей тока статора асинхронного двигателя  $I_{1x}$ ;

 контур регулирования скорости двигателя ω с внутренним подчиненным контуром регулирования моментообразующей составляющей тока статора асинхронного двигателя  $I_{1v}$ .

Такое построение системы позволяет осуществлять независимую настройку контуров регулирования.

Регуляторами системы управления в соответствие с задающими сигналами скорости  $\omega_3$ , и потокосцепления  $\psi_{23}$  и сигналами обратной связи формируются сигналы управления во вращающейся системе координат. В прямом координат-

ном преобразователе управляющие сигналы переводятся в сигналы  $\rm U_{A3},\, \rm U_{B3},\, \rm U_{C3}$ неподвижной трехфазной системы координат, которые управляют инвертором.

В современных электроприводах переменного тока потокосцепление ротора  $\psi_{2x}$  вычисляется через уравнения динамической модели асинхронного двигателя с помощью вычислителей потока различного типа.

В настоящее время в электроприводах переменного тока используются импульсные датчики скорости, частота импульсов напряжения на выходе которых пропорциональна скорости вращения двигателя. Вычислитель скорости определяет скорость непосредственным счетом импульсов датчика скорости (ДС).

В тех случаях, когда по требованиям технологического процесса диапазон регулирования скорости асинхронного двигателя не должен превышать 1:100, применяются бездатчиковые системы асинхронных электроприводов с векторным управлением.

Для механизмов, требующих диапазон регулирования скорости больше чем 1:1000, применяются системы векторного управления асинхронным электроприводом с датчиком скорости. [10]

# <span id="page-28-0"></span>**2 СОДЕРЖАНИЕ КУРСОВОГО ПРОЕКТА**

#### <span id="page-28-1"></span>**2.1 Задание**

Целью настоящего курсового проекта является синтез системы управления электропривода, предусматривающий определение параметров регуляторов для типовых структур электроприводов переменного тока. При этом будем рассматривать только электропривод на основе асинхронного двигателя с короткозамкнутым ротором.

Необходимо спроектировать СУЭП, которая при заданном типе и мощности двигателя, характере момента нагрузки и особенностях установки должна обеспечить требуемый технологический режим движения рабочего органа. Исходные данные – тип и мощность двигателя, тахограмма, характер момента нагрузки.

В данном курсовом проекте предлагается осуществить расчет двух типов систем управления АД: векторной c ориентацией по потокосцеплению ротора и замкнутой скалярной САР скорости с IR-компенсацией.

Кинематическая схема электропривода, дающая представление о механических связях представлена на рисунке 2.1.

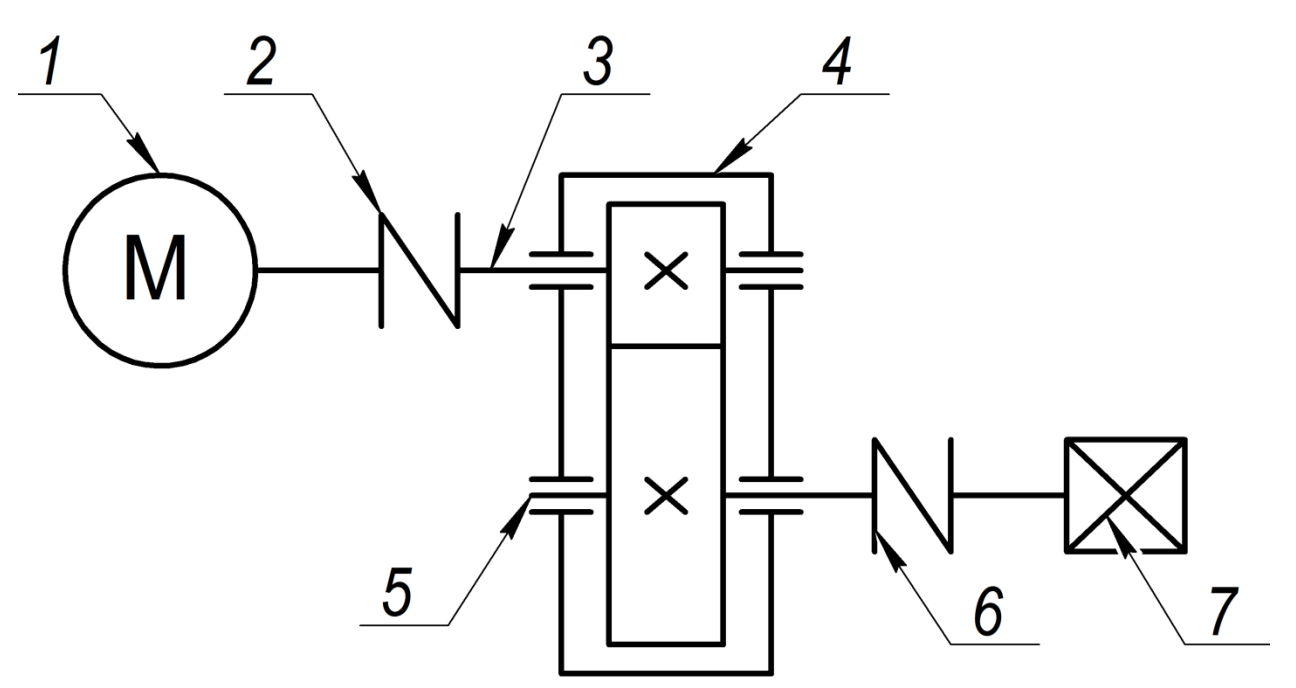

Рисунок 2.1 – Кинематическая схема привода

На схеме приняты следующие обозначения: 1 – электродвигатель; 2, 6 – муфты; 3 – быстроходный вал; 4 – понижающий редуктор; 5 – тихоходный вал; 7 – рабочий орган.

Двигатель 1 через соединительные муфты 2 и 6 и понижающий редуктор 4

приводит во вращение рабочий орган 7 в соответствие с заданной тахограммой.

Момент статической нагрузки  $M_c$  считать представленным только сухим трением.

Максимальное значение статического момента принять равным номинальному моменту М<sup>н</sup> выбранного электродвигателя.

Момент холостого хода  $M_{xx}$  принять равным 5 % от номинального момента электродвигателя.

Тахограмма электродвигателя показана на рисунке 2.2.

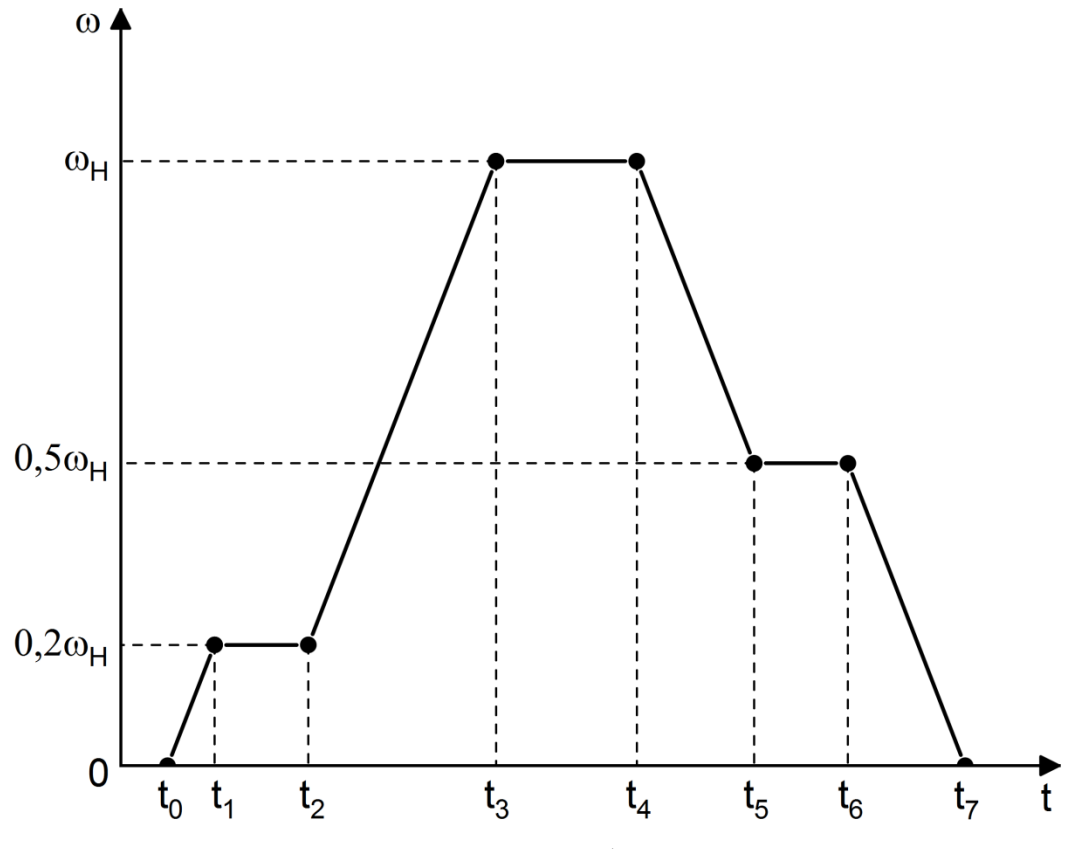

Рисунок 2.2 – Тахограмма работы электропривода

На рисунке 2.2 приняты следующие обозначения:  $\omega_{\text{H}}$  – номинальная скорость выбранного электродвигателя;  $t_0$ ,  $t_1$ , ...  $t_7$  – моменты времени, соответствующие различным этапам работы двигателя.

На тахограмме показаны следующие режимы работы электропривода:

 $t_0-t_1$  – разгон электродвигателя до скорости равной  $0,2\omega_{\text{H}}$  при нагрузке  $M_c$  $= M_{xx};$ 

 $-t_1-t_2$  – равномерное движение со скоростью 0,2 $\omega_{\text{H}}$ ;

 $-t_2-t_3$  – разгон до номинальной скорости при нагрузке равной моменту холостого хода  $M_c = M_{xx}$ ;

 $-t_3-t_4$  – равномерное движение со скоростью  $\omega_{\text{H}}$ ;

 $t_4-t_5$  – торможение до скорости 0,5 $\omega_{\text{H}}$  при  $M_c = M_{\text{H}}$ ;

 $-t_5-t_6$  – равномерное движение со скоростью 0,5 $\omega_{\rm H}$ ;

 $-t_6-t_7$  – торможение до полной остановки при  $M_c = M_{\rm H}$ .

В момент времени  $(t_2+t_4)/2$  к двигателю прикладывается момент нагрузки  $M_c = M_H$ . Разгон и торможение происходит с максимально допустимым ускорением

Параметры тахограммы:  $t_0 = 1$  c;  $t_2 = 2$  c;  $t_4 = 5$  c;  $t_6 = 6$  c.

Значения  $t_1$ ,  $t_3$ ,  $t_5$  и  $t_7$  изначально не заданы и зависят от величины ускорения, с которым работает двигатель на интервалах  $t_0$ - $t_1$ ,  $t_2$ - $t_3$ ,  $t_4$ - $t_5$  и  $t_6$ - $t_7$ .

Спроектированная система автоматического регулирования скорости электропривода должна обладать следующими значениями показателей качества регулирования:

- динамическая ошибка - не более 10 %;

- перерегулирование – не более 15 %;

- статическая ошибка по скорости - отсутствует.

Варианты исходных данных для выполнения курсового проекта приведены в Приложении А. Обмоточные параметры асинхронных двигателей приведены в Приложении Б или в справочнике [4].

По усмотрению преподавателя, ведущего занятия по дисциплине, могут выдаваться индивидуальные нетиповые варианты заданий. Также данный курсовой проект может выполняться с учетом выбранной темы выпускной квалификационной работы таким образом, чтобы результаты являлись составной частью дипломного проекта.

#### <span id="page-30-0"></span>2.2 Требования к содержанию и оформлению курсового проекта

Расчетно-пояснительная записка курсового проекта должна включать:

- титульный лист;

- задание на выполнение работы;

- основные технические данные выбранного электродвигателя и тахограмму его работы (исходные данные);

- расчет параметров схемы замещения электродвигателя;

- расчет постоянных времени двигателя;

- синтез векторной САР скорости, включающий в себя настройку контуров регулирования тока, потокосцепления ротора, скорости;

- моделирование векторной САР скорости;

- синтез скалярной САР скорости, включающий в себя синтез модели силовой части, блока IR-компенсации;

- моделирование скалярной САР скорости.

Моделирование проводится в программном обеспечении Matlab Simulink. Оформление курсового проекта должно соответствовать требованиям по оформлению выпускной квалификационной работы (ВКР), изложенными в [12].

# <span id="page-32-0"></span>**3 ОБРАЗЕЦ ВЫПОЛНЕНИЯ КУРСОВОГО ПРОЕКТА**

# <span id="page-32-1"></span>**3.1 Исходные данные**

В соответствии с заданным вариантом, приводным двигателем рассматриваемой системы будет асинхронный электродвигатель с короткозамкнутым ротором 5А225М2. В таблице 3.1 характеристики данной машины.

Таблица 3.1 – Паспортные данные двигателя 5А225М2

| Параметр                                                  | Значение |  |
|-----------------------------------------------------------|----------|--|
| Номинальная мощность Р <sub>н</sub> , кВт                 | 55       |  |
| Номинальное линейное напряжение U <sub>H</sub> , B        | 660      |  |
| Синхронная скорость п <sub>0</sub> , об/мин               | 1000     |  |
| Коэффициент мощности cos(ф)                               | 0,92     |  |
| КПД $\eta$ , %                                            | 91       |  |
| Номинальное скольжение S <sub>н</sub> , %                 | 2,1      |  |
| Кратность пускового момента Мпуск                         | 1,2      |  |
| Кратность максимального момента $M_{\text{max}}$          | 2,2      |  |
| Кратность пускового тока Inver                            | 7,5      |  |
| Момент инерции электродвигателя $J_{\text{m}}$ , кг $M^2$ |          |  |

В таблице 3.2 приведены параметры схемы замещения двигателя 5А225М2, необходимые для синтеза САР.

Таблица 3.2 – Параметры схемы замещения электродвигателя

| Параметры                   |                  | В номинальном режиме |       |        |      |
|-----------------------------|------------------|----------------------|-------|--------|------|
|                             | $\mathbf{v}_\mu$ | <b>Статора</b>       |       | Ротора |      |
|                             |                  |                      | ∡⊾    |        | ∡⊾   |
| В относительных<br>единицах | 5,6              | 0,026                | 0,092 | 0,019  | 0,12 |
|                             |                  |                      |       |        |      |

Момент инерции рабочего органа: J<sub>po</sub> = 17,5 кг·м<sup>2</sup>. Передаточное число редуктора: i = 5.

### **3.2 Расчёт параметров схемы замещения электродвигателя**

<span id="page-32-2"></span>Для расчета характеристик асинхронного двигателя, как правило, пользуются его математической моделью, которая в общем случае представляется различными схемами замещения, в которых электромагнитная связь заменена электрической.

Обычно двигатели проектируются так, что потерями намагничивания, по

сравнению с активными потерями в обмотках статора, можно пренебречь. В этом случае в качестве модели для иллюстрации процессов, происходящих в двигателе, может быть использована Г-образная схема замещения. При Гобразном замещении, намагничивающая ветвь выносится к входным зажимам. При этом параметры ротора приводятся к статорным параметрам. На рисунке 3.1 приведена Г-образная схема замещения одной фазы асинхронного двигателя.

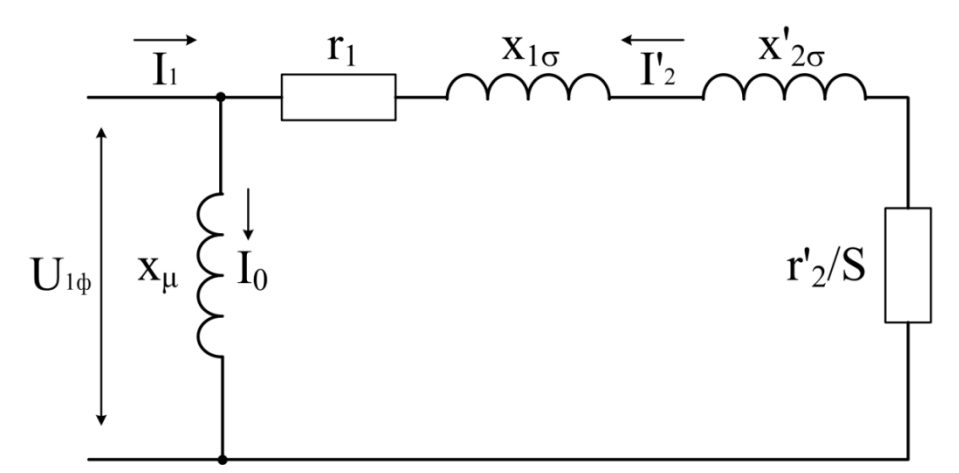

Рисунок 3.1 – Г-образная схема замещения асинхронной машины

На рисунке 3.1 приняты следующие обозначения:

 $r_1$  – активное сопротивление обмотки статора;

 $x_{1\sigma}$  – индуктивное сопротивление рассеяния обмотки статора;

 $x'_{2\sigma}$  – индуктивное сопротивление рассеяния обмотки ротора;

S – скольжение двигателя;

r'<sup>2</sup> – активное сопротивление обмотки ротора, приведенное к обмотке статора;

x – главное индуктивное сопротивление;

 $I_1$  – ток статора;

 $I_0$  – ток намагничивания;

 $I'_2$  – приведенный ток ротора.

Абсолютные значения параметров схемы замещения рассчитываются на основе данных таблицы 3.2 через базисное сопротивление.

Базисное сопротивление  $Z_{\text{H}}$ :

$$
Z_{\rm H} = \frac{U_{1\phi}}{I_{1\text{HOM},\phi}},\tag{3.1}
$$

где  $U_{1\phi}$  – номинальное фазное напряжение, В;

 $I_{1}$ ном. $\phi$  – номинальный фазный ток статора, А.

Так как обмотка статора соединена в звезду, то номинальное фазное на-

пряжение может быть рассчитано по формуле (3.2):

$$
U_{1\phi} = \frac{U_{\rm H}}{\sqrt{3}},\tag{3.2}
$$

где  ${\rm U}_{\scriptscriptstyle\rm H}$  – линейное напряжение электродвигателя,  ${\rm B}.$ 

$$
U_{1\phi} = \frac{660}{\sqrt{3}} = 380 \text{ B}.
$$

Номинальный фазный ток электродвигателя:

$$
I_{1_{\text{HOM.}\varphi}} = \frac{P_{\text{H}}}{3 \cdot U_{1\varphi} \cdot \cos \varphi \cdot \eta},
$$
\n(3.3)

где Р<sub>н</sub> – номинальная мощность электродвигателя, Вт; cos φ – коэффициент мощности электродвигателя; η – КПД электродвигателя.

$$
I_{1_{\text{HOM.}\varphi}} = \frac{55000}{3 \cdot 380 \cdot 0.92 \cdot 0.91} = 57,63 \text{ A}.
$$

Отсюда находим базисное сопротивление:

$$
Z_{\rm H} = \frac{380}{57,63} = 6,59 \text{ OM}.
$$

Номинальный полезный момент на валу электродвигателя

$$
M_{\rm H} = \frac{P_{\rm H}}{\omega_1 \cdot (1 - S_{\rm H})},\tag{3.4}
$$

где  $\omega_1$  – синхронная угловая скорость для электродвигателя, рад/с;

 $S<sub>H</sub>$  – номинальное скольжение.

Синхронная угловая скорость [в рад/с] двигателя может быть рассчитана по формуле (3.5):

$$
\omega_1 = \frac{2 \cdot \pi \cdot n_1}{60},\tag{3.5}
$$

где  $n_1$  – синхронная скорость, об/мин.

$$
\omega_1 = \frac{2 \cdot \pi \cdot 1000}{60} = 104,67 \text{ paq/c.}
$$

$$
M_{\text{H}} = \frac{55000}{104,67 \cdot (1 - 0,021)} = 536,73 \text{ H} \cdot \text{m.}
$$

Активное сопротивление обмотки статора в абсолютных единицах рассчи-

тывается по формуле (3.6):

$$
r_1 = R_1 \cdot Z_H,\tag{3.6}
$$

 $r_1 = 0.026 \cdot 6.59 = 0.17$  Om.

Приведённое активное сопротивление ротора:

$$
\mathbf{r}'_2 = \mathbf{R}'_2 \cdot \mathbf{Z}_{\mathbf{H}},\tag{3.7}
$$

 $r'_{2} = 0.019 \cdot 6.59 = 0.13$  Om.

Индуктивное сопротивление намагничивающей ветви х<sub>и</sub> в абсолютных единицах:

$$
x_{\mu} = X_{\mu} \cdot Z_{H},\tag{3.8}
$$

 $x_u = 5.6 \cdot 6.59 = 36.9$  Om.

Индуктивное сопротивление рассеяния обмотки статора  $x_{1\sigma}$  рассчитывается по формуле (3.9):

$$
x_{1\sigma} = X_1 \cdot Z_H,\tag{3.9}
$$

 $x_{1\sigma} = 0.092 \cdot 6.59 = 0.61$  Om.

Приведённое индуктивное сопротивление рассеяния фазы ротора  $x'_{2\sigma}$ :

$$
x'_{2\sigma} = X'_2 \cdot Z_{\rm H},\tag{3.10}
$$

 $x'_{2\sigma} = 0,12 \cdot 6,59 = 0,79$  Om.

Индуктивность цепи намагничивания  $L_{\mu}$ :

$$
L_{\mu} = \frac{x_{\mu}}{2 \cdot \pi \cdot f},\tag{3.11}
$$

где f – частота питающей сети, Гц.

$$
L_{\mu} = \frac{36.9}{2 \cdot \pi \cdot 50} = 0,118
$$
 FH.

Индуктивность рассеяния статора  $L_{16}$ :

$$
L_{1\sigma} = \frac{x_{1\sigma}}{2 \cdot \pi \cdot f},\tag{3.12}
$$
$L_{1\sigma} =$ 0,61  $\frac{1}{2 \cdot \pi \cdot 50} = 0,0019 \text{ T}$ н.

Индуктивность рассеяния ротора, приведенная к обмотке статора  $L_{2\sigma}$ :

$$
L_{2\sigma} = \frac{x'_{2\sigma}}{2 \cdot \pi \cdot f},\tag{3.13}
$$

 $L_{2\sigma} =$ 0,79  $\frac{1}{2 \cdot \pi \cdot 50} = 0,0025$  T<sub>H</sub>.

Полная индуктивность обмотки статора L<sub>1</sub>:

$$
L_1 = L_{1\sigma} + L_{\mu}, \tag{3.14}
$$

 $L_1 = 0,0019 + 0,118 = 0,1199$  Гн. Полная индуктивность обмотки ротора L<sub>2</sub>:

$$
L_2 = L_{2\sigma} + L_{\mu},\tag{3.15}
$$

 $L_2 = 0,0025 + 0,118 = 0,1205$  Гн. Рассчитаем суммарное сопротивление двигателя  $R_{\Sigma}$  по формуле (3.16):

 $R_{\Sigma} = r_1 + k_2^2 \cdot r_2',$  (3.16) где k $_{2}$  – коэффициент электромагнитной связи ротора.

$$
k_2 = \frac{L_{\mu}}{L_2} \tag{3.17}
$$

$$
k_2 = \frac{0,118}{0,120} = 0,98.
$$
  
R<sub>2</sub> = 0,17 + 0,98<sup>2</sup> · 0,13 = 0,29 OM.

# **3.3 Расчет постоянных времени двигателя**

Электромагнитная постоянная времени статора  $T_{\text{3nd}}$  асинхронного двигателя, определяется по формуле (3.18):

$$
T_{\text{in1}} = \frac{L_{\Sigma}}{R_{\Sigma}},\tag{3.18}
$$

где  $L_{\Sigma}$  – эквивалентная индуктивность статора, Гн.

$$
L_{\Sigma} = L_1 - \frac{L_{\mu}^2}{L_2},
$$
\n(3.19)

$$
L_{\Sigma} = 0,1199 - \frac{0,118^2}{0,1205} = 0,0043
$$
 F<sub>3n1</sub> =  $\frac{0,0043}{0,29} = 0,0013$  c.

Электромагнитная постоянная времени ротора  $T_{\text{m2}}$ , асинхронного двигателя, определяется по формуле (3.20):

$$
T_{\text{in2}} = \frac{L_2}{r'_2},\tag{3.20}
$$

 $T_{\text{ln2}} =$ 0,12  $\frac{0.958}{0.13} = 0.958$  c.

Механическая постоянная времени  $T_M$  рассчитывается по формуле (3.21):

$$
T_M = \frac{2}{3} \cdot \frac{J_{\Sigma} \cdot r'_2}{\psi_2^2 \cdot p_{\Pi}},
$$
\n(3.21)

где  $J_{\Sigma}$  – суммарный момент инерции электропривода, кг∙м<sup>2</sup>;

p<sup>п</sup> – число пар полюсов двигателя;

 $\Psi_2$  – потокосцепление ротора, Вб.

Так как рабочий орган машины соединяется с валом двигателя через редуктор с передаточным числом i, то для возможности использования уравнения движения электропривода необходимо привести все моменты инерции к валу двигателя. Приведение момента инерции осуществляется на основе принципа сохранения кинетической энергии по формуле (3.22):

$$
J_{\Sigma} = \alpha \cdot J_{\mu} + \frac{J_{po}}{i^2},\tag{3.22}
$$

где  $\text{J}_\Sigma$  – суммарный приведенный к валу двигателя момент инерции электропривода;

 $\alpha = 1,1\div 1,3 - \kappa$ оэффициент, учитывающий приведение моментов инерции отдельных элементов электропривода: муфт, шкивов, редуктора и т.п.

Принимаем α = 1,2. С учетом этого находим по формуле (3.22) суммарный приведенный к валу двигателя момент инерции электропривода:

$$
J_{\Sigma} = 1,2 \cdot 0,25 + \frac{17,5}{5^2} = 1 \text{ K} \cdot \text{m}^2.
$$

Для вычисления потокосцепления ротора  $\psi_2$ , предварительно найдем значение модуля жесткости  $\beta$  механической характеристики по формуле (3.23):

$$
\beta = \frac{2 \cdot M_{\text{make}} \cdot M_{\text{H}}}{S_{\text{k}} \cdot \omega_1},
$$
\n(3.23)

 $M_{\text{make}}$  – перегрузочная способность двигателя по моменту; где

 $S_{k}$  – критическое скольжение электродвигателя.

Величина критического скольжения  $S_{k}$  может быть рассчитана по формуле  $(3.24)$ :

$$
S_{\kappa} = S_{\mu} \cdot \left( M_{\text{make}} + \sqrt{M_{\text{make}}^2 - 1} \right), \tag{3.24}
$$

$$
S_{K} = 0.021 \cdot \left(2.2 + \sqrt{2.2^{2} - 1}\right) = 0.087.
$$
  

$$
\beta = \frac{2 \cdot (2.2 \cdot 536.73)}{0.087 \cdot 104.67} = 259.34 \text{ H} \cdot \text{m} \cdot \text{c}.
$$

Расчет потокосцепления ротора  $\psi_2$  выполняем по формуле (3.25):

$$
\Psi_2 = \sqrt{\frac{\beta \cdot r_2'}{p_\pi^2}},\tag{3.25}
$$

$$
\Psi_2 = \sqrt{\frac{259,34 \cdot 0,13}{3^2}} = 1,935 \text{ B6}.
$$
  

$$
T_M = \frac{2}{3} \cdot \frac{1 \cdot 0,13}{1,935^2 \cdot 3} = 0,0077 \text{ c}.
$$

# 3.4 Синтез векторной САР скорости

#### 3.4.1 Структурная схема векторной САР скорости

Одним из основных этапов проектирования любой системы автоматического управления (САУ), в том числе системы управления электроприводом, следующим за разработкой технического задания, является составление математической модели объекта управления, адекватной будущей САУ. Ни одна даже очень сложная модель не может полностью отражать свойства реального технического устройства, поэтому при математическом описании объекта должны быть учтены только те физические законы, в силу которых развиваются все процессы, существенные для статики и динамики проектируемой

Векторная система управления приводом выполняется во вращающейся системе координат, где действуют сигналы постоянного тока, а векторное математическое описание двигателя переменного тока делает его подобным двигателю постоянного тока с независимым возбуждением. Это дает возможность строить приводы переменного тока с векторным управлением по принципам подчиненного регулирования и использовать в них стандартные настройки контуров.

Структурная схема асинхронного двигателя при векторном управлении аналогична структурной схеме двигателя постоянного тока независимого возбуждения и приведена на рисунке 3.2.

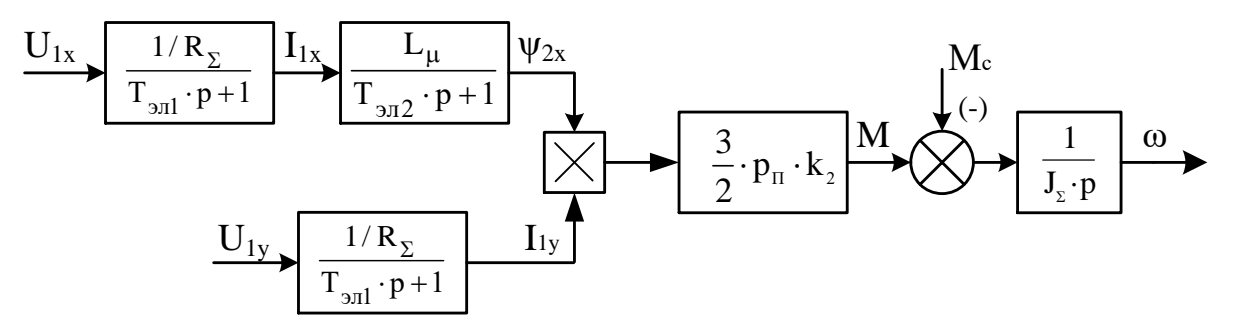

Рисунок 3.2 – Структурная схема асинхронного двигателя при векторном управлении

Вектор потокосцепления ротора  $\psi_2$  в системе координат XY совмещен с осью X, т.е.  $\psi_2 = \psi_{2X}$ ,  $\psi_{2Y} = 0$ , и составляющая тока  $I_{1X}$  определяет магнитный поток двигателя. При этом составляющая тока I<sub>IY</sub>, подобная току в якорной цепи двигателя постоянного тока, определяет электромагнитный момент двигателя по формуле:

$$
M = \frac{3}{2} \cdot k_2 \cdot p_n \cdot |\psi_2| \cdot I_{1y}, \qquad (3.26)
$$

Механическая часть привода в модели представлена интегратором с передаточной функцией

$$
W_{\text{mex}} = \frac{1}{J_{\Sigma} \cdot p},\tag{3.27}
$$

Обмотка статора представлена апериодическим звеном первого порядка  $W_{\text{IB}}(p)$  с передаточной функцией:

$$
W_{AB}(p) = \frac{1/R_{\Sigma}}{T_{3n1} \cdot p + 1},
$$
\n(3.28)

Передаточная функция обмотки ротора имеет вид:

$$
W_{\text{por}}(p) = \frac{L_{\mu}}{T_{\text{ln2}} \cdot p + 1},
$$
\n(3.29)

Передаточная функция преобразователя частоты  $W_{\Pi\Psi}(p)$  имеет вид:

$$
W_{\Pi\Pi}(p) = \frac{K_{\Pi\Pi}}{T_{\Pi\Pi} \cdot p + 1},
$$
\n(3.30)

где  $\rm\,K_{\rm\,}$  – коэффициент передачи преобразователя частоты;

 $T_{\Pi\Pi}$  – постоянная времени преобразователя частоты.

Полная структурная схема векторной САР скорости АД представлена на рисунке 3.3.

Основные блоки структурной схемы:

модель электродвигателя при векторном управлении;

модель преобразователя частоты;

модель системы управления.

Система управления имеет два внешних контура регулирования – модулем вектора потокосцепления ротора  $|\psi_2|$  и угловой скорости  $\omega$  ротора, а также два подчиненных им внутренних контура регулирования составляющих тока статора  $I_{1x}$  и  $I_{1y}$  в осях X и Y ортогональной системы координат, вращающейся с синхронной скоростью  $\omega_1$  поля статора двигателя.

Система осуществляет независимое регулирование модуля вектора потокосцепления ротора и скорости ротора при сохранении прямой пропорциональности между моментом двигателя и составляющей намагничивающей силы статора.

Задание на электромагнитный момент двигателя формируется выходным сигналом регулятора скорости РС, на входе которого сравниваются сигнал задания скорости  $U_{3C}$  с выхода ЗИ и сигнал, пропорциональный реальной скорости  $\omega$ двигателя. Для поддержания постоянства электромагнитного момента при изменениях модуля потокосцепления ротора введен блок деления сигнала с выхода регулятора скорости на  $|\psi_2|$ . На выходе блока деления фор-

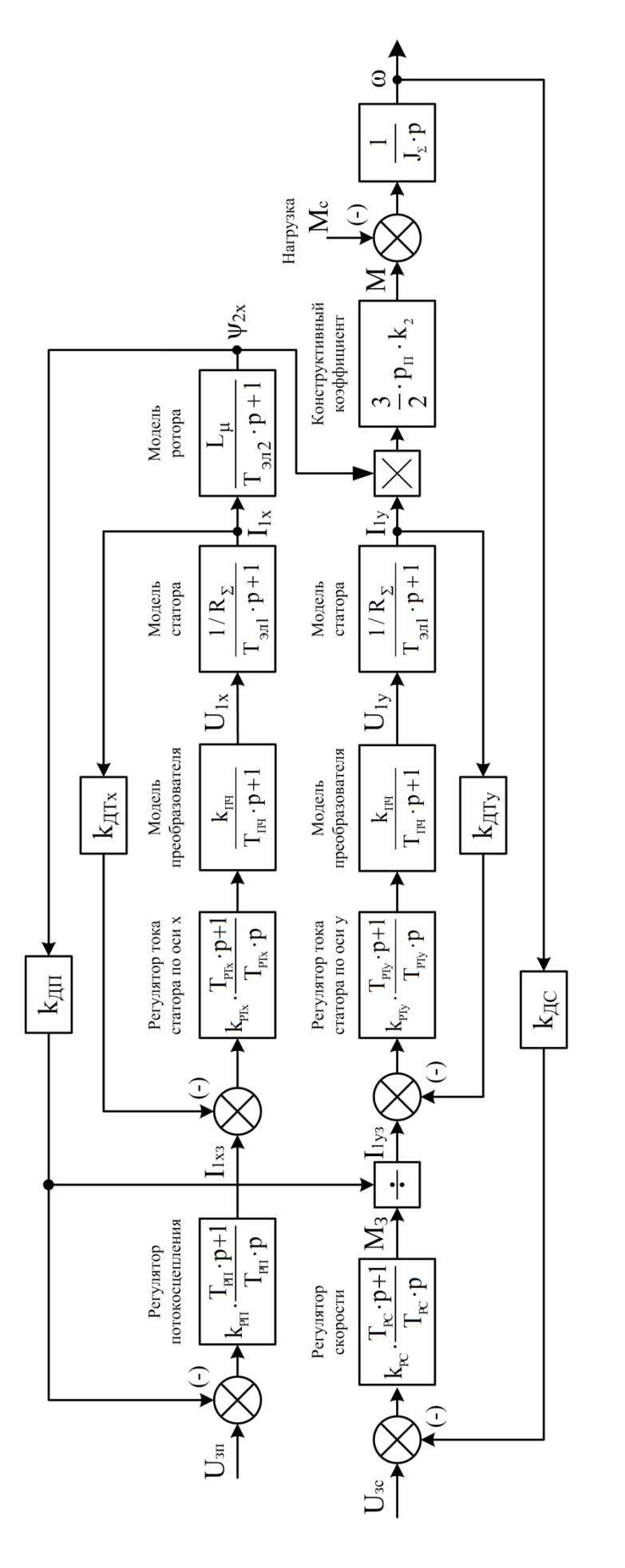

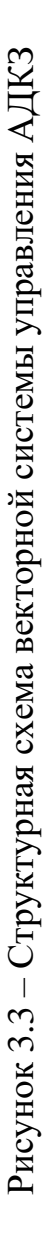

мируется сигнал задания составляющей тока статора I<sub>1v</sub>.

Сигнал задания  $I_{1x3}$  составляющей тока статора  $I_{1x}$  по оси Х формируется на выходе регулятора потока РП, на входе которого сравниваются сигналы задания и реального значения модуля потокосцепления ротора.

Сигналы задания I<sub>1x3</sub> и I<sub>1y3</sub> сравниваются с текущими составляющими токов статора  $I_{1x}$  и  $I_{1y}$  на входах соответствующих регуляторов токов РТ<sub>х</sub> и РТ<sub>у</sub>, выходные сигналы которых определяют задания составляющих напряжений статора  $U_{1x}$  и  $U_{1y}$  в системе координат XY.

Для получения желаемых переходных процессов необходимо выполнить синтез регуляторов векторной системы управления.

# 3.4.2 Настройка контура регулирования тока

Согласно принципу векторного управления, асинхронный двигатель с короткозамкнутым ротором является двухканальным объектом управления. В первую очередь, необходимо синтезировать контур регулирования тока статора (КРТ). Затем, выполним синтез контуров регулирования потокосцепления ротора (КРП) и регулирования скорости (КРС) согласно методике системы подчиненного регулирования (СПР).

В структуре многоконтурной системы подчиненного регулирования система регулирования тока статора является внутренней САР, непосредственно воздействующей на силовую часть электропривода как объекта регулирования.

Для синтеза регулятора воспользуемся математической моделью системы регулирования тока статора, изображенной на рисунке 3.4.

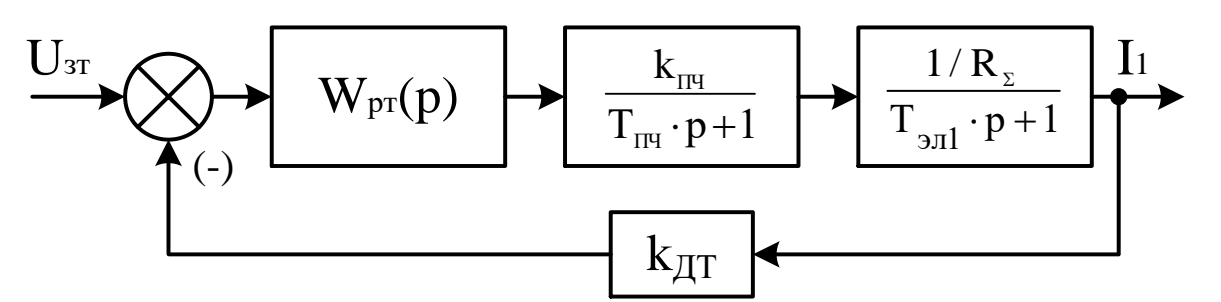

Рисунок 3.4 – Структурная схема контура регулирования тока

Синтез регулятора будем выполнять при следующих допущениях:

- ориентация по потокосцеплению выполнена идеально;

- влияние перекрестных связей полностью скомпенсировано;

- динамика преобразователя частоты может быть приближенно описана апериодическим звеном первого порядка;

- быстродействие контура тока и период дискретности расчета его управ-

ляющих воздействий соотносятся таким образом, что последующая дискретизация регулятора тока, синтезированного в непрерывном времени, существенным образом не влияет на качество переходных процессов.

Контуры регулирования токов статора по осям х и у являются одинаковыми. Малой некомпенсируемой постоянной времени является постоянная времени Тпч, характеризующая инерционные свойства преобразователя частоты.

Настройку контура произведем на модульный оптимум, так что быстродействие контура будет определяться малой некомпенсируемой постоянной времени Тпч.

Передаточная функция W<sub>кг.раз</sub>(р) разомкнутого контура регулирования тока, настроенного на модульный оптимум будет иметь вид:

$$
W_{\text{KT},\text{pas}}(p) = \frac{1}{2 \cdot T_{\Pi} q \cdot p \cdot (T_{\Pi} q \cdot p + 1)},
$$
\n(3.31)

Передаточная функция обмотки статора в соответствие с (3.28):

$$
W_{AB}(p) = \frac{1/0,29}{0,0013 \cdot p + 1} = \frac{3,45}{0,0013 \cdot p + 1}
$$

Коэффициент передачи К<sub>пч</sub> может быть найден по формуле (3.32):

$$
K_{\Pi\Psi} = \frac{U_{\text{H}}}{U_{\text{y}}},\tag{3.32}
$$

 $U_{\text{H}}$  – номинальное фазное напряжение машины, B; где

 $U_{v}$  – напряжение управляющей цепи, В.

$$
U_y = \pm 10 \text{ B}; U_{\text{H}} = 380 \text{ B}.
$$
  

$$
K_{\text{III}} = \frac{380}{10} = 38.
$$

Некомпенсируемая постоянная времени преобразователя Т<sub>пч</sub> рассчитывается по формуле  $(3.33)$ :

$$
T_{\Pi q} = \frac{1}{f_{\text{IIHM}}},
$$
\n(3.33)

где ертора, 1 ц.

Для большинства преобразователей частоты f<sub>шим</sub> находится в диапазоне 2-8 кГц Принимаем  $f_{\text{IIIMM}} = 3000$  Гц, тогда Т<sub>пч</sub> = 1/3000 = 0,00033 с.

Передаточная функция преобразователя частоты:

$$
W_{\Pi\Psi}(p) = \frac{38}{0,00033 \cdot p + 1}.
$$

В цепи обратной связи присутствует датчик тока, который упрощенно можно представить усилительным звеном с коэффициентом передачи К<sub>лт</sub>, который может быть рассчитан по формуле (3.34):

$$
K_{\text{AT}} = \frac{U_y}{\lambda \cdot I_{1\text{nom}}},\tag{3.34}
$$

 $\lambda$  – коэффициент перегрузки по току. где

> Для рассматриваемого двигателя  $\lambda = 2$ .  $K_{\text{AT}} = \frac{10}{2 \cdot 57.63} = 0,0867 \text{ B/A}.$

Таким образом, передаточная функция разомкнутого контура регулирования тока статора в соответствие со схемой на рисунке 3.4 будет иметь вид:

$$
W_{\text{KT},pa3}(p) = W_{\text{pr}}(p) \cdot \frac{K_{\Pi\text{H}}}{T_{\Pi\text{H}} \cdot p + 1} \cdot \frac{1/R_{\Sigma}}{T_{\text{m1}} \cdot p + 1} \cdot K_{\Pi\text{T}},
$$
(3.35)

 $W_{\text{pr}}(p)$  – передаточная функция регулятора тока. где

Приравнивая правые части выражений (3.31) и (3.35) и решая полученное уравнение относительно передаточной функции регулятора тока, получаем:

$$
W_{\text{pr}}(p) = \frac{R_{\Sigma} \cdot (T_{\text{m1}} \cdot p + 1)}{2 \cdot T_{\text{III}} \cdot K_{\text{III}} \cdot K_{\text{III}} \cdot p}
$$
(3.36)

Выделив из уравнения (3.36) пропорциональную и интегральную часть получим уравнение (3.37)

$$
W_{pr}(p) = k_{pr} + \frac{1}{T_{pr} \cdot p},
$$
\n(3.37)

 $k_{\text{pr}}$  – коэффициент передачи регулятора тока; где  $T_{\text{DT}}$  – постоянная времени регулятора тока, с.

Таким образом, при настройке контура тока на модульный оптимум, регулятор тока будет пропорционально-интегральным, с коэффициентом передачи  $k_{\text{pr}}$  и постоянной времени интегратора  $T_{\text{pr}}$ .

Приравнивая уравнения (3.36) и (3.37) находим выражение для коэффициента передачи k<sub>pT</sub>:

$$
k_{\text{pr}} = \frac{T_{\text{m1}} \cdot R_{\Sigma}}{2 \cdot T_{\text{II}} \cdot K_{\text{II}} \cdot K_{\text{II}} \cdot K_{\text{I}} \tag{3.38}
$$

$$
k_{\text{pr}} = \frac{0,0013 \cdot 0,29}{2 \cdot 0,00033 \cdot 38 \cdot 0,0867} = 0,174.
$$

Приравнивая уравнения (3.36) и (3.37) находим выражение для постоянной времени регулятора тока Т<sub>рт</sub>:

$$
T_{\text{pr}} = \frac{2 \cdot T_{\text{H}} + K_{\text{H}} + K_{\text{AT}}}{R_{\Sigma}} = \frac{T_{\text{m}}}{k_{\text{pr}}} \tag{3.39}
$$

 $T_{\text{pr}} =$ 0,0013  $\frac{0.0075 \text{ c}}{0.174} = 0.0075 \text{ c}.$ 

На рисунке 3.5 изображена модель синтезированного регулятора тока статора в виде подсистемы в Simulink.

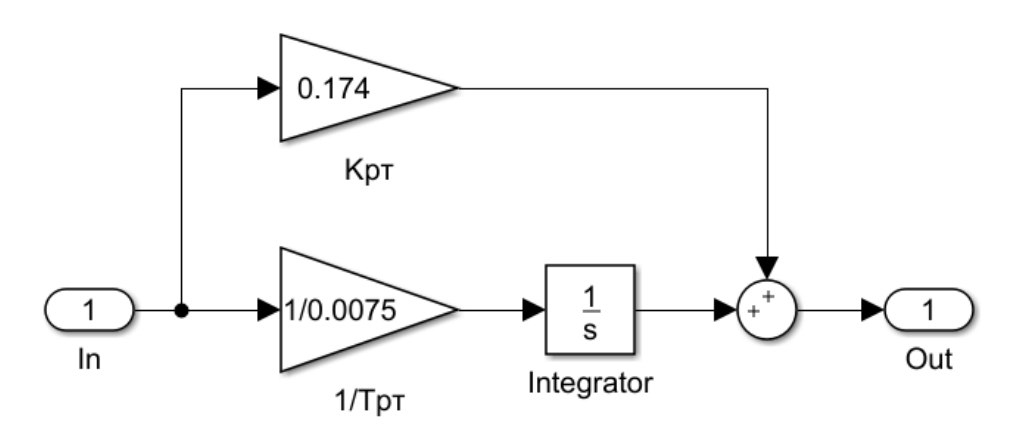

Рисунок 3.5 – Структурная схема ПИ-регулятора тока

Таким образом, был осуществлен синтез регулятора тока статора по оси y. Синтез регулятора по оси x осуществляется аналогично. Структура и параметры регулятора тока по оси x полностью совпадают со структурой и параметрами регулятора по оси y.

# **3.4.3 Настройка контура регулирования потокосцепления ротора**

В рассматриваемой системе подчиненного регулирования координат асинхронного двигателя контур регулирования потокосцепления является внешним по отношению к контуру регулирования тока по оси x. Настройка контура регулирования потокосцепления ротора осуществляется по аналогии с настройкой контура тока.

Структурная схема контура регулирования потокосцепления изображена на рисунке 3.6.

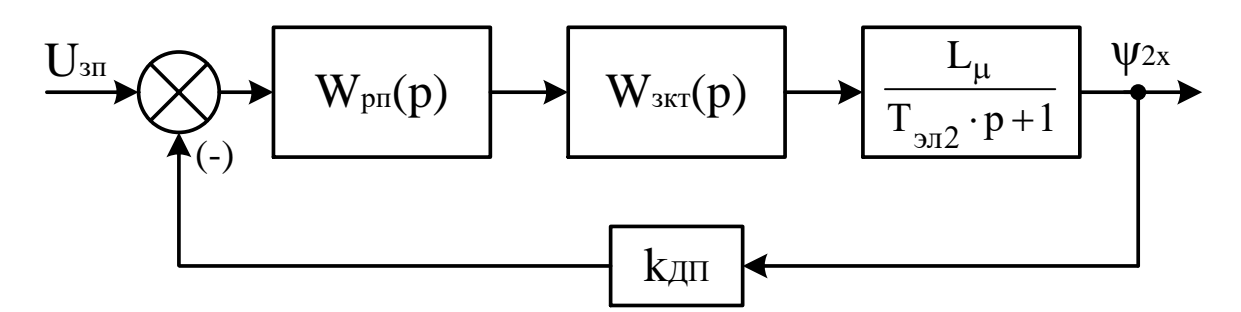

Рисунок 3.6 – Структурная схема контура регулирования потокосцепления

Данный замкнутый контур состоит из регулятора потокосцепления, замкнутого контура регулирования тока и звена обмотки ротора  $W_{\text{nor}}(p)$ , описываемого инерционным звеном первого порядка.

Контур регулирования потокосцепления также настраивается на модульный оптимум. Для расчёта параметров регулятора в контуре, содержащем подчинённый замкнутый контур (в рассматриваемом случае - контур тока статора по оси х), рекомендуется рассматривать его как апериодическое звено с эквивалентной малой постоянной времени, равной удвоенной малой постоянной времени подчинённого контура.

Таким образом, замкнутый контур тока будет упрощенно представлен передаточной функцией W<sub>3KT</sub>(p):

$$
W_{3KT}(p) = \frac{1/K_{\text{ATT}}}{2 \cdot T_{\text{IT}} \cdot p + 1}
$$
 (3.40)

$$
W_{3KT}(p) = \frac{1/0,0867}{2 \cdot 0,00033 \cdot p + 1} = \frac{11,53}{0,00066 \cdot p + 1}
$$

Передаточная функция обмотки ротора в соответствие с (3.29):

$$
W_{\text{por}}(p) = \frac{0,118}{0,958 \cdot p + 1}
$$

Коэффициент передачи датчика потокосцепления  $K_{\pi\Pi}$  может быть найден по формуле  $(3.41)$ :

$$
K_{\text{AII}} = \frac{U_y}{\Psi_2} \tag{3.41}
$$

 $K_{\text{AII}} = \frac{10}{1.935} = 5,168 \text{ B/B6}.$ 

Передаточная функция разомкнутого контура регулирования потокосцеп-

ления будет иметь вид:

$$
W_{\text{KH},\text{pas}}(p) = W_{\text{pH}}(p) \cdot \frac{1/K_{\text{ATT}}}{2 \cdot T_{\text{HH}} \cdot p + 1} \cdot \frac{L_{\mu}}{T_{\text{ML}} \cdot p + 1} \cdot K_{\text{HH}},
$$
(3.42)

где Wрп(p) – передаточная функция регулятора потокосцепления.

Примем за малую некомпенсируемую постоянную времени контура величину  $2T_{\Pi\Pi}$ . Тогда, в соответствие с теорией, передаточная функция разомкнутого контура настроенного на модульный оптимум будет иметь вид:

$$
W_{\text{KH.}pa3}(p) = \frac{1}{2 \cdot (2 \cdot T_{\text{III}1}) \cdot p \cdot (2 \cdot T_{\text{III}1} \cdot p + 1)},
$$
(3.43)

Приравнивая правые части выражений (3.42) и (3.43) и решая полученное уравнение относительно передаточной функции регулятора потокосцепления, получаем:

$$
W_{\text{pn}}(p) = \frac{(T_{\text{m2}} \cdot p + 1) \cdot K_{\text{AT}}}{2 \cdot (2 \cdot T_{\text{TH}}) \cdot K_{\text{AT}} \cdot L_{\mu} \cdot p}
$$
(3.44)

Выделив из уравнения (3.44) пропорциональную и интегральную часть получим уравнение (3.45)

$$
W_{\text{pn}}(p) = k_{\text{pn}} + \frac{1}{T_{\text{pn}} \cdot p},
$$
\n(3.45)

где k<sub>pп</sub> – коэффициент передачи регулятора потокосцепления;

 $T_{\text{pr}}$  – постоянная времени регулятора потокосцепления, с.

Как видно из выражения (3.44) при настройке контура регулирования потокосцепления ротора на модульный оптимум регулятор, так же как в случае с контуром регулирования тока будет пропорционально-интегральным.

Приравнивая уравнения (3.44) и (3.45) находим выражение для коэффициента передачи k<sub>pп</sub>:

$$
k_{\text{pn}} = \frac{T_{\text{m2}} \cdot K_{\text{AT}}}{2 \cdot (2 \cdot T_{\text{IT}}) \cdot L_{\mu} \cdot K_{\text{AT}}}
$$
(3.46)  

$$
k_{\text{pn}} = \frac{0.958 \cdot 0.0867}{2 \cdot (2 \cdot 0.00033) \cdot 0.118 \cdot 5,168} = 103,182.
$$

Постоянная времени регулятора потокосцепления Т<sub>рп</sub>:

$$
T_{\rm pn} = \frac{T_{\rm 902}}{k_{\rm pn}}\tag{3.47}
$$

 $T_{\text{p}n} =$ 0,958  $\frac{103,182}{103,182} = 0,0093$  c.

На рисунке 3.7 изображена Simulink-модель синтезированного регулятора потокосцепления ротора.

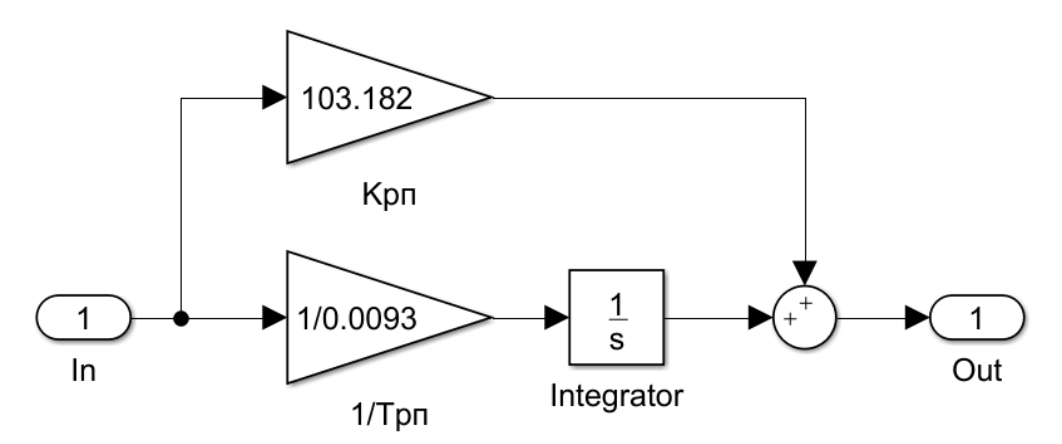

Рисунок 3.7 – Структурная схема ПИ-регулятора потокосцепления

# **3.4.4 Настройка контура регулирования скорости**

Контур регулирования скорости является внешним по отношению к контуру регулирования тока по оси y. Для его построения необходимы следующие элементы: регулятор скорости, датчик скорости и командное устройство, которое формирует сигнал задания скорости. Для расчета параметров регулятора будем использовать структурную схему, показанную на рисунке 3.8.

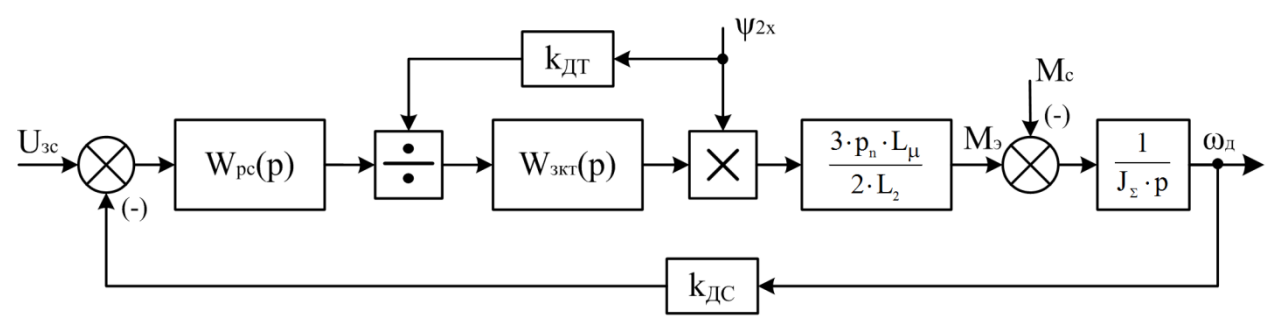

Рисунок 3.8 – Структурная схема контура регулирования скорости

Замкнутый контур регулирования тока, так же как и в случае настройки контура регулирования потокосцепления, будет представлен апериодическим звеном первого порядка (см. уравнение (3.40)). Таким образом, объект управления данного контура будет представлен последовательным соединением апериодического звена первого порядка, усилительного звена (коэффициента электромагнитной связи ротора) и интегрирующего звена, описывающего механические свойства ротора.

Последовательно с регулятором скорости устанавливается блок деления, компенсирующий влияние узла произведения при формировании электромагнитного момента. Тем самым обеспечивается постоянство передаточного коэффициента разомкнутой по скорости системы при изменении потокосцепления ротора.

В контуре скорости должен быть обеспечен астатизм к постоянному возмущающему воздействию. С учетом необходимости обеспечения высокой жесткости механической характеристики в большом диапазоне регулирования скорости, контур скорости следует настраивать на симметричный оптимум.

Малая некомпенсируемая постоянная времени контура скорости, как и в предыдущем пункте, принимается равной удвоенной постоянной времени преобразователя частоты. Разомкнутый контур регулирования скорости, настроенный на симметричный оптимум, должен иметь следующую передаточную функцию:

$$
W_{\text{kc,pa3}}(p) = \frac{4 \cdot (2 \cdot T_{\text{III4}}) \cdot p + 1}{8 \cdot (2 \cdot T_{\text{III4}})^2 \cdot p^2 \cdot (2 \cdot T_{\text{III4}} \cdot p + 1)}
$$
(3.48)

С другой стороны, следуя структурной схеме на рисунке 3.8 можно записать передаточную функцию разомкнутой системы в виде:

$$
W_{\text{kc,pa3}}(p) = W_{\text{pc}}(p) \cdot \frac{1}{\psi_2 \cdot K_{\text{AII}}} \cdot \frac{1/K_{\text{AII}}}{2 \cdot T_{\text{II}} \cdot p + 1} \cdot \psi_2 \cdot \frac{K_{\text{M}}}{J_{\Sigma} \cdot p} \cdot K_{\text{AIC}},\tag{3.49}
$$

 $K_M$  – коэффициент электромагнитной связи ротора. где

Коэффициент К<sub>м</sub> определяется по формуле (3.50):

$$
K_{M} = \frac{3}{2} \cdot p_{n} \cdot \frac{L_{\mu}}{L_{2}}
$$
(3.50)  

$$
K_{M} = \frac{3}{2} \cdot 3 \cdot \frac{0,118}{0,1205} = 4,4.
$$

Коэффициент обратной связи по скорости

$$
K_{AC} = \frac{U_y}{\omega_H},\tag{3.51}
$$

где  $\omega_{\text{H}}$  – номинальная скорость электродвигателя, рад/с.

Номинальная скорость двигателя  $\omega_{\text{H}}$  рассчитывается по следующей формуле:

$$
\omega_{\rm H} = \omega_1 \cdot (1 - S_{\rm H}) \tag{3.52}
$$

$$
\omega_{\text{HOM}} = 104,67 \cdot (1 - 0,021) = 102,47 \text{ paq/c.}
$$
  

$$
K_{\text{AC}} = \frac{10}{102,47} = 0,0976 \text{ B-c.}
$$

Приравнивая правые части выражений (3.48) и (3.49) и решая полученное уравнение относительно передаточной функции регулятора скорости, получаем:

$$
W_{pc}(p) = \frac{J_{\Sigma} \cdot K_{\Pi} \cdot K_{\Pi} \cdot (8 \cdot T_{\Pi} \cdot p + 1)}{16 \cdot K_M \cdot K_{\Pi} \cdot T_{\Pi}^2 \cdot p} = k_{pc} + \frac{1}{T_{pc} \cdot p}
$$
(3.53)

Из формулы (3.53) следует, что регулятор скорости – пропорциональноинтегральный. Выражение для коэффициента передачи регулятора скорости  $\rm k_{\rm pc}$ :

$$
k_{pc} = \frac{J_{\Sigma} \cdot K_{\Pi} \cdot K_{\Pi}}{4 \cdot K_{M} \cdot K_{\Pi} \cdot K_{\Pi} \cdot T_{\Pi} \cdot T_{\Pi}}
$$
(3.54)

 $k_{\text{pc}} =$  $1 \cdot 0,0867 \cdot 5,168$  $\frac{4 \cdot 4,4 \cdot 0,0976 \cdot 0,00033}{4 \cdot 4,4 \cdot 0,0976 \cdot 0,00033} = 790,44.$ Постоянная времени регулятора скорости Т<sub>рс</sub>:

$$
T_{pc} = \frac{8 \cdot T_{\text{III}}}{k_{pc}} \tag{3.55}
$$

$$
T_{\text{pr}} = \frac{8 \cdot 0,00033}{790,44} = 3,35 \cdot 10^{-6} \text{ c.}
$$

На рисунке 3.9 изображена Simulink-модель синтезированного регулятора скорости.

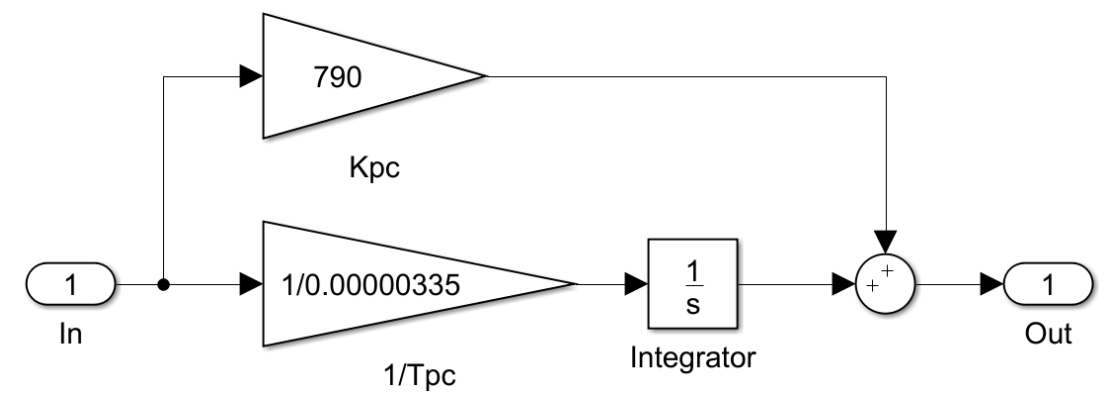

Рисунок 3.9 – Структурная схема ПИ-регулятора скорости

В контуре скорости, настроенном на симметричный оптимум при ступенчатом управляющем воздействии максимальное перерегулирование достигает 43 %. Чтобы снизить это значение на вход контура скорости добавляют фильтр нижних частот с передаточной функцией:

$$
W_{\phi c}(p) = \frac{1}{8 \cdot T_{\Pi P.9} \cdot p + 1}
$$
 (3.56)

 $W_{\phi c}(p) = \frac{1}{0.00264 \cdot p + 1}.$ 

После добавления фильтра на вход перерегулирование снижается до 8 %, что, однако, компенсируется увеличением времени переходного процесса.

# 3.4.5 Расчёт задатчика интенсивности разгона

Постоянное ускорение при любом характере изменения нагрузки в процессе разгона может быть обеспечено, когда пуск осуществляется с использованием задатчика интенсивности (ЗИ). Структурная схема задатчика интенсивности изображена на рисунке 3.10.

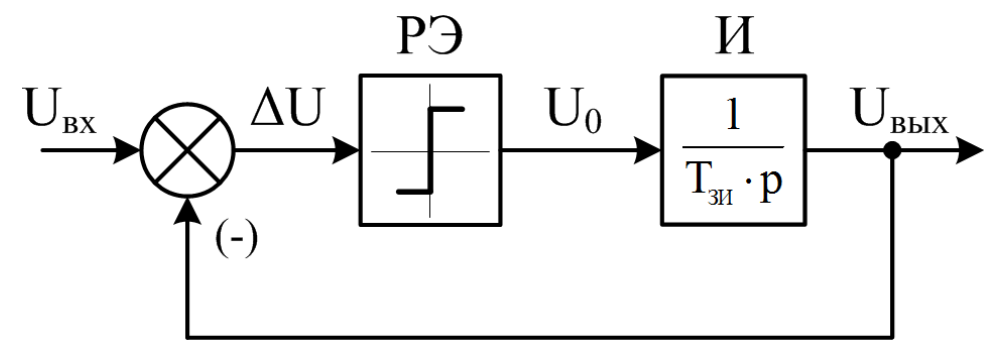

Рисунок 3.10 - Структурная схема задатчика интенсивности разгона

Задатчик интенсивности представляет собой нелинейное устройство, кото-

рое служит для обеспечения заданного темпа (интенсивности) изменения во времени выходного напряжения, формирующего задающее воздействие на входе регулятора. Наиболее широко распространены ЗИ первого порядка, ограничивающие первую производную задающего воздействия во времени.

Залатчик интенсивности состоит из последовательно включенных нелинейного элемента с релейной характеристикой (РЭ) и интегратора (И) с постоянной времени интегрирования Т<sub>зи</sub>, охваченных отрицательной обратной связью по выходному напряжению U<sub>BbIX</sub>.

Выходное напряжение нелинейного элемента РЭ зависит от знака входного напряжения U<sub>BX</sub>, которое определяется разностью между входным и выходным напряжениями **AU**.

Выходное напряжение РЭ описывается следующим выражением:

$$
U_{P3} = U_0 \cdot sign(\Delta U),\tag{3.57}
$$

 $U_0$  – абсолютное значение выходного напряжения РЭ. где

Как видно из структурной схемы ЗИ, темп изменения выходного напряжения ЗИ, определяемый отношением  $U_0/T_{3H}$ , можно регулировать изменением напряжения ограничения РЭ U<sub>0</sub>, и изменением постоянной времени интегратора  $T_{3U}$ 

Постоянная времени интегрирования Т<sub>зи</sub>, в процессе пуска определяется выражением:

$$
T_{3H} = \frac{U_0}{K_{AC} \cdot \left(\frac{d\omega}{dt}\right)_{A0H}},
$$
\n(3.58)

 $U_{\text{make}}$  – максимальное значение напряжения задания скорости, B; где  $\left(\frac{d\omega}{dt}\right)_{\text{tot}}$  – допустимое угловое ускорение привода, рад/с<sup>2</sup>.

Определим величину ускорения с учётом перегрузки электродвигателя по MOMEHTY  $m_{\pi} = 1.2$ :

$$
\varepsilon = \left(\frac{d\omega}{dt}\right)_{\text{Aon}} = \frac{m_{\text{H}} \cdot M_{\text{H}} - M_{\text{XX}}}{J_{\Sigma}}
$$
(3.59)

$$
\varepsilon = \frac{1,2 \cdot 536,73 - 536,73 \cdot 0,05}{1} = 617,2 \text{ paq/c}^2.
$$

Принимаем напряжение  $U_0 = 1 B$ .

$$
T_{3H} = \frac{1}{0.0976 \cdot 617.2} = 0.0166 \text{ c.}
$$

На рисунке 3.11 изображена модель задатчика интенсивности в Simulink, состоящая из блока Sign, усилительного звена  $U_0$  и интегратора  $T_{3M}$ .

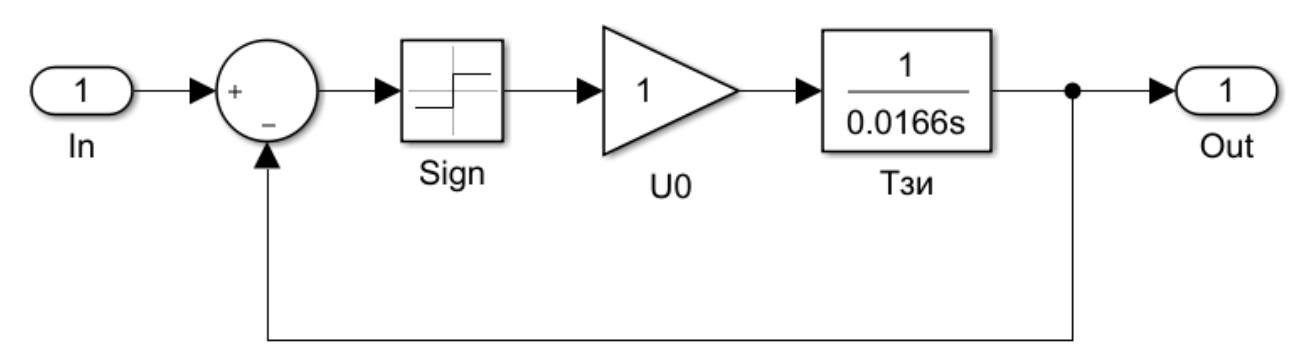

Рисунок 3.11 – Структурная схема блока задатчика интенсивности

На рисунке 3.12 представлен пример графика работы задатчика интенсивности при подаче на его вход ступенчатого сигнала  $U_{BX} = 10 B$ .

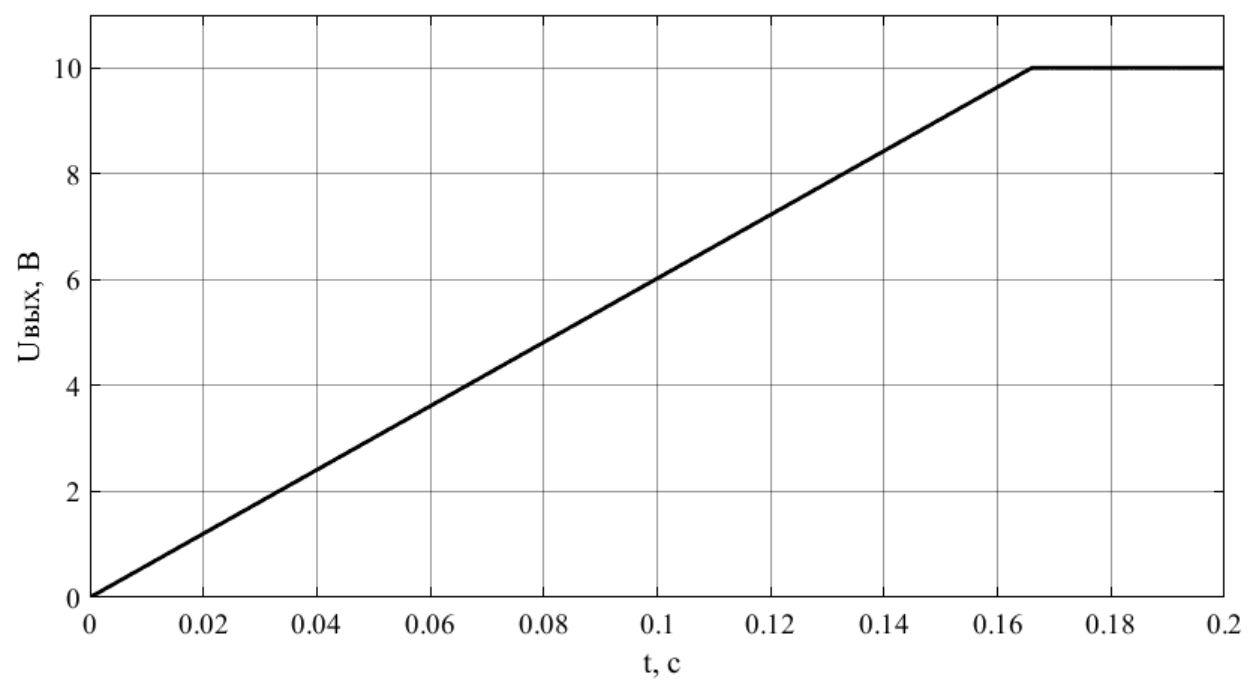

Рисунок 3.12 – График нарастания задающего сигнала

Как видно из графика данный ЗИ обеспечивает линейное нарастание сигнала задания таким образом, чтобы сигнал задания скорости изменялся от 0 до 10 В за период 0,166 с, что обеспечивает угловое ускорение двигателя  $\epsilon = 617,2$  рад/с<sup>2</sup>.

### **3.4.6 Моделирование векторной САР скорости**

После расчета всех замкнутых контуров системы подчиненного регулирования координат необходимо объединить их в единую систему и создать в Simulink имитационную модель векторной системы управления в соответствии со структурной схемой на рисунке 3.3. С ее помощью можно получить все графики переходных процессов.

Во время работы электропривода к валу двигателя будет приложен момент сил трения. Вектор момента сопротивления всегда будет направлен противоположно вектору угловой скорости. Согласно заданию, абсолютное значение момента нагрузки равно номинальному моменту двигателя М<sub>Н</sub>. Тогда уравнение момента сопротивления будут иметь вид:

$$
M_c = M \cdot sign(\omega) \tag{3.60}
$$

На рисунке 3.13 представлена модель подсистемы, имитирующей момент нагрузки, приложенный к валу двигателя. Модель реализует уравнение (3.60) с добавлением зоны нечувствительности, реализуемой элементом «Dead Zone».

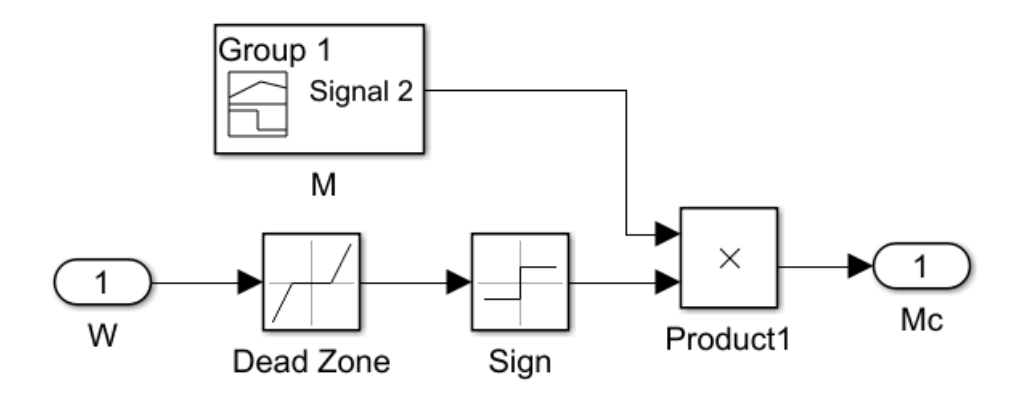

Рисунок 3.13 – Подсистема моделирования момента нагрузки

На рисунке 3.14 представлена имитационная Simulink-модель векторной системы регулирования скорости электропривода. В системах подчиненного регулирования при пусках и торможениях необходимо ограничивать значение тока и момента, для чего на выход регуляторов скорости и потокосцепления добавляют ограничитель.

В Simulink ограничитель реализуется посредством элемента Saturation. Он ограничивает сигнал, подаваемый на вход регуляторов тока, стандартным диапазоном −10 … +10 В. На рисунке 3.14 соответствующие ограничители находятся непосредственно на входе контуров регулирования токов статора.

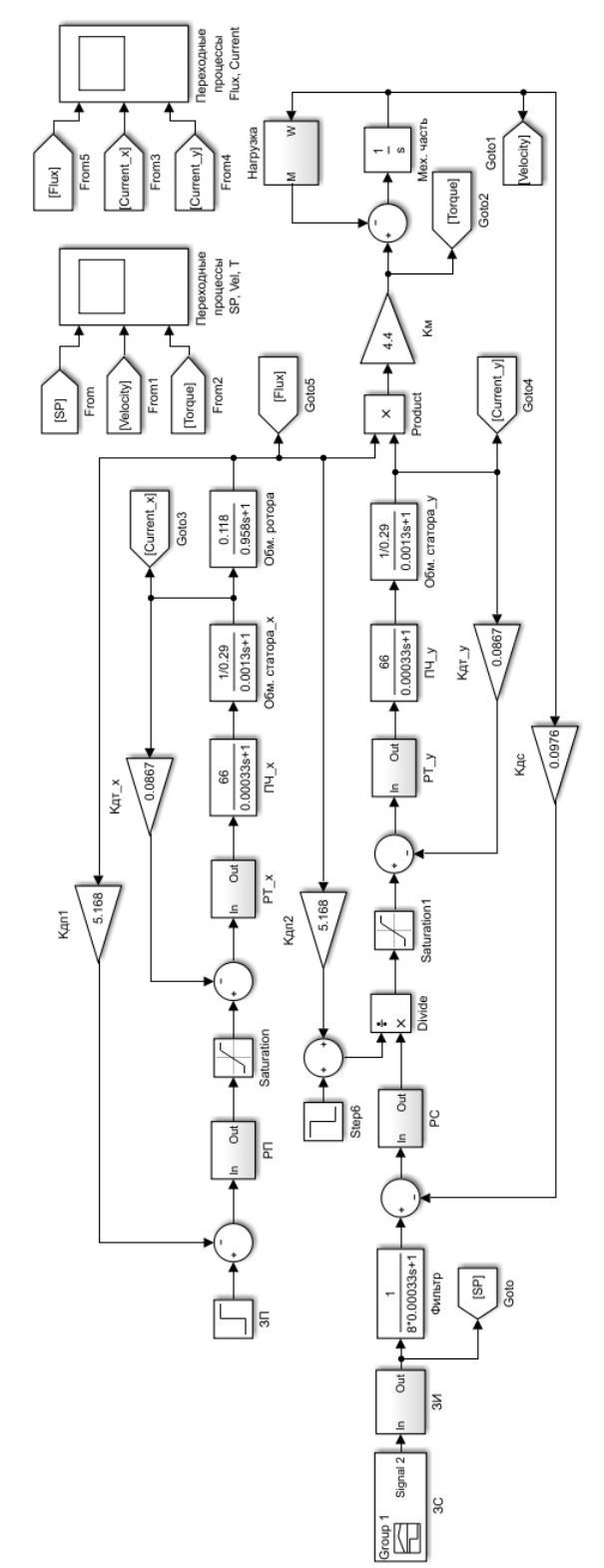

Рисунок 3.14 – Модель векторной САР скорости АД в Simulink

Сформируем при помощи блока Signal Builder из библиотеки Simulink задание скорости таким образом, чтобы оно соответствовало требуемой тахограмме (см. рисунок 2.2). Для этого необходимо рассчитать величины сигналов задания скорости.

Сигнал U<sub>3C</sub> задания скорости рассчитывается по формуле (3.61):

$$
U_{\text{3c}} = K_{\text{AC}} \cdot \omega_{\text{3}},\tag{3.61}
$$

где  $\omega_3$  – заданная скорость электродвигателя, рад/с.

При разгоне электродвигателя до скорости равной  $0,2\omega_{\text{\tiny H}}$  при нагрузке  $\text{M}_\text{c}$  =  $M_{xx}$  сигнал задания на скорость  $U_{3c1}$ :

 $U_{\text{rel}} = 0.0976 \cdot 0.2 \cdot 102.47 = 2 \text{ B}.$ Момент на валу электродвигателя:  $M_c = 0.05 \cdot M_H = 0.05 \cdot 536.73 = 26.8$  Hm.

Разгон до номинальной скорости при нагрузке равной моменту холостого хода:

 $U_{3c2} = 10 B$ .

Приложение номинальной нагрузки  $M_c = M_H = 536,73$  Н⋅м.

Торможение до скорости  $0.5\omega_{\text{H}}$  при  $M_c = M_{\text{H}}$ :

 $U_{3c3} = 0.0976 \cdot 0.5 \cdot 102.47 = 5 B.$ 

Торможение до полной остановки при  $M_c = M_H$ :

 $U_{\rm{3c4}} = 0$  B.

На рисунке 3.15 представлен график задающего сигнала построенный в Signal Builder. Данный сигнал будет подаваться на вход САР скорости через задатчик интенсивности.

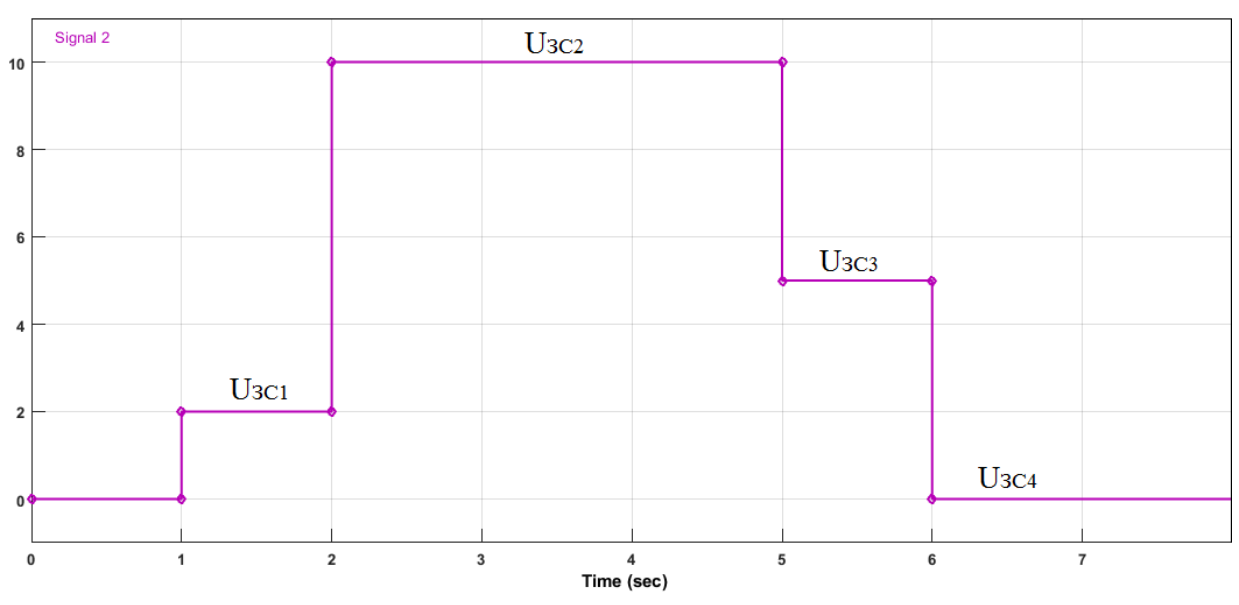

Рисунок 3.15 – График сигнала задания скорости

Из условия следует, что на двигатель часть времени (с момента старта до t  $= 3.5$  c) действует только момент холостого хода  $M_{xx}$ , с момента времени t = 3,5 до остановки двигатель работает под нагрузкой  $M_{\text{H}}$ .

В соответствие с этим условием до момента  $t = 3.5$  с в подсистеме моделирования нагрузки (см. рисунок 3.13) следует подавать момент  $M = M_{xx}$ , а после –  $M = M_{\rm H}$ . На рисунке 3.16 показан график задания момента сопротивления, сформированный в блоке Signal Builder.

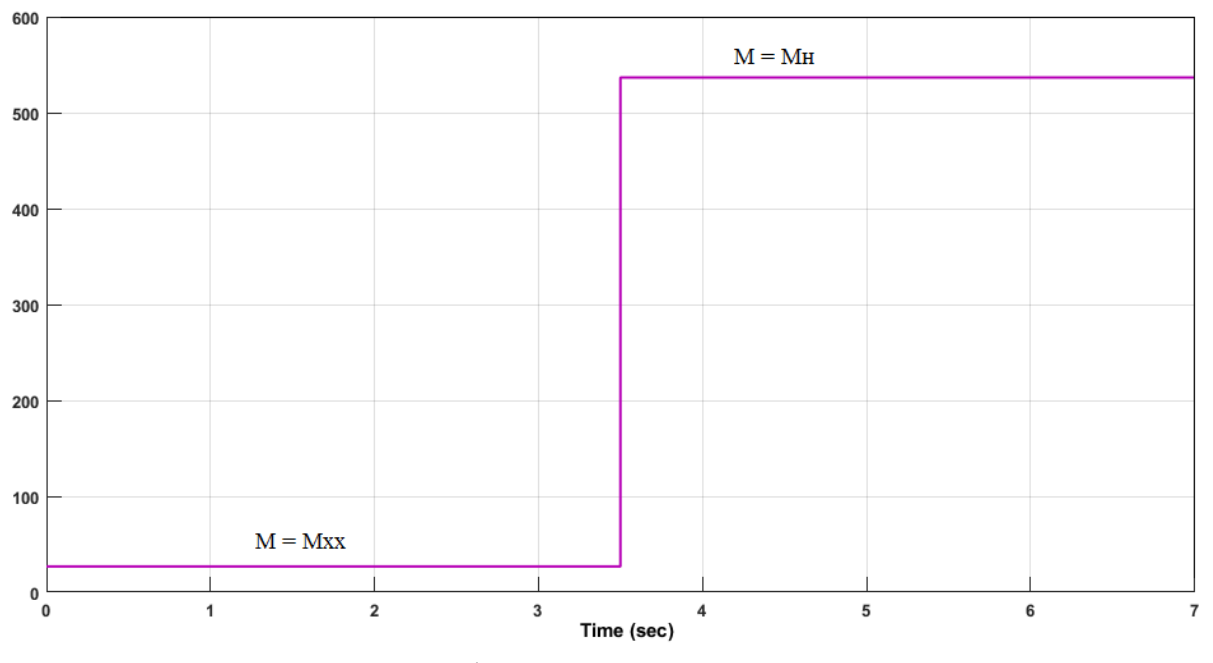

Рисунок 3.16 – График задания момента сопротивления

Произведем моделирование векторной системы управления. Сигнал задания скорости подадим в момент времени  $t_0 = 1$  c.

Сигнал задания потокосцепления подадим в момент времени  $t = 0$  с. Обычно при пуске системы управления электроприводом, в составе которой есть преобразователь частоты с векторной системой управления, сначала подается номинальное задание по потокосцеплению. Когда потокосцепление достигает заданного значения, подают задание скорости и механизм приводится в движение.

На рисунке 3.17 представлены графики переходных процессов: сигнала задания, скорости двигателя, электромагнитного момента. Из графиков видно, что электропривода точно отрабатывает задание скорости. Разгон осуществляется на холостом ходу в два этапа, а в момент времени  $t = 3.5$ , подается момент нагрузки, равный номинальному. Затем происходит поэтапное торможение при номинальном моменте нагрузки.

Электромагнитный момент во время пуска не превышает максимально допустимого значения.

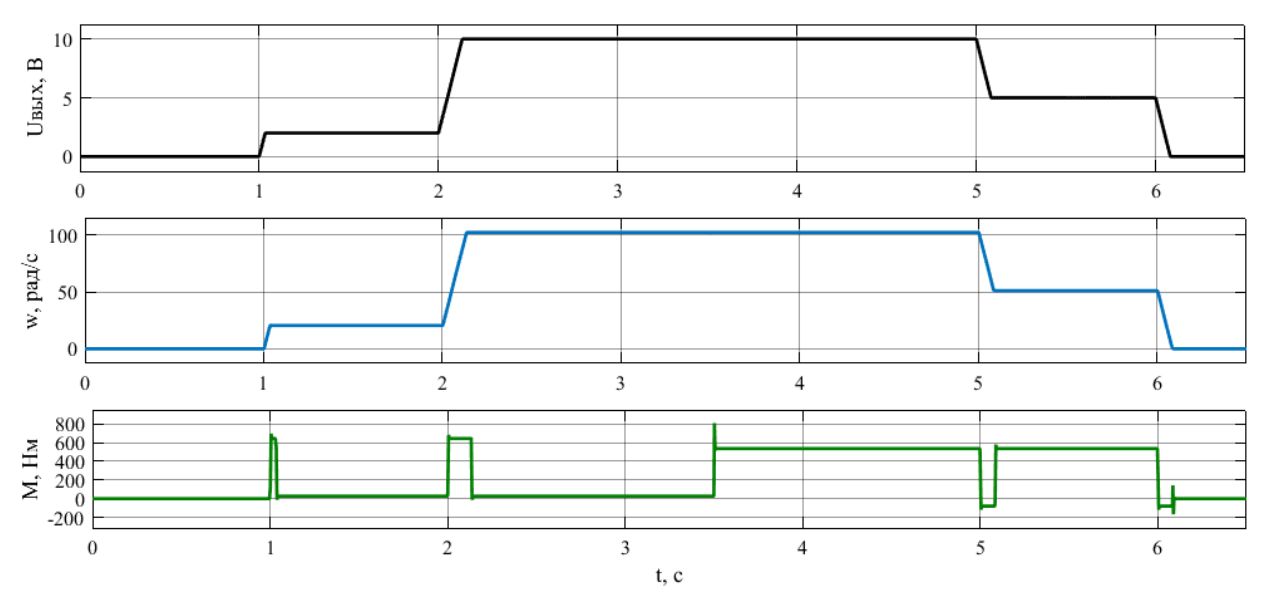

Рисунок 3.17 – Переходные процессы в электроприводе

Аналогичным образом можно получить графики переходных процессов токов  $I_x$  и  $I_y$ , а также потокосцепления ротора  $\psi_2$ .

Из приведенных осциллограмм на рисунке 3.16, видно, что переходные процессы соответствуют настройке системы векторного управления на симметричный оптимум. Статическая ошибка в канале регулирования скорости и потокосцепления отсутствует за счёт использования ПИ-регуляторов скорости и потокосцепления.

Перерегулирование скорости при отработке линейно нарастающего сигнала залания составляет:

$$
\sigma = \frac{102,55 - 102,47}{102,47} \cdot 100\% = 0,08\%.
$$

Динамическая ошибка, характеризующая максимальную просадку скорости при возмущении со стороны нагрузки, составляет:

$$
\Delta\omega_{\text{atm}} = \frac{|101,83 - 102,47|}{102,47} \cdot 100\% = 0,62\%.
$$

Данные показатели полностью соответствую требованиям к электроприводу и расчётной нагрузочной диаграмме.

# 3.5 Синтез скалярной САР скорости

# 3.5.1 Синтез модели силовой части

Для того чтобы синтезировать замкнутую скалярную САР скорости в соответствии с функциональной схемой на рисунке 1.8 необходимо для начала создать имитационную модель силовой части системы. В силовой канал электропривода входят асинхронный электродвигатель и преобразователь частоты.

В отличие от моделирования векторной системы управления, для моделирования скалярной САР воспользуемся готовой имитационной моделью асинхронного двигателя из библиотеки Simulink «Asynchronous Machine SI Units», представленной на рисунке 3.18.

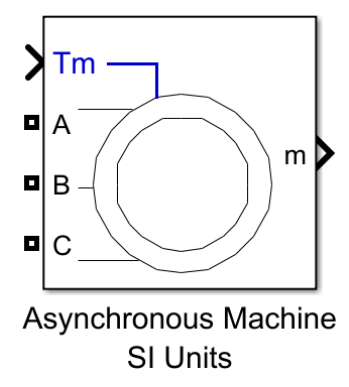

Рисунок 3.18 – Модель асинхронного двигателя в Simulink

В библиотеке Simulink данный блок находится в разделе Simscape/Power Systems/Specialized Technology/Fundamental Blocks/Machines.

Блок Asynchronous Machine моделирует асинхронную машину в двигательном и генераторном режимах. На рисунке 3.19 показано окно задания параметров двигателя (вкладка Configuration).

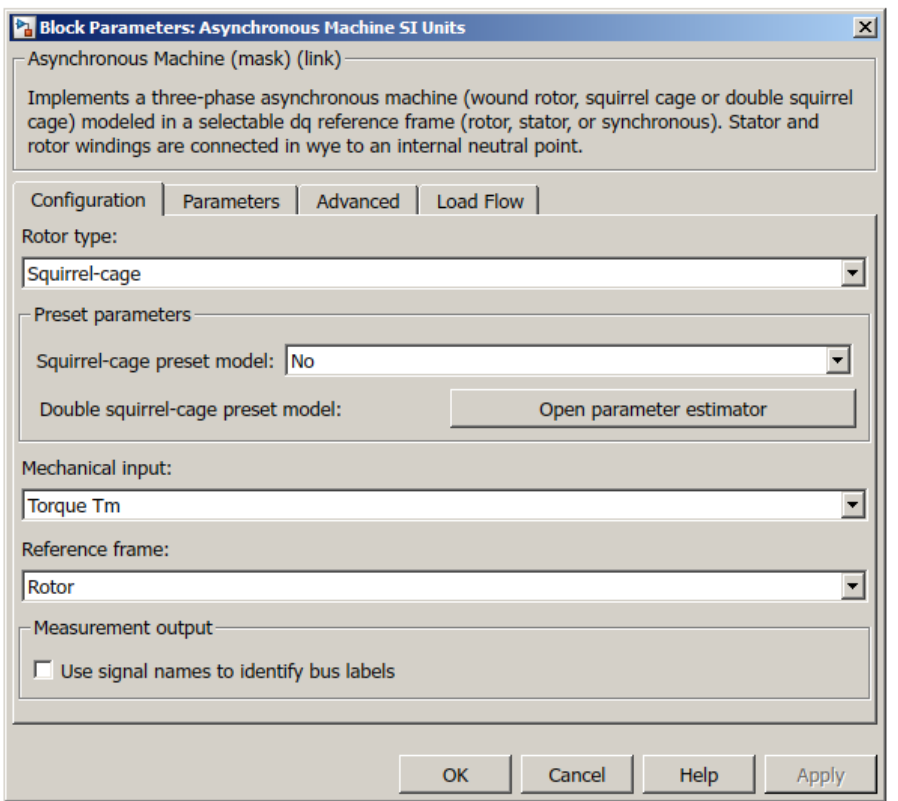

Рисунок 3.19 – Вкладка Configuration окна задания параметров двигателя

Порты A, B и C модели двигателя являются выводами статорной обмотки машины. Порт Tm предназначен для подачи момента сопротивления движению. На выходном порту m формируется векторный сигнал, состоящий из 21 элемента: токов, потоков и напряжений статора и ротора, электромагнитного момента, угловой частоты вращения вала, а также его углового положения. [8]

В окне параметрирования в открывающемся списке «Rotor type» (тип ротора) можно выбрать тип ротора (короткозамкнутый или фазный). Выбираем значение «Squirrel-cage», обозначающее короткозамкнутый ротор типа «беличья клетка». Для прочих параметров на данной вкладке оставляем значения по умолчанию.

На рисунке 3.20 показана вкладка «Parameters» окна настройки двигателя. На данной вкладке приведены основные параметры статора и ротора, а также номинальные значения мощности, чатоты и напряжения питания.

В силу того, что рассматриваемая имитационная модель асинхронного электродвигателя построена на основе такой же схемы замещения, как и на рисунке 3.1, то для параметрирования модели можно использовать ранее рассчитанные значения обмоточных данных.

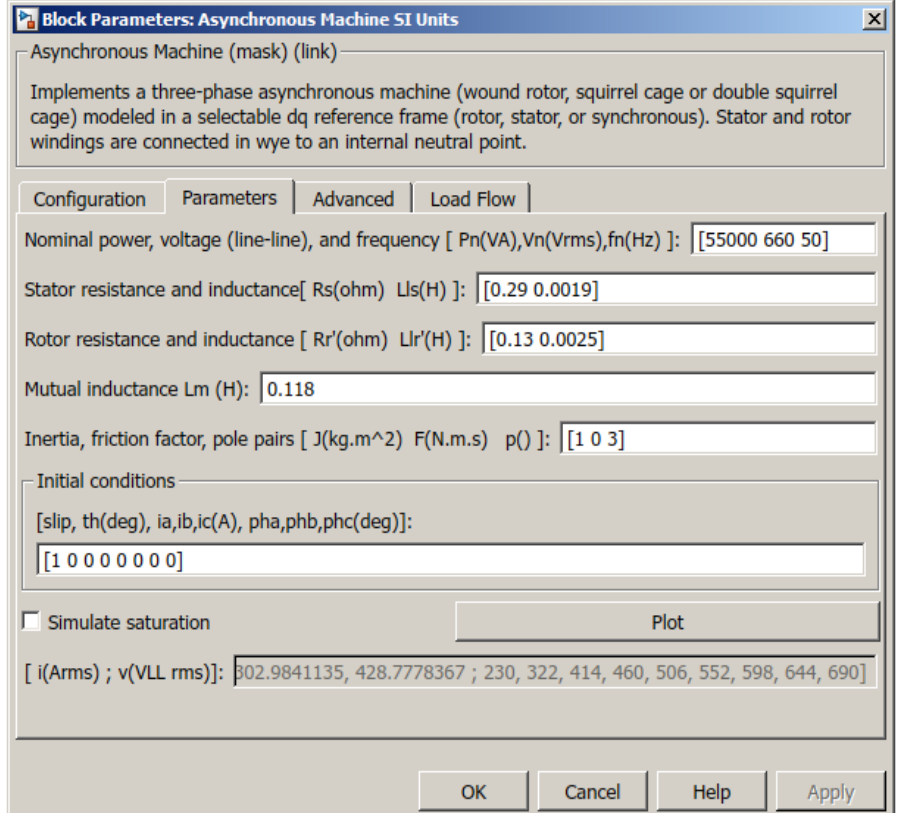

Рисунок 3.20 – Вкладка «Parameters» окна задания параметров двигателя

В таблице 3.3 показано как соотносятся между собой параметры блока «Asynchronous Machine» и обмоточные параметры, рассчитанные ранее для синтеза векторной САР.

Таблица 3.3 – Соответствие между параметрами блока Asynchronous Machine и рассчитанными параметрами

| Название параметра                       | Обозначение     | Обозначение                                   |
|------------------------------------------|-----------------|-----------------------------------------------|
|                                          | <b>B</b> Matlab | в курсовой                                    |
| Номинальная мощность                     | Pn              | $\rm P_H$                                     |
| Номинальное линейное напряжение          | Vn              | $U_H$                                         |
| Номинальная частота питающего напряжения | fn              |                                               |
| Эквивалентное сопротивление статора      | $\mathbf{R}$ s  | $R_{\Sigma}$                                  |
| Индуктивность рассеяния статора          | Lls             | $\Gamma^{1\over 12}$                          |
| Приведенное сопротивление ротора         | Rr'             | $r_2$                                         |
| Индуктивность рассеяния ротора           | L <sub>ir</sub> | $L_{2\sigma}$                                 |
| Индуктивность намагничивания             | Lm              | $\rm L_u$                                     |
| Момент инерции                           |                 | $\mathbf{J}_\Sigma$                           |
| Коэффициент трения                       | F               |                                               |
| Число пар полюсов                        |                 | $\mathrm{p}_{\scriptscriptstyle{\mathrm{H}}}$ |

Считая, что силами трения в подшипниках можно пренебречь принимаем  $F = 0$ . Начальные условия также принимаем нулевыми. Таким образом, для выбранного двигателя окно параметрирования будет иметь вид как на рисунке 3.19.

Преобразователь частоты, от которого питается двигатель, смоделируем при помощи трех управляемых источников напряжения Controlled Voltage Source, находящихся в библиотеке Simulink в разделе Simscape/Power Systems/Specialized Technology/Fundamental Blocks/Electrical Sources. На рисунке 3.21 представлена подсистема «ПЧ», имитирующая трехфазный источник напряжения регулируемой частоты и амплитуды.

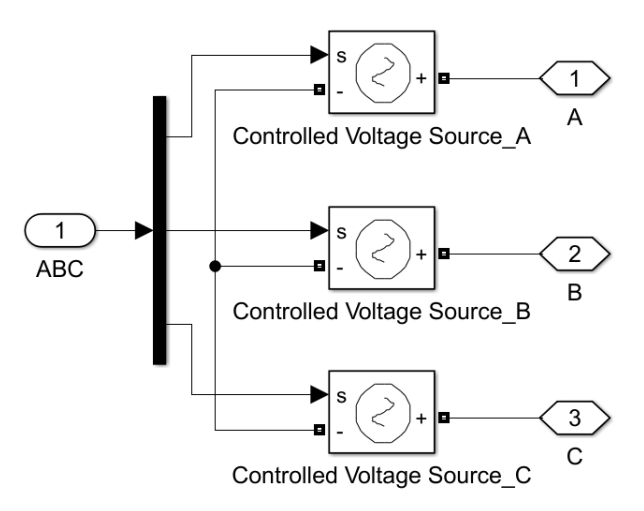

Рисунок 3.21 - Имитационная модель преобразователя частоты

Блок Controlled Voltage Source преобразует сигнал на информационном

входе в эквивалентное напряжение. Дополнительного конфигурирования блока не требуется. Значения параметров блоков Controlled Voltage Source принимаются по умолчанию.

Для управления двигателем согласно выбранной вольт-частотной характеристики необходимо синтезировать преобразователь координат, который будет управлять преобразователем частоты. На рисунке 3.21 изображена подсистема «ПКП», имитирующая блок прямого преобразования координат.

На вход блока «ПКП» подаются величины амплитуды и фазы напряжения питания, которые с помощью блоков «Fcn» преобразуются в соответствующие синусоидальные сигналы. Данные сигналы сдвинуты друг относительно друга на 90º, что соответствует неподвижной двухфазной системе координат αβ. Далее, через блок «Transport Delay» данные сигналы преобразуются блоком «Alpha-Beta-Zero to abc» в соответствующие сигналы в неподвижной трехфазной системе координат.

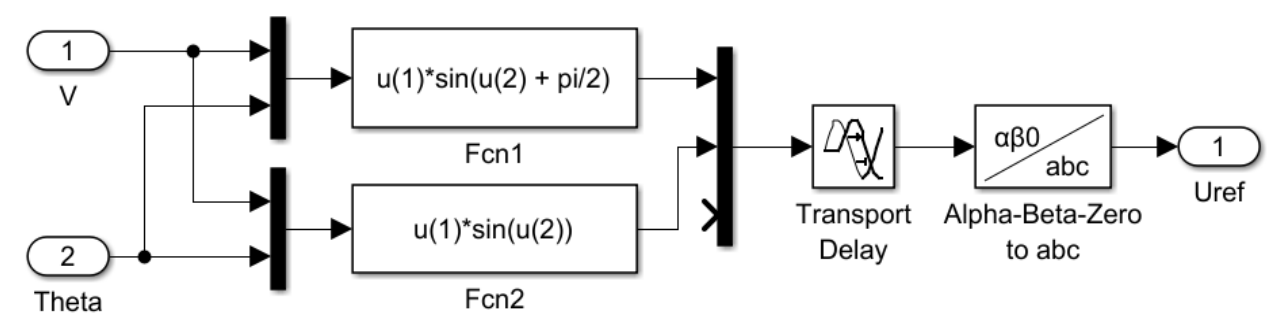

Рисунок 3.22 – Имитационная модель преобразователя координат

Блок «Fcn» расположен в библиотеке в разделе Simulink/User-Defined Functions. Он позволяет применить любую пользовательскую функцию к входным сигналам.

Блок «Transport Delay», находящийся в разделе Simulink/Continuous, моделирует запаздывание входного сигнала на заданный период. В настройках данного блок в поле «Time delay» пропишем значение времени запаздывания 0,0001 с. Значения остальных параметров оставим по умолчанию.

Блок «Alpha-Beta-Zero to abc» преобразует коордианты входного вектора из неподвижной двухфазной системы координат в неподвижную трехфазную и расположен в разделе Simscape/Power Systems/Specialized Technology/Control & Measurements/Transformations.

Так как момент сопротивления является величиной постоянной, то в соответствии с принципами скалярного регулирования необходимо изменять амплитуду подводимого напряжения в соответствии с уравнением (1.9). Частота при этом является независимой переменной. С учетом значений частоты и напряжения в номинальном режиме работы, уравнение вольт-частотной характеристики

будет иметь вид:

$$
U_{a a \mu} = \frac{U_{1\phi} \cdot \sqrt{2}}{f_{H}} \cdot f_{a a \mu},
$$
\n(3.62)

где U<sub>зал</sub> – величина задания амплитуды питающего напряжения;  $f_{\text{3aI}}$  – величина задания частоты питающего напряжения.

Подставляя в уравнение (3.62) номинальные значения частоты и напряжения получим формулу вольт-частотной характеристики:

$$
U_{a a \mu} = \frac{380 \cdot \sqrt{2}}{50} \cdot f_{a a \mu} = \frac{537}{50} \cdot f_{a a \mu} = 10,75 \cdot f_{a a \mu}.
$$

На рисунке 3.23 приведена имитационная модель разомкнутой системы скалярного управления в Simulink.

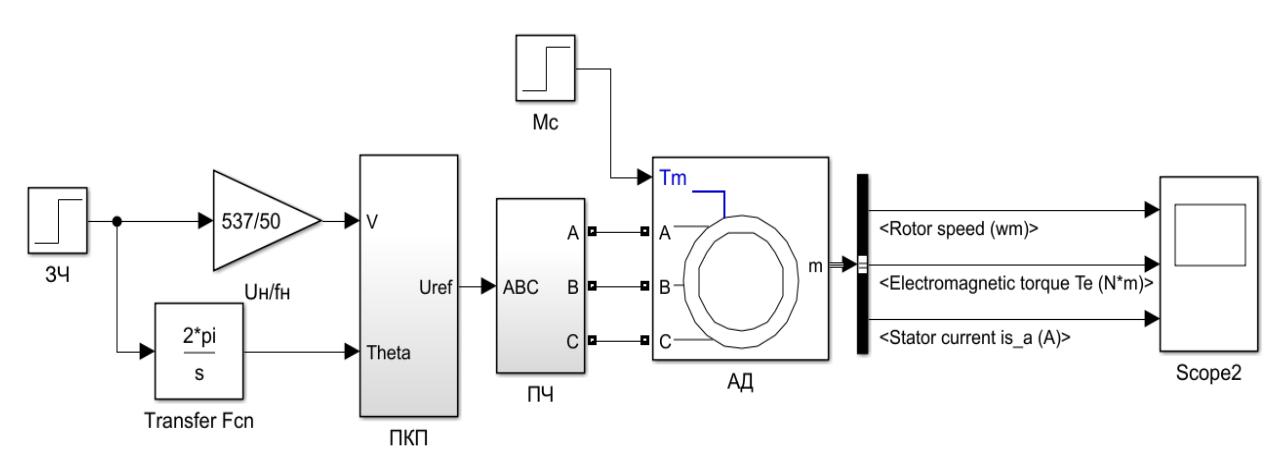

Рисунок 3.23 – Имитационная модель асинхронного электропривода со скалярным управлением

Задание частоты (в Гц) питающего напряжения осуществляется через блок «ЗЧ». Величина текущей фазы θ (в рад) питающего напряжения вычисляется с помощью интегратора «Transfer Fcn».

Cмоделируем работу синтезированной системы. Время моделирования установим равным 1,5 с. Старт двигателя будем осуществлять на холостом ходу, а в момент времени 0,6 с набросим нагрузку в виде статического момента  $M_c = M_{\rm H}$  $= 537$  Н $·$ м.

Получим основные динамические характеристики созданной модели и убедимся в ее адекватности реальной системе. На рисунке 3.24 представлены графики переходных процессов скорости, электромагнитного момента и тока статора фазы А при разгоне двигателя и набросе нагрузки.

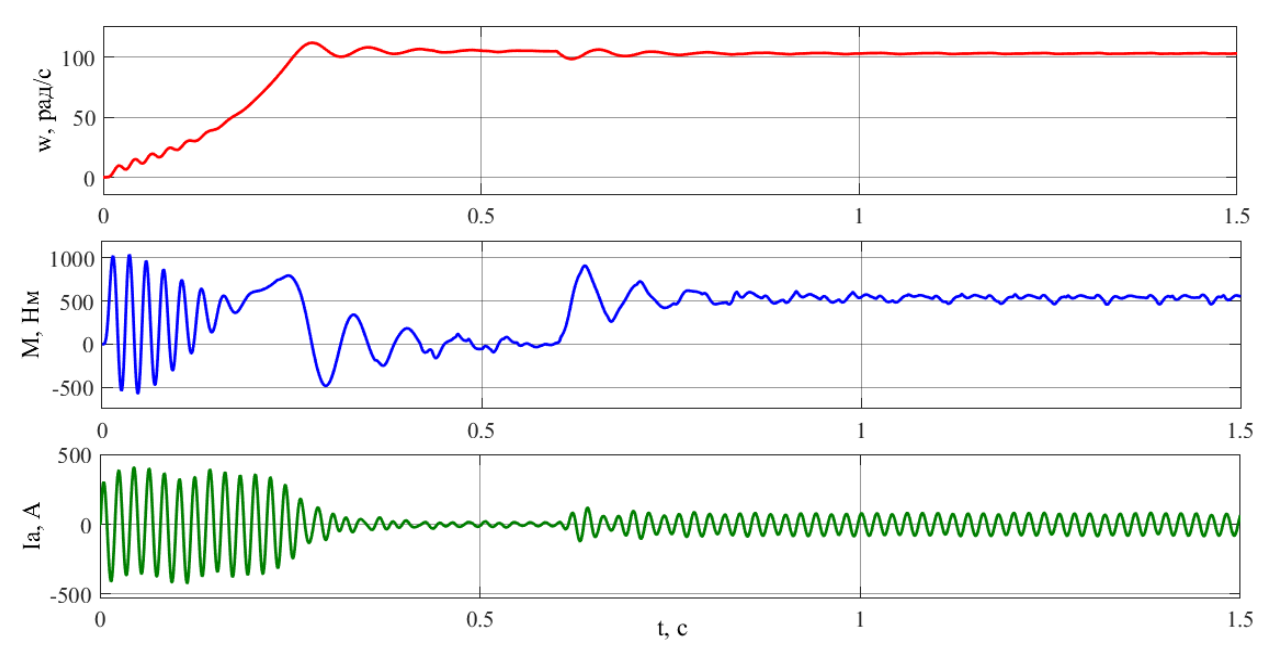

Рисунок 3.24 – Переходные процессы

Из осциллограмм скорости и момента мы видим, что при прямом пуске двигателя колебания момента очень велики, а скорость достигает установившегося значения за длительный промежуток времени. При набросе нагрузки происходит уменьшение скорости ниже номинальной.

При этом пиковые значения пусковых токов и пускового момента не превосходят допустимые пределы, указанные в паспорте двигателя. Данные графики свидетельствуют о необходимости синтеза системы управления электроприводом, так как прямой пуск приводит к большим колебаниям момента, тока и скорости, что может негативно сказаться на технологическом процессе.

# **3.5.2 Синтез блока IR-компенсации**

Для того, чтобы нивелировать падение напряжения на сопротивлении обмотки статора и предотвратить уменьшение потока на малых частотах и, как следствие, уменьшение момента, будем добавлять к заданию напряжения питания компенсирующий сигнал. Данная мера позволит обеспечить перегрузочную способность близкую к номинальной во всем диапазоне скоростей.

Величина компенсационного напряжения  $U_{\kappa}$  рассчитывается по формуле (3.63):

$$
U_{\kappa} = I_{s} \cdot R_{\Sigma}, \tag{3.63}
$$

где  $I_s$  – действующее значение тока статора, А.

Действующее значение тока, в свою очередь, может быть рассчитано по уравнению (3.64):

$$
I_s = \sqrt{\frac{i_{\alpha}^2 + i_{\beta}^2}{2}},
$$
\n(3.64)

где  $i_{\alpha}$ ,  $i_{\beta}$  – проекции мгновенного значения тока статора на оси  $\alpha$  и  $\beta$  соответственно, А.

Создадим в Simulink подсистему «ФТС» (формирователь тока статора), которая будет рассчитывать действующее значение тока статора. На рисунке 3.25 приведена модель такого формирователя.

На вход данной системы подается вектор мгновенных значений фазных токов в системе координат ABC.

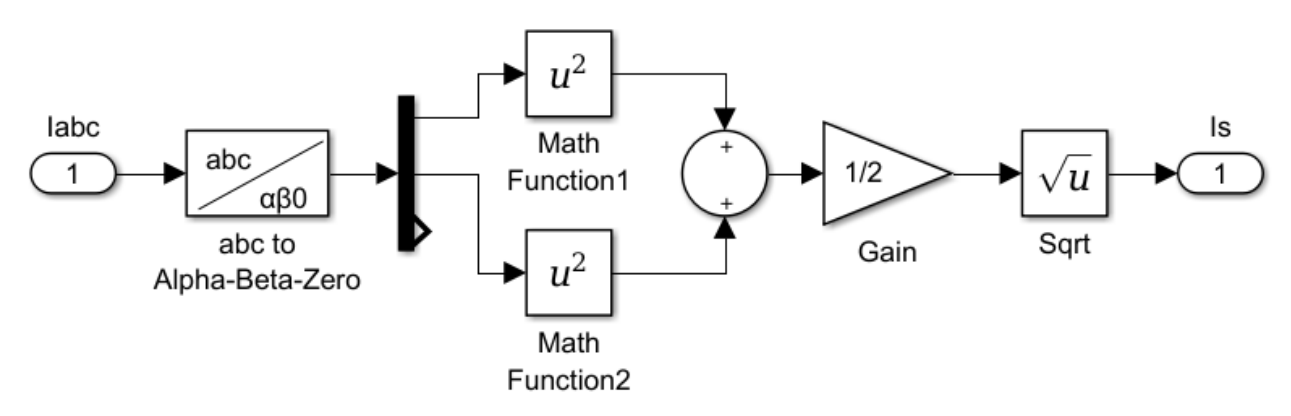

Рисунок 3.25 – Подсистема «ФТС»

После преобразования координат вектора тока из системы ABC в неподвижную систему αβ происходит вычисление действующего значения тока по формуле (3.64).

После вычисления тока необходимо умножить его на величину фазного сопротивления для вычисления компенсационного сигнала. На рисунке 3.26 представлена схема вычисления компенсационного сигнала напряжения.

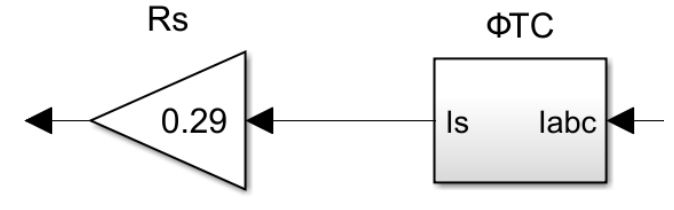

Рисунок 3.26 – Вычислитель сигнала IR-компенсации

Окончательно имитационная модель скалярной системы управления с IRкомпенсацией будет иметь вид как на рисунке 3.27.

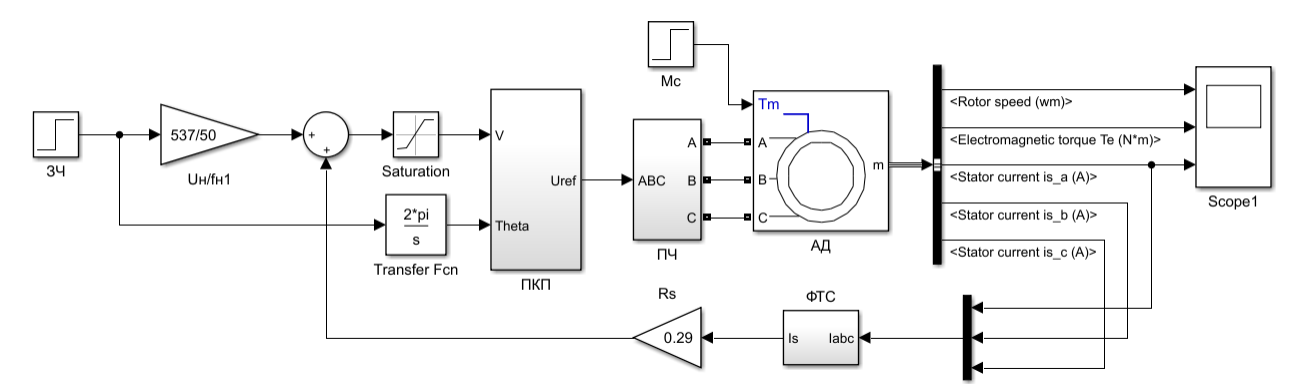

Рисунок 3.27 – Скалярная система управления с IR-компенсацией

Из рисунка 3.27 видно, что сигнал компенсации добавляется к сигналу задания напряжения. Сразу после соответствующего сумматора включен блок «Saturation», который ограничивает максимальное значение сигнала задания напряжения номинальным значением (для данной модели 537 В).

# **3.5.3 Настройка контура регулирования скорости**

Осуществим синтез скалярной замкнутой САР скорости на основе функциональной схемы на рисунке 1.8. Математический анализ и синтез параметров регулятора скорости в рассматриваемом электроприводе можно произвести, если упростить структурную схему асинхронного двигателя, управляемого по цепи обмоток статора изменением частоты.

Структурную схему асинхронного двигателя при его управлении изменением частоты напряжений обмоток статора найдем из условия, что двигатель в режиме стабилизации скорости работает на участке механической характеристики с малыми скольжениями, при постоянном потоке статора, и переходные режимы связаны прежде всего с изменением нагрузки на его валу.

На основе упрощенной формулы Клосса, аппроксимируя механическую характеристику в пределах изменения скольжения от 0 до  $S_{\kappa}$  прямой линией, получим выражение для момента электродвигателя

$$
M = 2 \cdot \beta \cdot (\omega_1 - \omega) \tag{3.65}
$$

При малых скольжениях ток ротора можно приближенно считать активным, поэтому момент при асинхронного двигателя при этих скольжениях пропорционален току.

При увеличении нагрузки на валу двигателя возрастает ЭДС и ток ротора. Однако из-за значительной индуктивности обмоток двигателя нарастание тока протекает во времени примерно по экспоненциальному закону с постоянной времени Tэкв:

$$
T_{\text{K}} = \frac{L_{1\sigma} + L_{2\sigma}}{r_1 + r'_2} \tag{3.66}
$$

$$
T_{\text{K}} = \frac{0,0019 + 0,0025}{0,17 + 0,13} = 0,0147 \text{ c}.
$$

Тогда передаточная функция электромагнитной части асинхронного двигателя будет иметь вид:

$$
M(p) = \frac{2 \cdot \beta \cdot (\omega_1 - \omega)}{T_{\text{SKB}} \cdot p + 1}
$$
 (3.67)

Передаточная функция преобразователя частоты при скалярном управлении также будет выражаться инерционным звеном первого порядка с постоянной времени Т<sub>пч</sub>, однако коэффициент передачи будет другим.

Коэффициент передачи к'пч может быть найден по формуле ниже:

$$
k'_{\Pi\Pi} = \frac{f_{\text{H}}}{U_{y}} \tag{3.68}
$$

$$
k'_{\text{II}4} = \frac{50}{10} = 5 \text{ Tu/B}.
$$

Таким образом, при работе на линейном участке механической характеристики асинхронный двигатель может быть описан структурной схемой на рисунке 3.28.

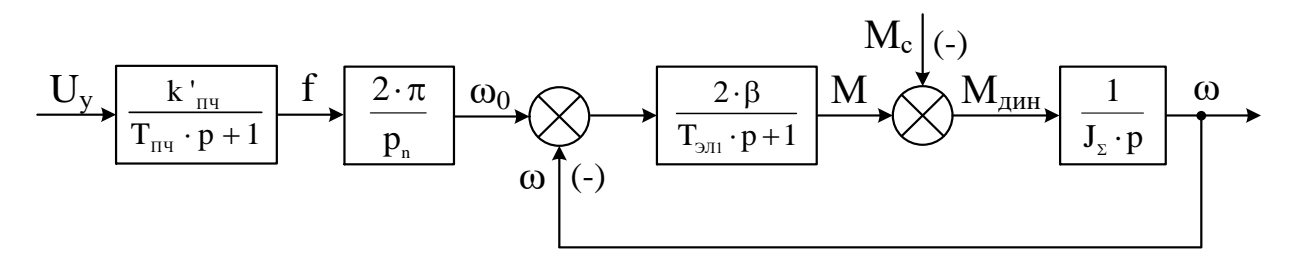

Рисунок 3.28 - Упрощенная структурная схема системы преобразователь частоты-асинхронный двигатель при частотном регулировании

Упрощенная линеаризованная структурная схема электропривода преобразователь частоты-асинхронный двигатель с отрицательной обратной связью по скорости, соответствующая функциональной схеме на рисунке 1.8 приведена на рисунке 3.29.

В соответствии с представленной структурной схемой передаточная функция разомкнутого контура регулирования скорости  $W_{\text{rc,nas}}(p)$  имеет вид:

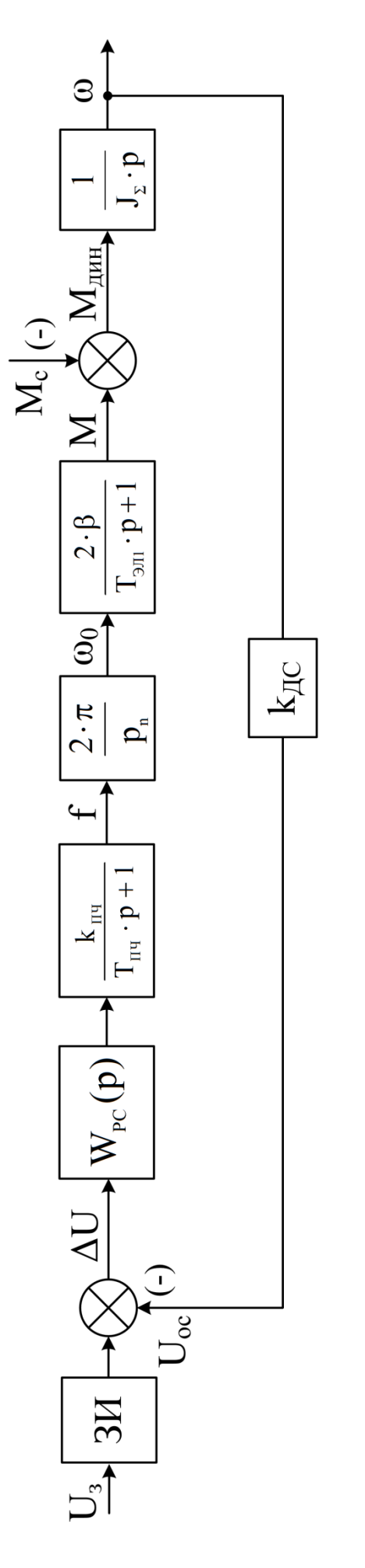

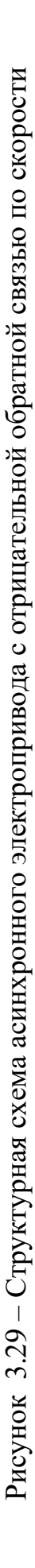

$$
W_{\text{kc},\text{pas}}(p) = W_{\text{pc}}(p) \cdot \frac{k'_{\text{II}}}{T_{\text{II}} \cdot p + 1} \cdot \frac{2 \cdot \pi}{p_{\text{II}}} \cdot \frac{2 \cdot \beta}{T_{\text{K}} \cdot p + 1} \cdot \frac{1}{J_{\Sigma} \cdot p} \cdot k_{\text{AC}},\tag{3.69}
$$

Как видно из уравнения (3.69) объектом регулирования являются последовательно соединенные два инерционных звена первого порядка и одно интегрирующее звено. Для того, чтобы упростить расчеты, целесообразно понизить порядок объекта регулирования. Для этого по формуле (3.70) вычисляется суммарная, постоянная времени Т.:

$$
T_c = T_{\text{II}} + T_{\text{K}}\tag{3.70}
$$

 $T_c = 0,00033 + 0,0147 = 0,015$  c.

Тогда передаточная функция разомкнутого контура регулирования скорости будет описываться уравнением (3.71):

$$
W_{\text{kc,pas}}(p) = W_{\text{pc}}(p) \cdot \frac{k'_{\text{III}} \cdot 2 \cdot \pi \cdot 2 \cdot \beta}{(T_c \cdot p + 1) \cdot p_{\text{n}}} \cdot \frac{k_{\text{AC}}}{J_{\Sigma} \cdot p},\tag{3.71}
$$

При настройке на модульный оптимум регулятор скорости будет пропорциональным, а при настройке на симметричный оптимум - пропорциональноинтегральным. В рассматриваемой системе желательно применение пропорционально-интегрального регулятора. Такая настройка устранит статическую ошибку, при том, что быстродействие снизится незначительно. При настройке на симметричный оптимум разомкнутый контур будет иметь передаточную функцию (3.72):

$$
W_{\text{kc,pas}}(p) = \frac{4 \cdot T_c \cdot p + 1}{8 \cdot T_c^2 \cdot p^2 \cdot (T_c \cdot p + 1)},
$$
\n(3.72)

Приравнивая правые части выражений (3.71) и (3.72) и решая полученное уравнение относительно передаточной функции регулятора скорости, получаем:

$$
W_{pc}(p) = \frac{2 \cdot J_{\Sigma} \cdot p_{\pi}}{2 \cdot \beta \cdot k_{\Pi}^{'} + k_{\Pi}c \cdot T_c \cdot 2 \cdot \pi} \cdot \frac{(4 \cdot T_c \cdot p + 1)}{4 \cdot T_c \cdot p} = k_{pc} + \frac{1}{T_{pc} \cdot p},
$$
(3.73)

Формула коэффициента усиления:

$$
k_{pc} = \frac{J_{\Sigma} \cdot p_n}{T_c \cdot \beta \cdot k_{AC} \cdot k_{H} \cdot 2 \cdot \pi},
$$
\n(3.74)

$$
k_{pc} = \frac{1 \cdot 3}{0.015 \cdot 259.3 \cdot 0.098 \cdot 5 \cdot 2 \cdot \pi} = 0.251.
$$

Постоянная времени регулятора Т<sub>рс</sub> вычисляется по формуле (49):

$$
\Gamma_{\rm pc} = \frac{a_{\rm cc} \cdot T_{\rm c}}{k_{\rm pc}},\tag{3.75}
$$

 $a_{cc} = 4 - 16 -$  коэффициент настройки контура скорости на симметричный гле оптимум.

Принимаем  $a_{cc} = 16$ .  $T_{\text{pc}} = \frac{16 \cdot 0.015}{0.251} = 0.956 \text{ c}.$ 

На рисунке 3.30 изображена Simulink-модель синтезированного регулятора скорости.

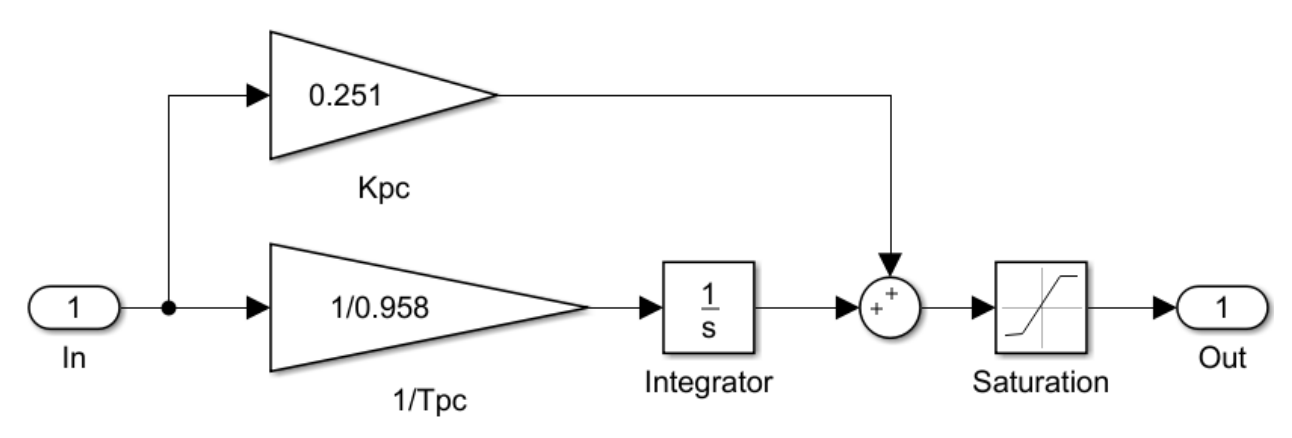

Рисунок 3.30 - Структурная схема ПИ-регулятора скорости

Блок «Saturation» ограничивает значение выходного напряжения величиной  $\pm 10$  В.

#### 3.5.4 Моделирование скалярной САР скорости

Создадим на основе структурной схемы на рисунке 1.8 имитационную модель замкнутой скалярной САР скорости, используя ранее рассчитанный регуля-TOP.

Параметры моделирования будут такими же, как и в случае векторной САР, тахограмма скорости останется без изменений. В силу этого возможно использовать задатчик интенсивности скорости синтезированный ранее. Модель момента нагрузки также останется прежней.

На рисунке 3.31 представлена модель замкнутой скалярной САР скорости с IR-компенсацией. График задания сигнала скорости аналогичен тому, который приведен на рисунке 3.15 при моделировании векторной САР.

На рисунке 3.32 представлены графики переходных процессов: сигнал выхода задатчика интенсивности и скорость двигателя.

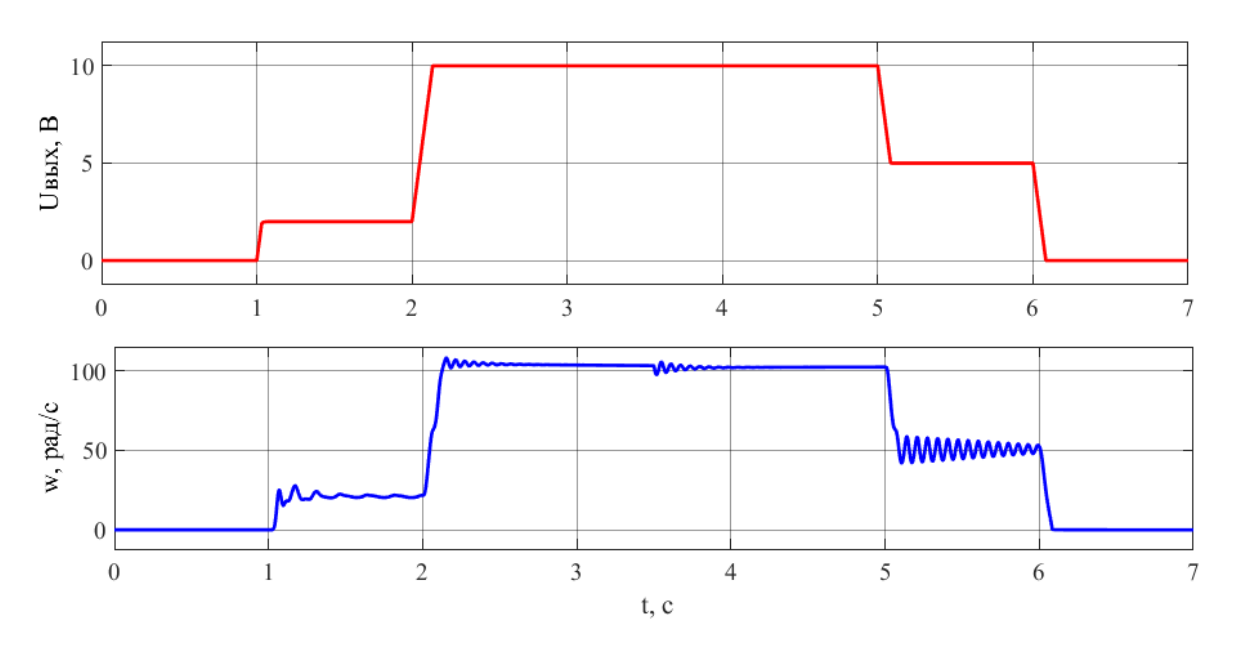

Рисунок 3.32 – Переходный процесс скорости электропривода

На рисунке 3.33 представлены графики изменения момента и фазного тока статора электродвигателя.

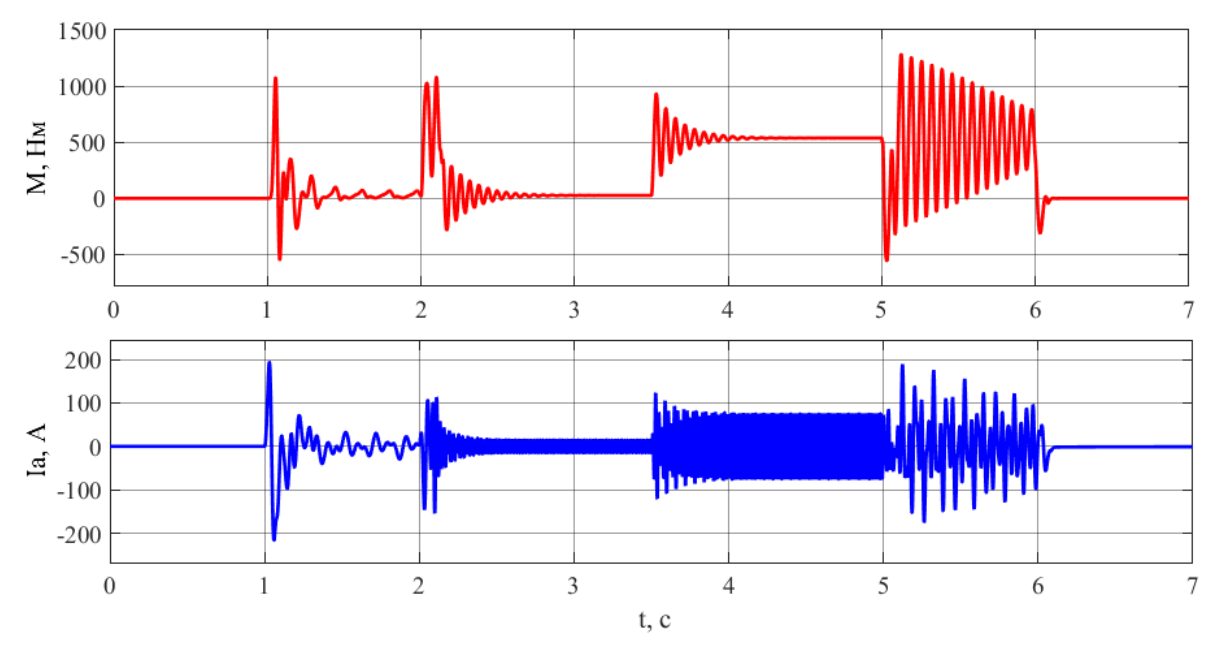

Рисунок 3.33 – Переходные процессы тока и момента электропривода
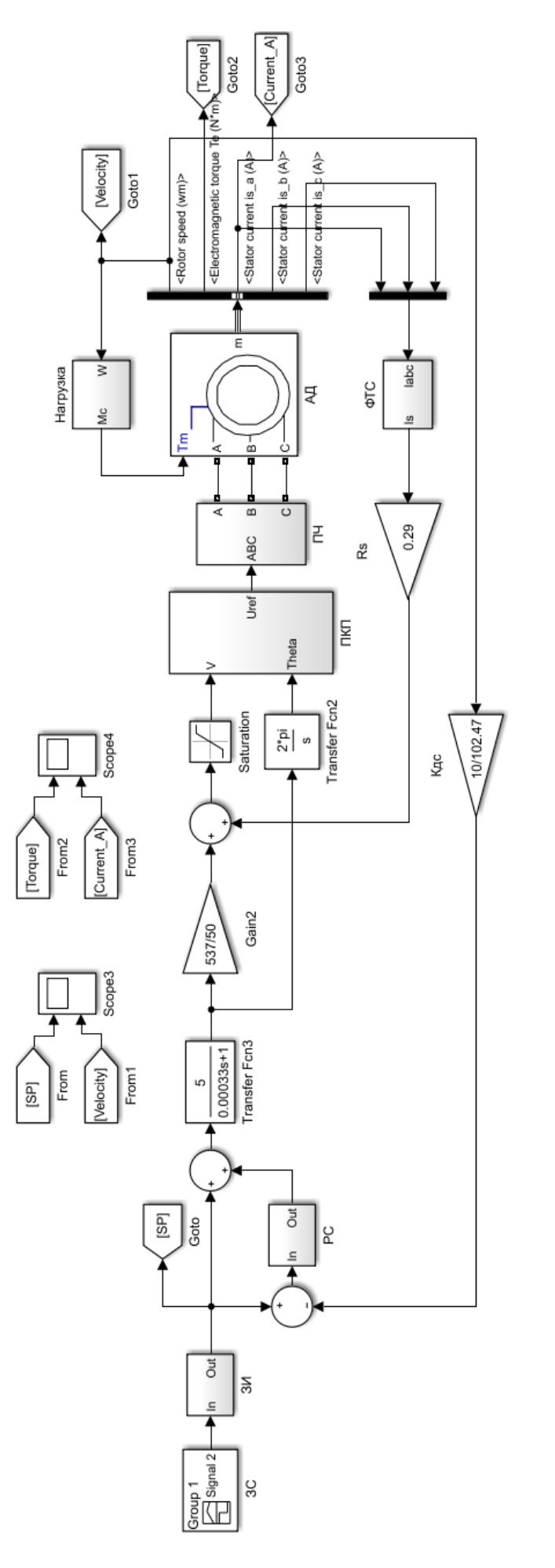

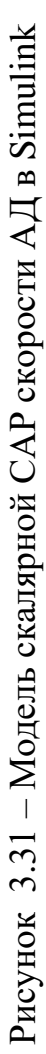

#### Заключение

В результате выполнения курсового проекта было проведено моделирование векторной и скалярной САР электропривода на базе асинхронного двигателя. Представлена последовательность расчётов параметров схемы замещения электродвигателя. Приведено описание методики синтеза векторной САР скорости, включающей себе подробное описание последовательности настройки контуров тока, потокосцепления и скорости, входящих в данную систему. Представлен синтез скалярной CAP скорости, выполненные без и IR-компенсации и при наличии данного блока.

Как следует из приведённых результатов моделирования скалярная САР скорости в отличие от векторной обеспечивает существенно более низкое качество переходных процессов скорости, момента и тока. На низких и средних частотах переходный процесс сопровождается значительной колебательностью и высокой продолжительностью. Устойчивость САР на низких скоростях также существенно меньше.

Сравнивая векторную и скалярную системы управления можно сделать вывод о несомненном превосходстве векторного способа управления. Оно обеспечивает гораздо более высокое быстродействие и диапазон, точность регулирования, а также быструю реакцию САР на изменение нагрузки. С другой стороны, векторная система устроена значительно сложнее и предъявляет серьезные требования к вычислительной мощности преобразователя частоты, что увеличивает общую стоимость электропривода.

#### **СПИСОК ИСПОЛЬЗОВАННЫХ ИСТОЧНИКОВ**

1. Анучин А.С. Системы управления электроприводов. – М.: Издательский дом МЭИ, 2015. – 373 с.

2. Виноградов А.Б. Векторное управление электроприводами переменного тока. – Иваново: Издательство ГОУВПО «Ивановский государственный энергетический университет имени В.И. Ленина», 2008. – 298 с.

3. Ильинский Н.Ф., Казаченко В.Ф. Общий курс электропривода. - М.: Энергоатомиздат, 1992. - 543 с.

4. Кравчик А.Э., Шлаф М.М., Афонин В.И., Соболевская Е.А. Асинхронные двигатели серии 4А: Справочник. – М.: Энергоиздат, 1982. – 504 с.

5. Онищенко Г.Б. Электрический привод. – М.: РАСХН, 2003. – 320 с.

6. Соколовский Г.Г. Электроприводы переменного тока с частотным регулированием. – М.: Академия, 2006. – 265 с.

7. Скалярное управление электродвигателем // Инженерные решения URL: https://engineering-solutions.ru/motorcontrol/scalar/

8. Терехов В.М., Осипов О.И. Системы управления электроприводов. – М.: Академия, 2005. – 300 с.

9. Черных И.В. Моделирование электротехнических устройств в MATLAB, SimPower Systems и Simulink. – М.: ДМК Пресс, 2008. – 288 с.

10. Чернышев А.Ю., Дементьев И.А., Чернышев И.А. Электропривод переменного тока. – Томск: Издательство Томского политехнического университета, 2011. – 213 с.

11. Шрейнер Р.Т. Системы подчиненного регулирования электроприводов. – Екатеринбург: Издательство ГОУ ВПО «Российский государственный профессионально-педагогический университет», 2008. – 279 с.

12. Басков С.Н. Правила оформления пояснительной записки выпускной квалификационной работы (ВКР). 2015 г. 12 с.

# Приложение А Исходные данные к курсовой работе

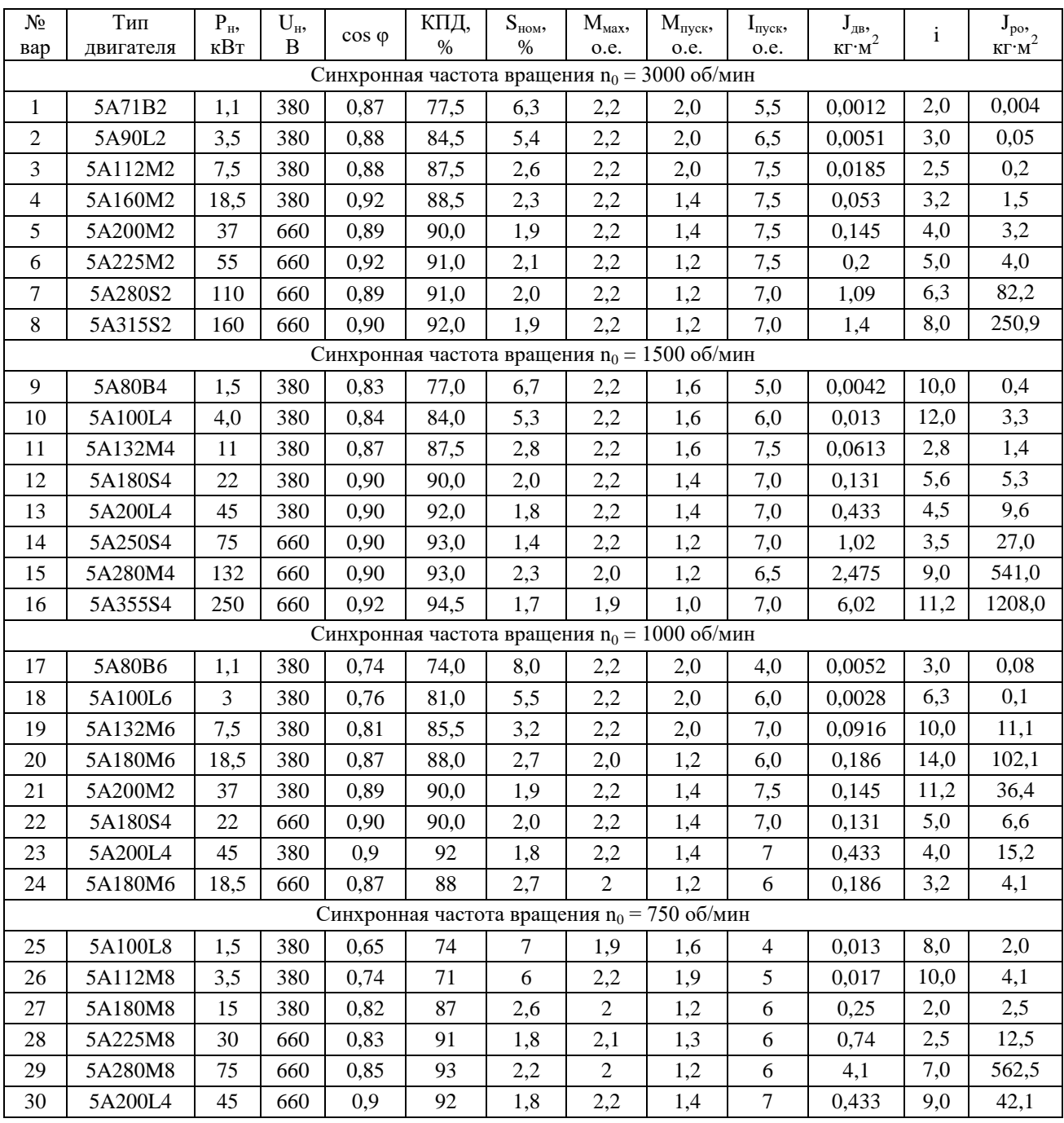

# **Приложение Б**

## **Параметры схемы замещения асинхронных электродвигателей**

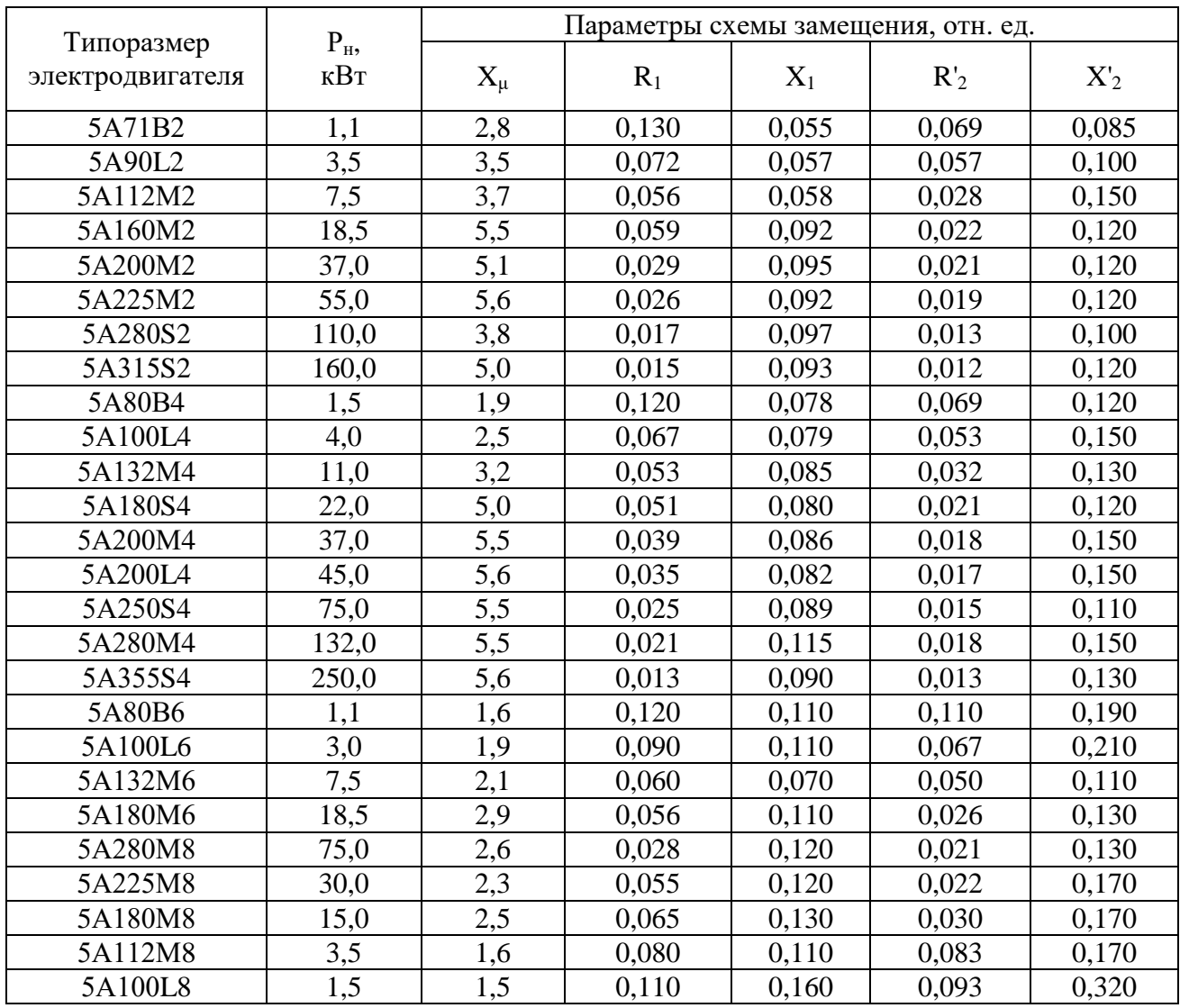

### ЛИЦИН КОНСТАНТИН ВЛАДИМИРОВИЧ

### **СИСТЕМЫ УПРАВЛЕНИЯ ЭЛЕКТРОПРИВОДОВ**

Методические указания по выполнению курсового проекта по дисциплине «Системы управления электроприводов» для студентов направления подготовки 13.03.02 Электроэнергетика и электротехника всех форм обучения

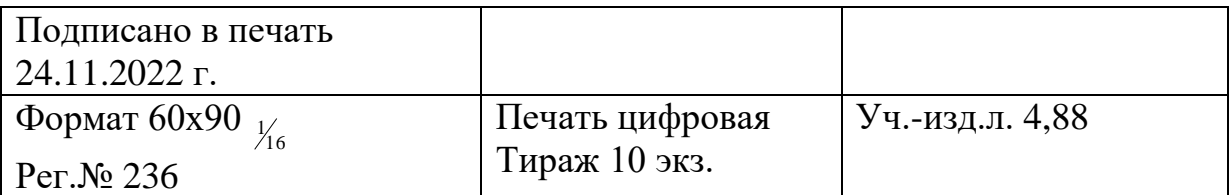

ФГАОУ ВО Национальный исследовательский технологический университет «МИСиС» Новотроицкий филиал 462359, Оренбургская обл., г. Новотроицк, ул. Фрунзе, 8. Е-mail: nf@misis.ru Контактный тел. 8 (3537) 679729.